## МІНІСТЕРСТВО ОСВІТИ І НАУКИ УКРАЇНИ

## Національний аерокосмічний університет ім. М. Є. Жуковського «Харківський авіаційний інститут»

### Факультет ракетно-космічної техніки

Кафедра геоінформаційних технологій та космічного моніторингу Землі

# **Пояснювальна записка**

# **до \_дипломного проекту (роботи)\_**

(тип кваліфікаційної роботи)

магістр

 $\frac{(\text{ochitrif } \text{cryn}, \text{dryn})}{(\text{ochitrif } \text{cryn}, \text{dryn})}$ 

на тему «Застосування геоінформаційних технологій при формуванні маршрутів між елементами освітньої мережі»

ХАІ.407.465м.22О103.9793998 ПЗ

Виконав: студент(ка)\_6\_курсу групи № 465м

Спеціальність 103 Науки про Землю (код та найменування) Освітня програма Космічний моніторинг Землі (найменування) Бугай І.А. (прізвище та ініціали студента (ки) Керівник: \_\_\_\_\_\_\_\_\_\_\_Даншина С.Ю\_\_\_\_\_\_\_\_ (прізвище та ініціали) Рецензент: \_\_\_\_\_\_\_\_\_\_\_\_ Іващук Б.М (прізвище та ініціали)

### НАЦІОНАЛЬНИЙ АЕРОКОСМІЧНИЙ УНІВЕРСИТЕТ ім. М.Є. ЖУКОВСЬКОГО «Харківський авіаційний інститут»

Факультет ракетно-космічної техніки Кафедра геоінформаційних технологій та космічного моніторингу Землі Освітньо-кваліфікаційний рівень магістр Напрям підготовки 103 Науки про Землю (назва і шифр)

Освітня програма Космічний моніторинг Землі

(найменування)

### ЗАТВЕРДЖУЮ

Завідувач кафедри, голова циклової комісії к.т.н. Горелик С.І.

" и продажно пространить на пространить на пространить на пространить на пространить на пространить на простра<br>В 1922 року

# **З А В Д А Н Н Я НА ВИПУСКНУ РОБОТУ СТУДЕНТКИ**

Бугай Ірина Андріївни (прізвище, ім'я, по батькові)

Тема випускної роботи: Застосування геоінформаційних технологій для при формуванні маршрутів між елементами освітньої мережі

керівник випускної роботи: Даншина Світлана Юріївна, доцент, д.т.н.

 (прізвище, ім'я, по батькові, науковий ступінь, вчене звання) затверджені наказом Університету №1546-уч від « 03» листопада 2022 року

2. Строк подання студентом випускної роботи 15.12.2022 .

3. Вихідні дані до випускної роботи Закон України про повну загальну середню

освіту; Статистика населення; Координати навчального закладу та зупинок.

4. Зміст розрахунково-пояснювальної записки (перелік питань, які потрібно розробити)

Аналіз статистичних даних по населенню. Визначення розміру обраного навчального закладу. Визначення кількості та напрямку кожного маршруту.Розробка маршрутів з урахуванням чисельності населення. Аналіз рівню доступності. Визначення допоміжних маршрутів. Висновки.

5. Перелік графічного матеріалу (з точним зазначенням обов'язкових креслень) Структурна схема основних етапів роботи. Карта розміщення основних маршрутів. Карта розміщення допоміжних маршрутів.

# 6. Консультанти розділів випускної роботи

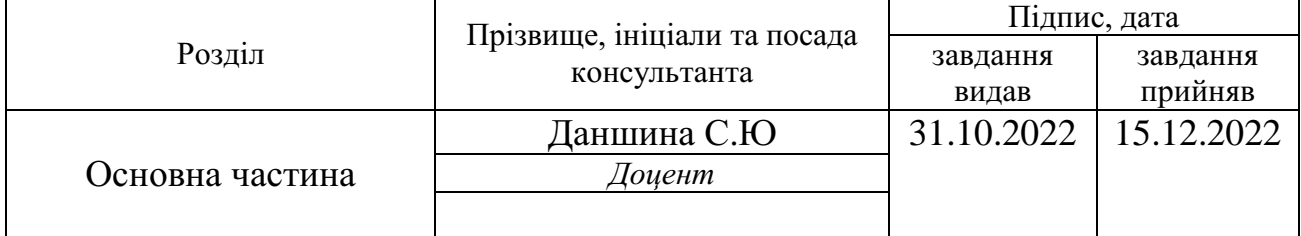

Нормоконтроль \_Красовська І.Г.\_ «15 » грудня 2022 р.

## 7. Дата видачі завдання 1992 года про 31.10.2022 года на почала про 31.10.2022 года про 31.10.2022 года при пр

# **КАЛЕНДАРНИЙ ПЛАН**

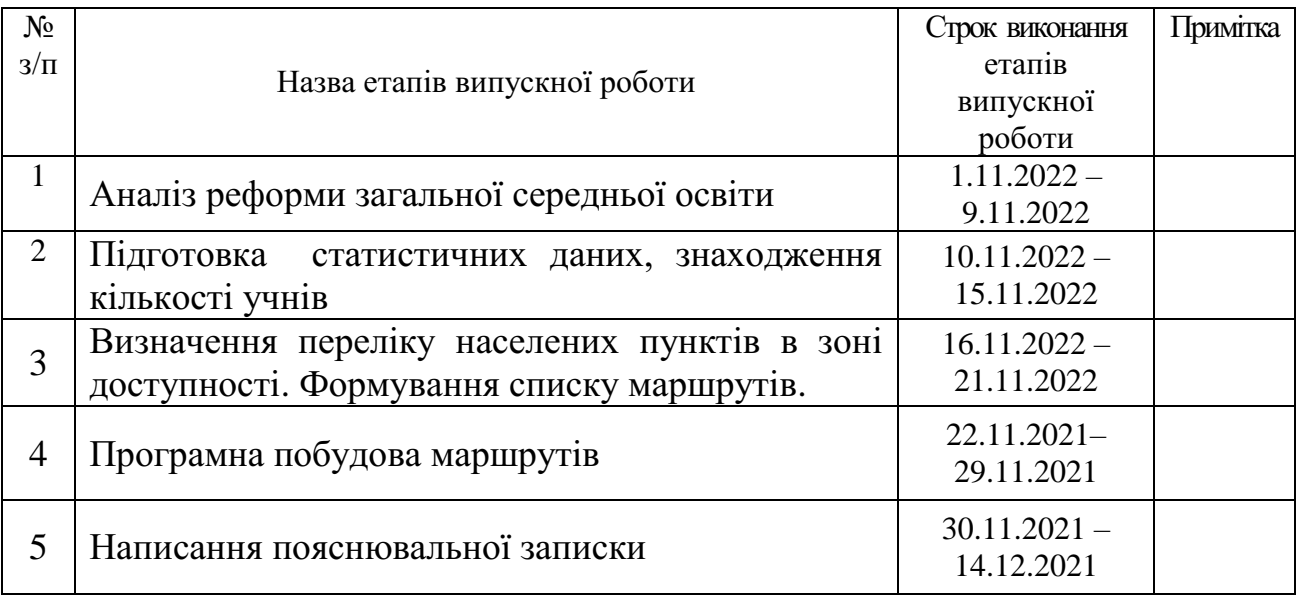

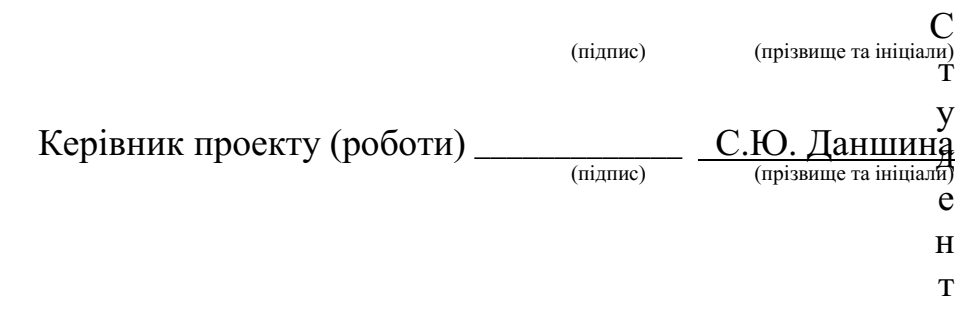

**\_ \_ \_ \_ \_ \_ \_ \_** \_ \_ \_

### **РЕФЕРАТ**

Пояснювальна записка до дипломної роботи: 72 сторінки, 34 рисунки, 6 таблиць, 2 додатки, 20 посилань на використану літературу.

Об'єкт дослідження: процес формування маршрутів підвозу учнів до навчальних закладів.

Предмет дослідження: геопросторові методи формування маршрутів підвозу учнів до навчальних закладів.

Мета роботи – підвищення об'єктивності рішень, що приймають при формуванні освітньої мережі громади в рамках реформи місцевого самоврядування.

Методи дослідження – аналітичні моделі геостатистичного аналізу, геоінформаційні технології, географічні моделі місцевості.

Отримані результати: дані щодо розподілу населення, модель ліцею, основні та допоміжні маршрути.

Перелік ключових слів: МОДЕЛЬ, МАРШРУТ, ПРОФІЛЬНІ ЛІЦЕЇ, ЧИСЕЛЬНІСТЬ НАСЕЛЕННЯ, АНАЛІЗ.

#### **REVIEW**

Calculation and explanatory note for the degree work: 72 pages, 34 figures, 6 tables, 2 appendices, 20 references to the used literature.

Object of research: the process of forming routes for transporting students to educational institutions.

Research methods: geospatial methods of forming routes for transporting students to educational institutions.

The aim of the study is to increasing the objectivity of decisions made during the formation of the educational network of the community within the framework of local self-government reform..

Research methods – analytical models of geostatistical analysis, geoinformation technologies, geographical models of the area.

The results obtained: population distribution data, lyceum model, main and auxiliary routes.

List of keywords: MODEL, ROUTE, PROFESSIONAL LYCEUMS, POPULATION, ANALYSIS.

# ЗМІСТ

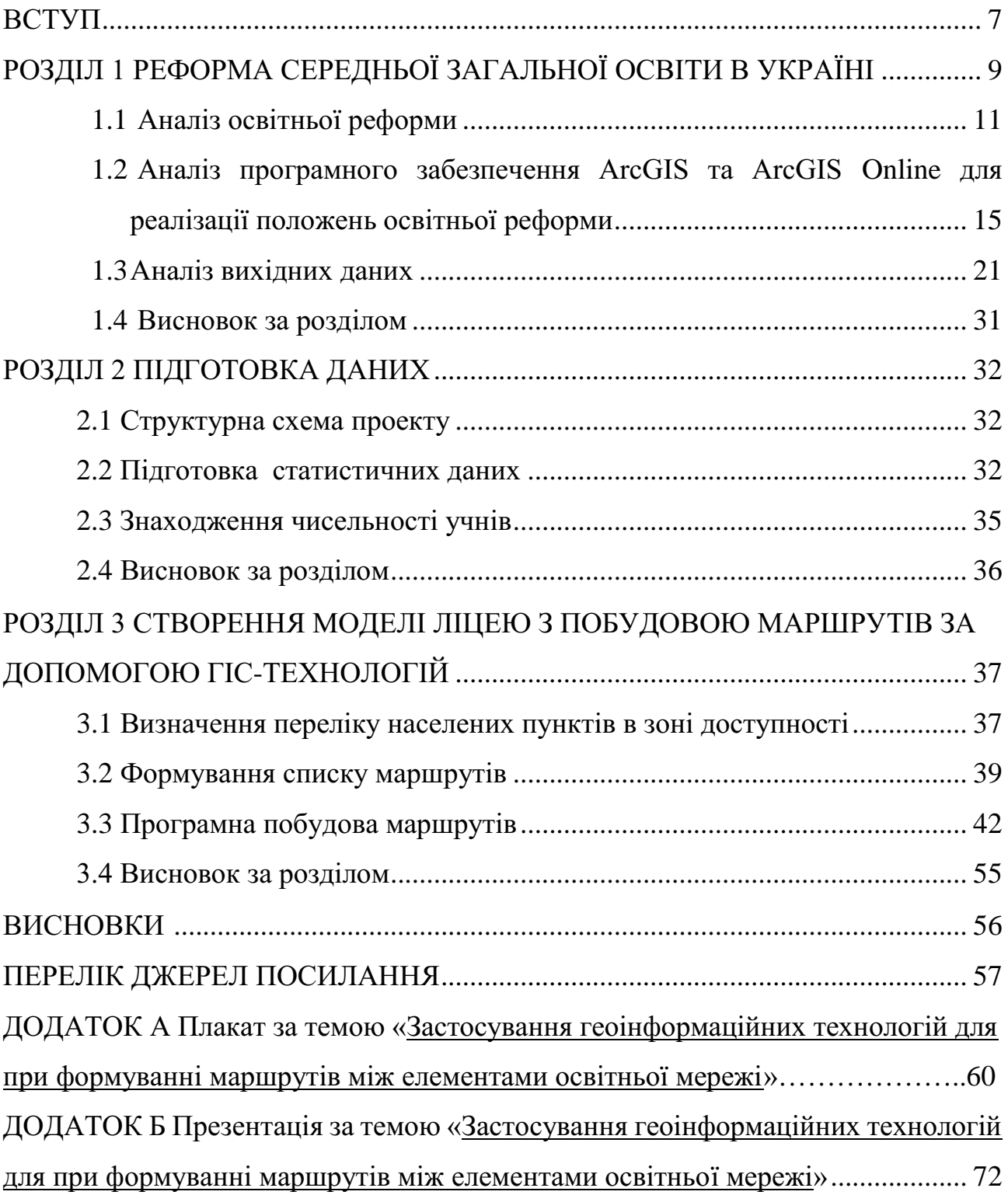

#### ВСТУП

Сформована роками освітня мережа України потребує розбудови освітнього середовища, яке б забезпечувало комфортні, сприятливі й рівні можливості для навчання, та відповідало індексу інклюзії. Період післявоєнної відбудови стане можливістю для впровадження освітньої реформи, згідно із нормами Закону «Про освіту» 2017 року і Закону «Про повну загальну середню освіту» 2020 року. Реформа передбачає трирівневу систему освіти яка містить в собі початкову освіту для учнів 1-4 класів, базову середню освіту для учнів 5-9 класів та академічну або профільну освіту для учнів старших класів.

Відновлення та, в деяких регіонах, організація освітнього процесу після закінчення воєнних дій на території України зазнає значних змін. Через переселення значної кількості людей зі східних територій, статистика за кількістю учнів в школах змінилася, але розглядаючи на прикладі сільських шкіл у відносно безпечних районах, можна зробити висновок, що кількість учнів зменшилася, через те, що кожен рік все менше дітей йде до школи, а учнів 11 класу випускається приблизно у два рази більше. Також через воєнні дії частина сімей виїхала за кордон або ж в міста на заході країни і важко спрогнозувати, яка частина учнів повернеться до своїх навчальних закладів. На цей момент освітній процес відбувається дистанційно, тож всі учні залишаються на балансі своїх закладів освіти, що дає змогу зберегти робочі місця для викладачів.

Також існує проблема закриття зруйнованих навчальних закладів, це, своєю чергою, призведе до збільшення кількості учнів у вцілілих закладах, які знаходяться неподалік. Але не кожен заклад має змогу прийняти більшу кількість учнів, тож буде необхідно рівномірно розподілити кількість учнів по вцілілим закладам освіти та забезпечити їх транспортним сполученням або житлом.

Саме в цей час є можливість впровадити освітню реформу починаючи з територій, які зазнали найбільших руйнувань. Адже доцільним буде відразу

будувати не просто однакові навчальні заклади, а й враховувати можливість створити профільні ліцеї для учнів старших класів. Це дасть можливість розподілити навантаження на навчальні заклади та забезпечити високий та якісний рівень освіти.

Актуальність роботи полягає в тому, щоб спираючись на реформу про нову українську школу отримати модель ліцею з побудовою маршрутів та прорахованою кількістю шкільних автобусів, необхідних для організації комфортних умов підвозу учнів до навчальних закладів на прикладі побудованої раніше мережі профільних ліцеїв Харківської області, обравши для цього територію, яка не постраждала від ворожих атак, з метою подальшого впровадження такої моделі на відновлених територіях.

Мета роботи: оцінювання можливостей по впровадженню освітньої реформи у маленьких містечках та сільських населених пунктах.

### РОЗДІЛ 1 РЕФОРМА СЕРЕДНЬОЇ ЗАГАЛЬНОЇ ОСВІТИ В УКРАЇНІ

Процес трансформації економічної системи України характеризується виникненням ряду проблем у сфері соціального розвитку. Внаслідок повномасштабної реформи місцевого самоврядування, що з 2014 р. відбувається в Україні, органам влади надано значний перелік повноважень і функцій для самостійного прийняття рішень щодо способів і ресурсів надання якісної та доступної базової середньої освіти на відповідній території згідно із затвердженими державними освітніми стандартами. Серед проблем, що найчастіше визначають на місцевому рівні, є такі:

- нерівномірна наповнюваність шкіл і класів;

- велика кількість громіздкої шкільної інфраструктури з малою наповнюваністю учнів і водночас наявність переповнених шкіл;

- відсутність доступу до дошкільної освіти для всіх дітей, особливо в сільській місцевості тощо.

Вирішення цих проблем потребує вдосконалення методичних підходів до комплексного розвитку територій і розроблення науково-обґрунтованих рекомендацій по створенню спроможної освітньої мережі, яка інфраструктурно, організаційно, кадрово, фінансово забезпечить надання якісної освіти за встановленими державою стандартами, спираючись на низку базових факторів, зокрема:

- демографічний, що враховує демографічні особливості населених пунктів на території планування;

- інфраструктурний, що враховує наявність і перспективу розвитку відповідної освітньої інфраструктури;

- економічний, що враховує відповідність обсягу освітньої субвенції реальним потребам і можливості відповідного місцевого бюджету, тощо.

Тому, для створення умов з підвищення стандартів життя населення слід системно аналізувати освітню мережу громади, досліджуючи об'єкти існуючої інфраструктури, виявляючи її недоліки та розробляючи можливі шляхи по вдосконаленню з погляду на зміни, що відбулися у зв'язку з реформою освіти, та відсутності будівельних норм розміщення закладів освіти на території громади. У зв'язку з цим геоінформаційні системи (ГІС) відкривають нові можливості, пов'язані зі збором даних про об'єкти освітньої мережі, оцінкою їх доступності, перевіркою на відповідність вимогам законодавства та ін. Проте, тут потенціал ГІС не використано повною мірою: їх не розглядають як ефективний засіб, що дає змогу приймати ґрунтовні рішення в проєктах розвитку громади, сприяючі створенню спроможної освітньої мережі відповідно до наявних демографічних, інфраструктурних, економічних факторів, вимог чинного законодавства та ін.

Посилення конкуренції в умовах світового ринку в основному пов'язане з питаннями реструктуризації системи освіти та підвищення якості освітніх послуг. Поки що українська освіта не відповідає сучасним вимогам світового тренду та не відповідає потребам економіки та суспільства. Саме тому система трансформується для вдосконалення та забезпечення нової якості освіти на всіх рівнях. Реформи у сфері освіти мають передбачати зміни, наразі вони здійснюються за такими важливими напрямками:

- доступна якісна освіта для дітей дошкільного віку;
- Нова українська школа (НУШ);
- відповідна професійна освіта;
- розвиток якісної вищої освіти та освіти дорослих;
- Розвиток науки та інновацій.

У кожному з цих напрямків реалізуються завдання, спрямовані на результат і реалізацію головної мети: перетворити державну освіту на більш розвинену освіту, в якій учні та вихованці матимуть знання, необхідні для успішного розвитку в усіх галузях сучасного світу, і вплине на соціальноекономічний та інноваційний розвиток країни. Свідома спільнота відповідальних та мотивованих особистостей може створити сильну конкурентоспроможну

державу. Таких людей треба вчити в навчальних закладах. Саме з цих причин методи навчального процесу необхідно постійно змінювати та оновлювати, враховуючи потреби ринку праці щодо підвищення якості робочої сили [1].

1.1 Аналіз освітньої реформи

Загальноосвітній навчальний заклад - це заклад освіти, що забезпечує потреби громадян у загальній середній освіті.

Загальноосвітній навчальний заклад у своїй діяльності керується Конституцією України ( 254к/96-ВР ), Законами України "Про освіту" ( 1060- 12 ), "Про загальну середню освіту" ( 651-14 ), іншими законодавчими актами України, актами Президента України, Кабінету Міністрів України, наказами Міністерства освіти і науки, інших центральних органів виконавчої влади, рішеннями місцевих органів виконавчої влади та органів місцевого самоврядування, цим Положенням та власним статутом.

Головним завданням загальноосвітнього навчального закладу є забезпечення реалізації права громадян на загальну середню освіту, формування і розвиток соціально зрілої, творчої особистості з усвідомленою громадянською позицією, почуттям національної самосвідомості, підготовленої до професійного самовизначення, а також створення умов для оволодіння системою наукових знань про природу, людину і суспільство.

Нова українська школа – це продовження загальнообов'язкової освіти та створення загальноосвітньої спеціальної школи – самостійної середньої школи, що складається з 10, 11 та 12 класів, де учні можуть обирати профіль навчання – академічну або середню спеціальну школу. Вибираючи академічну школу, дитина буде поглиблено вивчати предмети, необхідні їй для вступу до вищого навчального закладу. Тобто загальноосвітніх предметів не вивчатимуть і вся

увага буде зосереджена на предметах, які входять до зовнішнього незалежного оцінювання.

Згідно з реформою, реорганізація шкіл почне діяти з 2024 року. Але поступові зміни уже невдовзі у Міністерстві освіти не виключають.

Наразі ж система освіти в Україні поділяється на ступені:

І ступінь - початкова (1-4 класи);

II ступінь - базова школа ( 5-9 класи);

III ступінь - старша школа (10-11 класи).

Ці ступені поєднуються між собою шістьма комбінаціями відповідно до наповнюваності загальноосвітнього навчального закладу, фактичної кількості учнів у тому чи іншому класі. Найбільш поширеною є комбінована, що включає всі три ступені (ЗОШ І-ІІІ), тобто має початкову, основну та старшу середню школи, такі школи становлять понад 56% усіх загальноосвітніх навчальних закладів України, і ці заклади відвідують близько 78% учнів українських шкіл. Наступним за популярністю було те, яка школа має поєднання першого та другого ступенів, що склало 25%. Отже, зрозуміло, що заклади з одним ступенем і без початкової освіти складають менше 20% усіх державних середніх шкіл в Україні [2].

Слід також зазначити, що середня наповнюваність класів у старшій школі приблизно на 7% менша, ніж середня наповнюваність класів у початковій та основній школах. Перш за все це тому, що частина учнів сподівається продовжити навчання в професійно-технічних навчальних закладах на базі середньої базової освіти, тобто дев'ятого класу, а учні, які переходять до старшої школи, навчаються в малокомплектних класах. Якщо у майбутньому учень обирає середню спеціальну школу, він отримає освітньо-професійний підхід, орієнтований на ринок праці. Тому ці студенти матимуть можливість одразу знайти роботу чи вступити до ВНЗ. Незважаючи на те, що університети є неприбутковими організаціями, основною метою яких є надання освітніх можливостей та забезпечення високоякісних освітніх послуг, вони мають значні проблеми з низьким фінансуванням та бюджетною спроможністю, що призводить до пріоритетності принципів конкуруючого менеджменту [2].

Тому реформа передбачає створення окремого навчального закладу – середньої школи для старшокласників. У сільській місцевості та малих містах наразі існують проблеми з кількістю учнів, які продовжують навчання в 10 та 11 класах, і кілька сусідніх шкіл об'єднали старші класи, щоб мати клас із достатньою кількістю учнів. З одного боку, студенти отримають відповідний рівень знань, а навчальна програма буде повною та оснащеною всім необхідним для отримання якісних знань, як теоретичних, так і практичних. Але з іншого боку є й проблема, тобто для відкриття школи у місті з населенням понад 50 тисяч має бути не менше 4 класів із середньою кількістю учнів 25 осіб.

Україна має величезну територію і географічно асиметрична. Його основні відмінності відображені в урбанізації, щільності населення, складній просторовій диференціації фізико-географічних умов, геологічній будові, рельєфі та різноманітних транспортних мережах. Це означає, що мережа Академії також буде різною, і питання, пов'язані з її створенням, будуть дуже різними в різних частинах країни. Перш ніж дозволити майбутнім засновникам академії самостійно визначати власну мережу, найкращим рішенням буде скласти карту розташування мережі академії до початку спірної ситуації, щоб ознайомитись та узгодити з територіальною громадою та внести додаткові корективи, якщо це необхідно. Загальноосвітні школи будуть розташовані далі від місця проживання учня, ніж школа, яку учень відвідував під час основної освіти.

Це буде додатковим тягарем для учнів, оскільки їм все одно доведеться вибирати між тим, щоб піти до школи чи повернутися додому (що займе більше часу, ніж раніше). Або проживати в гуртожитках та інтернатах загальноосвітніх шкіл. У сільській місцевості буде докладено більше зусиль для запровадження

мінімального необхідного розміру середніх шкіл у 300 учнів 10 та 11 класів, оскільки учням доведеться долати більші відстані, щоб дістатися до навчальних закладів, що може викликати протести з боку батьків та самих учнів. Таким чином слід очікувати, що будуть дозволені менші класи та менші академії, а їх кількість значно зросте. Однак аналіз цієї проблеми потребує детального знання відстані між школами та часу, необхідного для подолання відстані, враховуючи наявність доріг з твердим покриттям чи ні.

За таких умов села в усій країні можуть залишитися в "освітній ізоляції". У Міністерстві освіти розглядають варіант створення інтернатів при ліцеях. Але чи готові батьки відпускати своїх дітей до міст?

У міністерстві ще не впевнені, що робити за реформою з сільськими школами. Можливо, 10-11 класи все-таки залишать. Але чи будуть тоді рівними умови під час вступу до вишу? Адже поглиблене навчання у міському ліцеї й "безпрофільне" – у сільській школі – це геть різна підготовка учнів. Є й чимало інших питань до реформи.

Перше – відсутність комунікації. Батьки випадково дізнаються про можливе закриття старших класів у школах, де навчаються їхні діти. Відповідно, вони уявлення не мають, що їм робити після 9 класу. І це викликає паніку і опір, які здатні завадити будь-якій спробі реформування.

Щонайменше батькам мали б повідомити про вибір після 9 класу – де будуть ліцеї, які там будуть профілі, які коледжі/професійні ліцеї тощо можуть зацікавити їхніх дітей.

Друге – умови вступу*.* Чинний Порядок зарахування, відрахування та переведення передбачає, що до 10 класу закладу переводяться усі учні, які не виявили намір припинити навчання в ньому. Тобто, діти, які навчаються у 9 класі в ліцеї, мають перевагу перед тими учнями, у чиїх школах старшу школу закрили (утворили гімназії). Діти, яким доведеться вступати до ліцеїв, будуть змушені здавати велику кількість іспитів, що збільшить навантаження на дитину у кілька разів.

Третє питання – доступ до освіти. Питання відносно дітей, які не обирають професію, хочуть закінчувати 9 класів, але за законом зобов'язані відвідувати середню освіту.

Четверте питання – громадська думка. Доведеться довго пояснювати переваги реформи, допомагати вибирати заклад освіти і звикнути до того, що інших варіантів немає.

П'яте питання – дата. До 2023 року школи повинні визначитися зі своїм статусом (середні школи, гімназії чи інші) і привести документи у відповідність. Діти навчатимуться три роки (10-12 класи) з 2027 року. До цього для них будуть написані курси, видані підручники, підготовлені вчителі. При цьому зараз є лише одна законодавча норма, яка дозволяє закривати старші класи.

Тому для початку необхідно буде розробити план оновлення та будівництва гуртожитків та оцінити кількість витрат на нього з Державного бюджету. Тим більше, що сім'ї учнів мають право на фінансування транспорту та гуртожитків, адже повна середня освіта є обов'язковою, тому держава повинна покривати відповідні витрати або на користування гуртожитками, або на щоденну поїздку до ліцеїв. Це питання потребує ретельного планування, підготовки та законодавчого регулювання [2].

Відстань, кількість учнів, витрати пального, вартість оренди транспорту. Усе це слід враховувати, коли виникає питання підвезення учнів до закладу освіти в умовах децентралізації, створення освітніх округів та мереж ліцеїв [4].

#### 1.2 Аналіз програмного забезпечення ArcGIS та ArcGIS Online

ArcGIS – це повна система збору, організації, керування, аналізу, обміну та розповсюдження географічної інформації. Світовий лідер у створенні та

використанні географічних інформаційних систем (ГІС), ArcGIS використовується в усьому світі для застосування географічних знань в уряді, бізнесі, науці, освіті та ЗМІ. Платформа ArcGIS дозволяє публікувати географічну інформацію для будь-кого, щоб отримати доступ і використовувати її. Систему можна використовувати будь-де: веб-браузер, мобільний пристрій у вигляді смартфона та настільний комп'ютер.

Залежно від складності завдання ArcGIS можна використовувати порізному. ArcGis іноді використовується як однокористувацький інструмент картографування та аналізу, зазвичай для конкретних обмежених проектів. Цей спосіб використання ArcGIS іноді називають проектом ГІС. В інших випадках ArcGIS є багатокористувацькою системою, здатною вирішувати поточні завдання організації в галузі географічної інформації.

У контексті ГІС-проекту можна використовувати настільні програми ArgGIS - ArcCatalog, ArcMap, ArcToolbox. ArcCatalog — це інструмент для перегляду, організації, розповсюдження та документування ГІС-даних організації. ArcCatalog являє собою структуру для організації великих сховищ даних різних типів. ArcMap використовується для всіх завдань створення та редагування карт, а також для картографічного аналізу, а ArcToolbox використовується для перетворення даних і геообробки.

Карти, створені за допомогою ArcGIS, відображають інформацію та використовують її в роботі для підтримки запитів, аналізу, планування та управління. Це ключовий момент в ArcGIS: карти є як кінцевим продуктом роботи ГІС, так і інструментом для такої роботи. Карта ArcGIS — це інтерактивне вікно, за допомогою якого люди можуть візуалізувати, досліджувати, аналізувати та оновлювати географічну інформацію.

ArcGIS містить велику кількість вбудованих базових карт, включаючи топографічні карти, зображення, вулиці, топографічні карти, океани тощо. Також доступні спеціальні базові карти, такі як гідрологія, землекористування

та геологія.

ArcGIS дає змогу об'єднувати дані з кількох джерел в одне пов'язане географічне подання. Такі джерела даних включають інформацію з географічних баз даних, табличні дані з систем керування базами даних (СУБД) та інших корпоративних систем, документи, електронні таблиці, фотографії та відео з геотегами, дані KML, CAD, дані з датчиків, аерокосмічні та живі дані із супутникових зображень тощо. Фактично, будь-який запис із геоприв'язкою, наприклад, із назвами вулиць, назвами міст, ідентифікаторами ділянок, GPSкоординатами тощо, Можна розмістити на карті та отримати доступ. Географічні дані від Esri, глобального постачальника даних ГІС, також можуть бути використані [5].

ArcGIS також дозволяє легко створювати географічні дані за допомогою інтелектуального оцифрування, що дозволяє малювати об'єкти безпосередньо на карті та зберігати їх у базі геоданих системи. Інструменти збору та редагування даних включають палітри об'єктів на основі шаблонів, які дозволяють узгоджено збирати дані.

Система ArcGIS включає сотні аналітичних інструментів і операцій, які можна використовувати для вирішення широкого кола завдань: від пошуку об'єктів, які відповідають певним критеріям, до моделювання природних процесів або використання просторової статистики для визначення розподілу релевантних явищ, які може визначити набір точок [6].

ArcGIS Online дає змогу створювати веб-карти, використовувати готові до використання ресурси, публікувати картографічні служби, виконувати просторовий аналіз, розповсюджувати дані та отримувати доступ до карт із будь-якого пристрою. Ви також можете використовувати ArcGIS Online як платформу для створення власних програм із геообмеженим доступом. За допомогою вбудованого засобу перегляду карт ви можете використовувати базову бібліотеку карт як початковий інструмент для додавання власних даних

або шарів. Ви можете додавати шейп-файли, електронні таблиці, файли KML, служби OGC WMS і WMTS, кешовані картографічні служби, файли GeoRSS і GPS, а також легко поєднувати дані та карти, надані іншими користувачами. Esri регулярно оновлює бібліотеку базових карт ресурсами від глобальних комерційних постачальників даних і перевірених користувачів спільноти [7].

Інформаційні продукти ArcGIS Online можна використовувати в багатьох типах додатків — Інтернеті, мобільних додатках, Windows тощо. ArcGIS Online також дозволяє користувачам не ГІС малювати на картах шляхом змішування існуючих шарів, додавання нових шарів з електронних таблиць або просто створення власних карт і продуктів географічних даних.

Приєднавшись, ви можете увійти, додати карти та географічні дані до системи та продовжувати використовувати цю інформацію будь-де, де у вас є доступ до Інтернету, і практично на будь-якому пристрої (наприклад, настільна програма, веб-браузер, смартфон, планшет).

Платформа ArcGIS Online дозволяє зробити географічну інформацію доступною для всіх користувачів, наприклад:

- користувачі, які не є фахівцями в галузі, за допомогою незалежних картографічних сервісів;

- веб-розробники, що включають географічний вміст та інструменти для створення веб-сторінок і програм, які використовують ці дані;

- людям, які не мають програмного забезпечення ГІС або не пройшли навчання;

- експерти в галузі географічної інформації для розповсюдження детальних даних, аналітичних моделей, спеціального спільного навчання, робочого процесу та навчання в широкому суспільстві;

- архітектори та розробники систем, яким необхідно інтегрувати карти та географічні функції у свої рішення.

Існує три рівні доступу до використання ArcGIS Online: анонімний

доступ, особисті облікові записи та корпоративні підписки (наприклад, відділи чи цілі організації).

Анонімний доступ, тобто будь-хто може під'єднатися до ArcGIS.com для пошуку, перегляду та взаємодії з інтелектуальними інтерактивними картами, опублікованими або розповсюдженими іншими користувачами. Однак вам потрібен обліковий запис ArcGIS Online, щоб створювати та ділитися картами (що означає перехід на наступний рівень).

Індивідуальний/особистий обліковий запис ArcGIS Online зареєструвавши обліковий запис ArcGIS Online, ви можете розпочати завантаження своїх особистих даних Створюйте та діліться своїми власними веб-картами та гібридними сервісами (мешапами), беріть участь у групах користувачів і спільнотах, а також починайте впровадження та використання існуючих геоінформаційних сервісів, які поширюють інші користувачі. Ваш обліковий запис використовується для зберігання карт і інформації, якою ви ділитеся. Будь-хто може отримати приватний доступ, зареєструвавши обліковий запис. Для преміального використання, зберігання та організаційного використання ваша компанія може підписатися на наступний рівень.

Можна використовувати ArcGIS Online для пошуку відповідних і корисних карт і програм, якими поділилися інші користувачі. Також можете використовувати спільний вміст і вставляти його у власні карти та програми.

Вміст публікується та розповсюджується різними організаціями GVS, такими як [8]: Esri, USGS, EPA, US Census, UN, місцеві та регіональні органи влади та відповідні організації в усьому світі та на всіх континентах.

Можна створювати та налаштовувати програми, додатки та шаблони, які створюються та поширюються спільнотою ArcGIS та Esri.

Є можливість знаходити інструменти та функції, які можно додати до власної карти (до прикладу, локатори адрес, сценарії геообробки, спеціальні додатки, тощо). Можливе використання для Runtime, інтернет- та мобільних пристроїв [8].

Для формулювання відносин близькості даних просторових об'єктів маємо можливість скористатися інструментами з набору інструментів Близькість (Proximity). Вихідна інформація для цих інструментів отримується з буферів просторових об'єктів, баз даних та табличних даних про об'єкт дослідження. Для вивчення охоронних зон або ж, навпаки, зон впливу зазвичай використовуються буфери. До прикладу, ми можемо взяти навчальний заклад та оточити його буфером шириною 3 км, ця зона буде слугувати зоною пішої доступності для учнів, також таким чином можна планувати зону транспортної доступності для закладу освіти, вибравши учнів, які не входять до цього буферу. Саме цей метод буде використано в роботі. Для подальшого аналізу можна використовувати інструмент множинного буфера та створювати класифікації навколо просторового об'єкта за класами дальності, наприклад, близька, середня та велика відстані. Також зони виділені буфером можно використовувати для вирізання даних з області, яка досліджується, в межах визначеної відстані до об'єктів, які приймають участь та є важливими в процесі аналізу. Буфер (Buffer) і Множинний буфер (Multiple Ring Buffer) створюють області доступності для об'єктів на визначеній відстані (або на декількох зазначених відстанях) навколо об'єкта дослідження [9].

Інструмент Відстань між точками (Point Distance) розраховує дані про відстань від кожної заданої точки в одному класі просторових об'єктів до точкових об'єктів зсередини заданого радіуса шукання в другому класі просторових об'єктів. Ця таблиця може бути використана для створення баз даних статистичного аналізу, або її можно приєднати до одного з класів просторових об'єктів, для того, щоб показати відстань до точок в іншому класі просторових об'єктів.

Інструмент Відстань між точками (Point Distance) розраховуючи дані про відстань від кожної заданої точки в одному класі просторових об'єктів до точкових об'єктів зсередини заданого радіуса шукання в другому класі просторових об'єктів можна використати порівнюючи набори точок, які представляють собою декілька напрямків бізнесу (наприклад, театри, кіно, ресторани швидкого харчування, кондитерські, будівельні компанії та зоомагазини) і інакший набір точок, який показує місцеположення проблемних комунальних об'єктів (смітники, зруйновані будівля, малюнки на стінах та мостах) , з обмеженням пошуку в 1 кілометр для виявлення локальних відносин. Надалі можна приєднати підсумкову базу даних до таблиць атрибутів бізнес напрямків і локальних проблем та створити підсумовує статистику для відстаней між типами об'єктів бізнесу і локальних проблем. Таким чином можно створити більш логічний зв'язок для обраних пар об'єктів, ніж для інших, і скористатися результатами для планування розміщення комунальних об'єктів або маршрутів поліцейських патрулів [10].

Інструмент Створити полігони Тіссена (Create Thiessen Polygons) створює полігональні просторові об'єкти, які ділять доступний об'єм пам'яті, і розподіляють його по відношенню до ближнього точкового об'єкту. Результат, який одержується дуже схожий з результатами роботи інструменту Розподіл по Евклідовому відстані (Euclidean Allocation) для растрів. Полігони Тіссена іноді використовуються в інтерполяції для того, щоб генералізувати (об'єднати) набір простих вимірювань до ближніх для них областей. Полігони Тіссена іноді також відомі як проксимальні полігони. Їх можна використовувати для моделювання площі водозбору для точок, області яких як області, що знаходяться ближче до обраної точки полігону, ніж будь-яка інша в межах однієї області [11].

### 1.3Аналіз вихідних даних

Створення моделі профільного ліцею відбувається враховуючи лише декілька параметрів, які в майбутньому можуть підлягати коректуванню з боку компетентних організацій, певних ситуацій, особливостей регіону та заперечень з боку органів місцевого самоврядування. Тобто процес втілення в життя реформи освіти буде результатом складних взаємодіючих рішень, а точне розташування профільних ліцеїв буде визначено залежно від низки різноманітних місцевих факторів.

Представники органів місцевого самоврядування будуть наполягати на розміщенні ліцею на своїй території, але доцільним все ж таки буде використання будівель з великою потужністю, технічною базою та високим рівнем доступності. Не виключаємо можливість створення ліцеїв використовуючи приміщення спеціальних шкіл (шкіл-інтернатів) та професійнотехнічних навчальних закладів, будівлі яких мають велику потужність та не є наповненими, але така ситуація можлива лише в містах, адже в селах та маленьких містах таких будівель немає.

В процесі створення моделі ліцею будемо покладатися на основні вимоги до закладів, які було визначено в процесі вивчення та аналізу законодавчої складової реформування закладів освіти.

Відповідно до ст. 32 Закону України " Про повну загальну середню освіту" для того, щоб створити заклад освіти в його складі має бути створено не менш ніж чотири 10 класи .

Згідно до вимог вищезазначеного закону, після реформи освітній процес буде організовано за такими циклами [12]:

- перший цикл початкової освіти - адаптаційно-ігровий (1-2 роки навчання);

- другий цикл початкової освіти - основний (3-4 роки навчання);

- перший цикл базової середньої освіти - адаптаційний (5-6 роки навчання);

- другий цикл базової середньої освіти - базове предметне навчання (7-9 роки навчання);

- перший цикл профільної середньої освіти - профільно-адаптаційний (10 рік навчання);

- другий цикл профільної середньої освіти - профільний (11-12 роки навчання).

Розмір класу не передбачений законом, але згідно норм організації освітнього процесу- клас повинен складати не менше 5 та не більше 30 осіб. Тож, в результаті визначення мінімального розміру ліцею - кількість учнів має складати 300 осіб.

Модель ліцею буде створюватися використовуючи дані про чисельність населення у регіоні, але водночас не забуваючи припущення щодо мінімального розміру класів та самого ліцею.

Так як розміщення закладів освіти в великих містах та області будуть істотно різнитися, головною метою є побудова саме освітньої мережі для маленьких містечок, селищ та сільських населених пунктів згідно з Державними санітарними правилами і нормами влаштування, утримання загальноосвітніх навчальних закладів.

Державні санітарні правила і норми влаштування, утримання загальноосвітніх навчальних закладів та організації навчально-виховного процесу, вказують на те, що радіус доступності від місця проживання до закладу середньої освіти має складати менше 0,5 км пішохідної доступності. Дозволено розміщувати навчальні заклади на відстані транспортної доступності: для учнів шкіл I ступеня - 15 хв. (в один бік), для учнів шкіл II і III ступенів - менше 30 хв. (в один бік). У сільській місцевості радіус пішохідної доступності для учнів початкової школи не більше 2 км і не більше 15 хв. в один бік - при транспортному забезпеченні учнів. Підвезення учнів до навчального закладу у сільській місцевості повинно здійснюватися спеціальним транспортом. Максимальний радіус обслуговування учнів шкіл II-III ступенів має складати менше 15 км. Транспортним обслуговуванням забезпечуються учні, які проживають на відстані від школи понад 3 км, з попередньо визначеними зупинками відповідного транспорту. Відстань від місця проживання до місця

збору на зупинці повинна складати менше 500 м [13].

Для створення мережі ліцеїв було проаналізовано наявні заклади в зоні дослідження. В результаті було створено текстовий документ з ліцеями, які відповідають вищезазначеним вимогам. Він включає в себе порядковий номер закладу освіти, та його координати.

Згідно з Державними санітарними правилами і нормами влаштування, утримання загальноосвітніх навчальних закладів було створено для доданих ліцеїв зони пішохідної доступності 3 км, знаючи, що транспортним обслуговуванням забезпечуються учні, які віддалені від школи більш ніж на 3 км, визначимо, яку площу буде складати створена доступність від загальної площі області. Дані площ будуть використовуватися для оцінки результатів, через недостатню кількість інформації про кількість населення в кожному сільському населеному пункті (рис. 1.1).

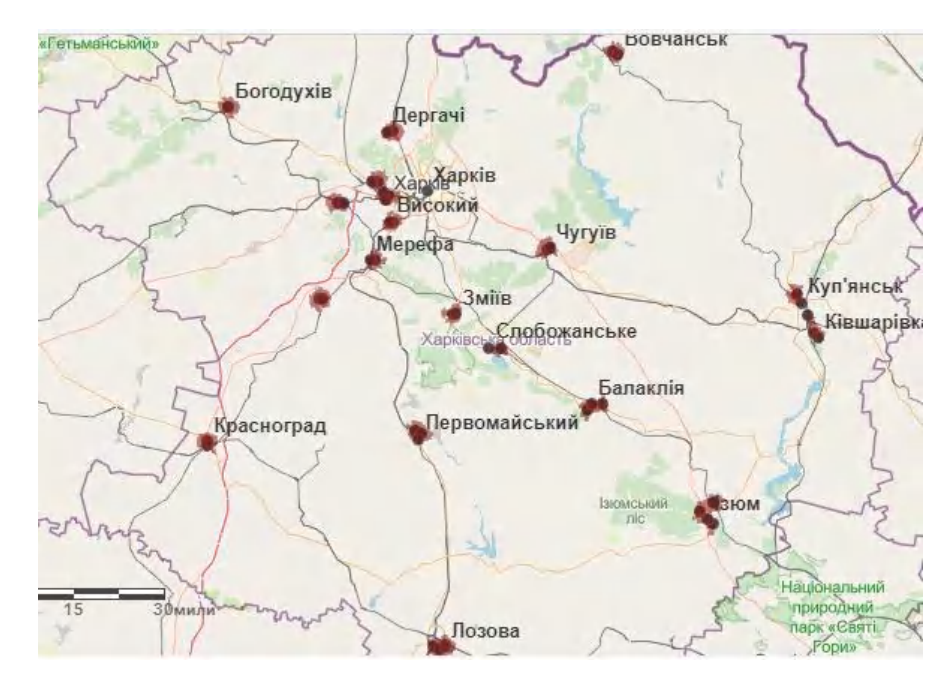

Рисунок 1.1 – Зони пішохідної доступності 3 км

Використовуючи дані з таблиці атрибутів маємо змогу дізнатися розраховану площу кожної зони (рис. 1.2). Сума площ пішохідної доступності 3 км склада $\epsilon$  297,18 км<sup>2</sup>.

Дізнаємося відсоток рівню доступності використовуючи дані про загальну площу області.

$$
D=(S_3*100\%)/31\;418,\tag{1.1}
$$

де:

D – рівень доступності, %

Sз – площа зони доступності, км<sup>2</sup>

31 418 – площа Харківської області, км<sup>2</sup>

| Name and Size           | Travel Distance Start Travel Distance End<br>(Kilometers) | (Kilometers) | Area (Square<br>Kilometers) | Facility ID | Facility: Name | Facility: ID |
|-------------------------|-----------------------------------------------------------|--------------|-----------------------------|-------------|----------------|--------------|
| Location $14:0-3$       | 0,00                                                      | 3,00         | 10,37                       | 14          | Location 14    | 14           |
| Location $21:0 - 3$     | 0,00                                                      | 3,00         | 10,99                       | 21          | Location 21    | 21           |
| Location $5:0-3$        | 0.00                                                      | 3,00         | 11,62                       | 5           | Location 5     | 5            |
| Location $3:0-3$        | 0,00                                                      | 3,00         | 9,08                        | 3           | Location 3     | 3            |
| Location $4:0-3$        | 0.00                                                      | 3,00         | 13,60                       | 4           | Location 4     | 4            |
| Location $22:0 - 3$     | 0,00                                                      | 3,00         | 13,86                       | 22          | Location 22    | 22           |
| Location $1:0-3$        | 0,00                                                      | 3,00         | 15,71                       | 1           | Location 1     |              |
| Location $11:0 - 3$     | 0,00                                                      | 3,00         | 10,87                       | 11          | Location 11    | 11           |
| Location $12:0-3$       | 0,00                                                      | 3,00         | 8,07                        | 12          | Location 12    | 12           |
| Location $25:0-3$       | 0.00                                                      | 3,00         | 8,42                        | 25          | Location 25    | 25           |
| Location $20:0-3$       | 0,00                                                      | 3,00         | 13,50                       | 20          | Location 20    | 20           |
| Location $19:0-3$       | 0,00                                                      | 3,00         | 10,83                       | 19          | Location 19    | 19           |
| Location $17 \cdot 0$ 2 | 0.00                                                      | o no         | 10.50                       | 17          | Location 17    | 17           |

Рисунок 1.2 – Таблиця атрибутів

Відсоткове значення пішохідної доступності складає менше 1% від загальної площі області дослідження (рис. 1.3).

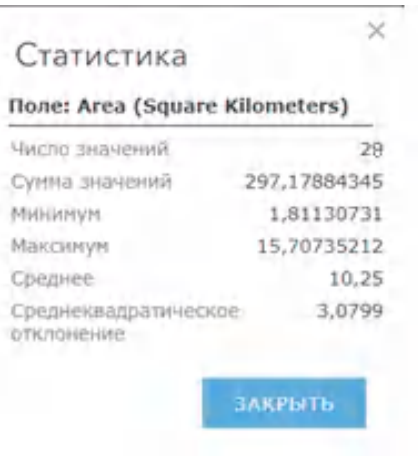

Рисунок 1.3 – Статистика площі

На наступному етапі будуємо зони транспортної доступності в 15 км і 30 хвилин (максимальна кількість дозволеного часу на підвіз учнів).

Зони транспортної доступності створені за допомогою засобів ArcGIS Online, наведено на рис. 1.4 та рис. 1.6, за отриманими даними побудовано відповідну таблицю атрибутів (рис. 1.5 та рис. 1.7).

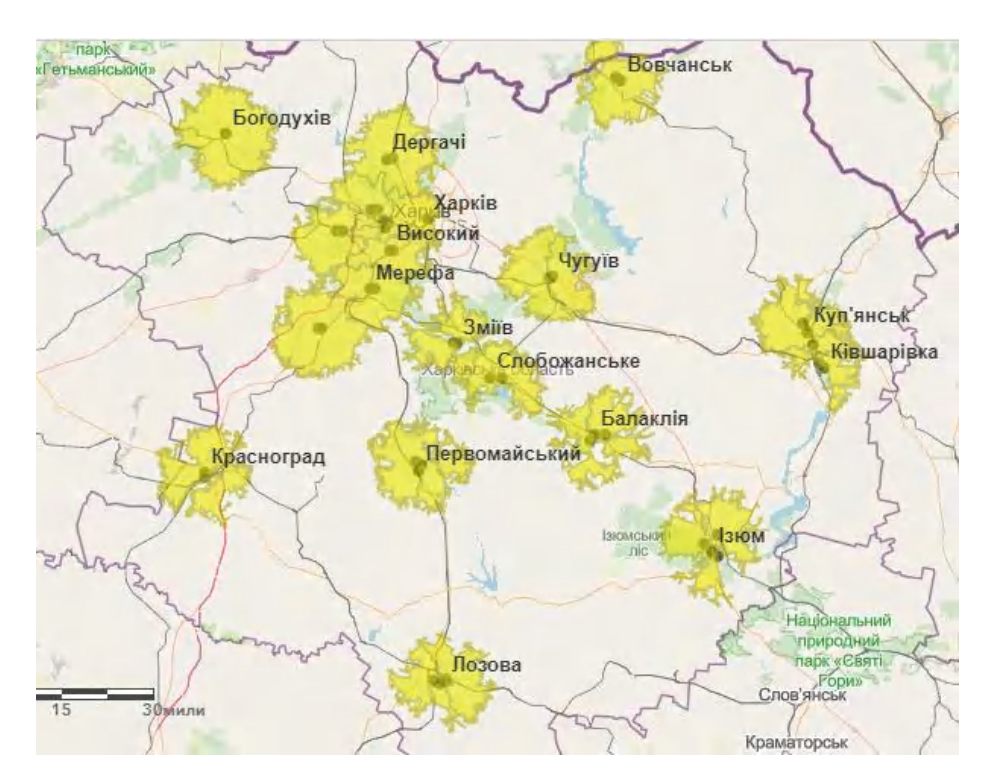

Рисунок 1.4 - Зона транспортної доступності в 15 км

| Name and Size        | Travel Distance Start Travel Distance End<br>(Kilometers) | (Kilometers) | Area (Square<br>Kilometers) | Facility ID | Facility: Name     | Facility: ID |
|----------------------|-----------------------------------------------------------|--------------|-----------------------------|-------------|--------------------|--------------|
| Location $14:0 - 15$ | 0,00                                                      | 15,00        | 218,91                      | 14          | Location 14        | 14           |
| Location 21: 0 - 15  | 0,00                                                      | 15,00        | 268,75                      | 21          | Location 21        | 21           |
| Location $5:0 - 15$  | 0.00                                                      | 15,00        | 238,87                      | 5           | Location 5         | 5            |
| Location $3:0 - 15$  | 0,00                                                      | 15,00        | 247,85                      | 3           | Location 3         | 3            |
| Location $4:0 - 15$  | 0.00                                                      | 15,00        | 320,30                      | 4           | Location 4         | 4            |
| Location $22:0 - 15$ | 0.00                                                      | 15,00        | 304,18                      | 22          | <b>Location 22</b> | 22           |
| Location $1:0 - 15$  | 0.00                                                      | 15,00        | 379,73                      |             | Location 1         |              |
| Location $11:0 - 15$ | 0,00                                                      | 15,00        | 323,69                      | 11          | Location 11        | 11           |
| Location $12:0 - 15$ | 0,00                                                      | 15,00        | 314,86                      | 12          | Location 12        | 12           |
| Location 25: 0 - 15  | 0,00                                                      | 15,00        | 222,56                      | 25          | Location 25        | 25           |
| Location 20: 0 - 15  | 0,00                                                      | 15,00        | 285,05                      | 20          | Location 20        | 20           |
| Location 19: 0 - 15  | 0,00                                                      | 15,00        | 336,90                      | 19          | Location 19        | 19           |
| Location $17:0.15$   | 0.00                                                      | 15.00        | DAC DE                      | $+7$        | Location 17        | 17           |

Рисунок 1.5 – Таблиця атрибутів

Відповідно до таблиці атрибутів та отриманих значень розрахована загальна площа транспортної доступності 15 км, вона складає 5 172,8 км<sup>2</sup>, що складає 16,5% від загальної площі області, та покриває більш ніж четверть площі області, але все одно є недостатньою для забезпечення доступності до закладів освіти.

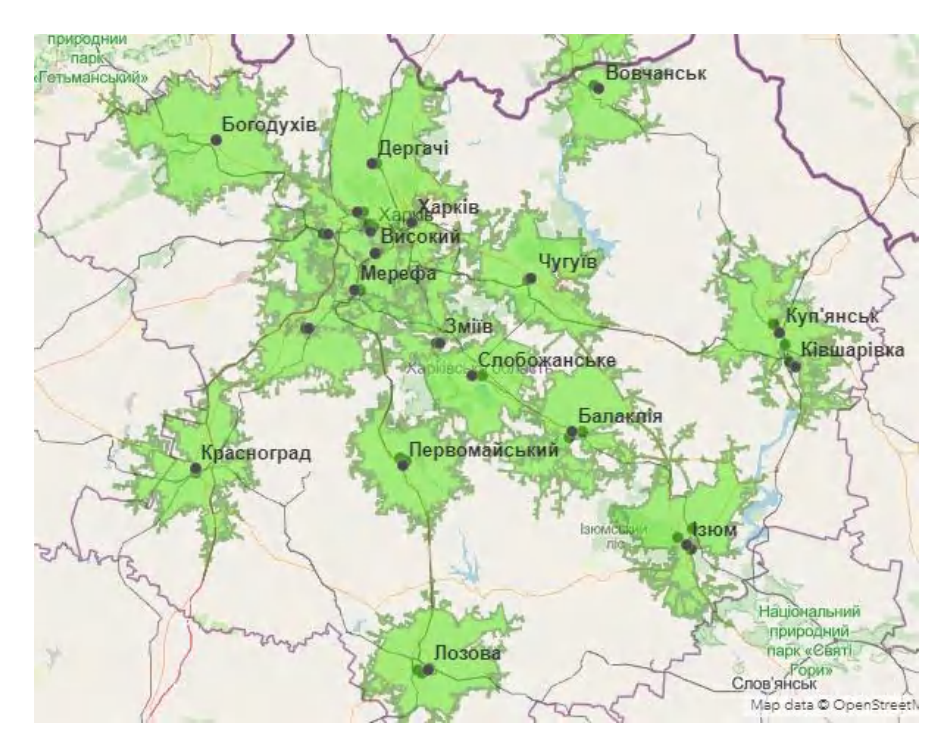

Рисунок 1.6 - Зона транспортної доступності в 30 хв

| Name and Size        | <b>Travel Time Start</b><br>(Minutes) | <b>Travel Time End</b><br>(Minutes) | Area (Square<br>Kilometers) | <b>Facility ID</b> | Facility: Name    | Facility: ID |
|----------------------|---------------------------------------|-------------------------------------|-----------------------------|--------------------|-------------------|--------------|
| Location 14: 0 - 30  | 0.00                                  | 30,00                               | 634,92                      | 14                 | Location 14       | 14           |
| Location 21: 0 - 30  | 0.00                                  | 30,00                               | 593,90                      | 21                 | Location 21       | 21           |
| Location $5:0-30$    | 0.00                                  | 30,00                               | 646,81                      | 5                  | Location 5        | 5            |
| Location $3:0 - 30$  | 0,00                                  | 30,00                               | 577,65                      | 3                  | Location 3        | 3            |
| Location $4:0 - 30$  | 0.00                                  | 30,00                               | 724,16                      | 4                  | <b>Location 4</b> | 4            |
| Location 22: 0 - 30  | 0,00                                  | 30,00                               | 633,06                      | 22                 | Location 22       | 22           |
| Location $1:0-30$    | 0,00                                  | 30,00                               | 744,82                      |                    | Location 1        |              |
| Location 11: 0 - 30  | 0,00                                  | 30,00                               | 558,69                      | 11                 | Location 11       | 11           |
| Location $12:0 - 30$ | 0,00                                  | 30,00                               | 579,85                      | 12                 | Location 12       | 12           |
| Location 25: 0 - 30  | 0.00                                  | 30,00                               | 581,89                      | 25                 | Location 25       | 25           |
| Location 20: 0 - 30  | 0,00                                  | 30,00                               | 592,86                      | 20                 | Location 20       | 20           |
| Location 19: 0 - 30  | 0,00                                  | 30,00                               | 686,38                      | 19                 | Location 19       | 19           |
|                      |                                       |                                     |                             |                    |                   |              |

Рисунок 1.7 – Таблиця атрибутів

За результатами отриманих значень в таблиці атрибутів розрахована загальна площа транспортної доступності в 30 хв., вона складає 14 968,36 км<sup>2</sup>, що складає більш ніж 47% доступності від загальної площі області. Але необхідно звернути увагу на те, що в даному випадку не враховано зупинки транспортного засобу, що підвозить дітей до навчального закладу.

Тому, все ж таки, така доступність є недостатньою для забезпечення рівності між здобувачами освіти.

Мережу було розширено ліцеями в менших населених пунктах задля того, щоб збільшити площу загальної доступності, зменшити навантаження на міста, забезпечити дітям комфортні умови та зменшити відстань між ліцеями, щоб учні мали змогу обрати той ліцей, який знаходиться ближче до місця проживання. Беручи до уваги те, що сільські населені пункти можуть бути розташованими практично на кордоні двох районів і дістатися ліцею в сусідньому районі може бути простіше - кордони районів на карті не враховуються і якщо доступність ліцею дозволяє організувати підвіз учнів з іншого району, учень матиме змогу здобувати освіту в найближчому закладі.

Було розраховано кількість ліцеїв необхідних для кожного району та розширено список ліцеїв. Створено новий текстовий документ з координатами ліцеїв та додано до ArcGIS Online (рис. 1.8).

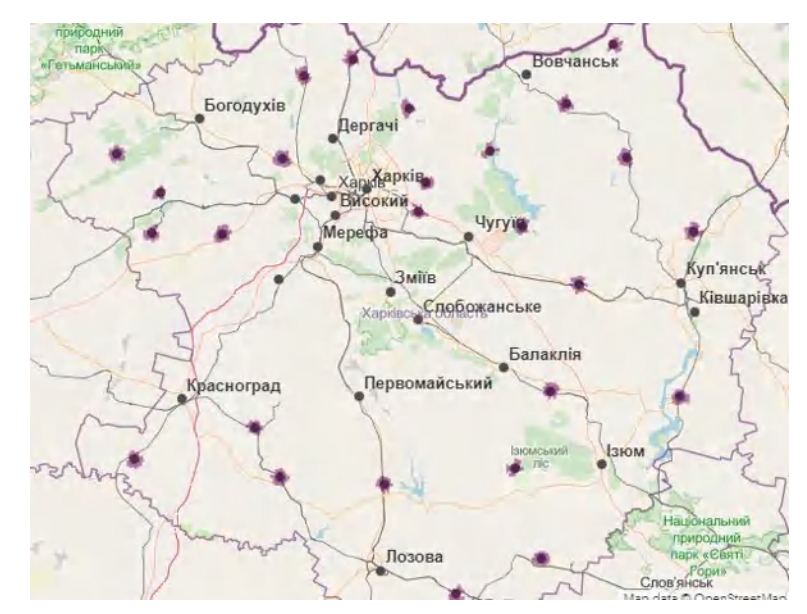

Рисунок 1.8 - Розширені ліцеї та їх пішохідна доступність

Таким чином було більш рівномірно розміщено навчальні заклади та збільшено їх пішохідну доступність на 255,8 км<sup>2</sup>, тобто майже вдвічі (рис. 1.9 – 1.11).

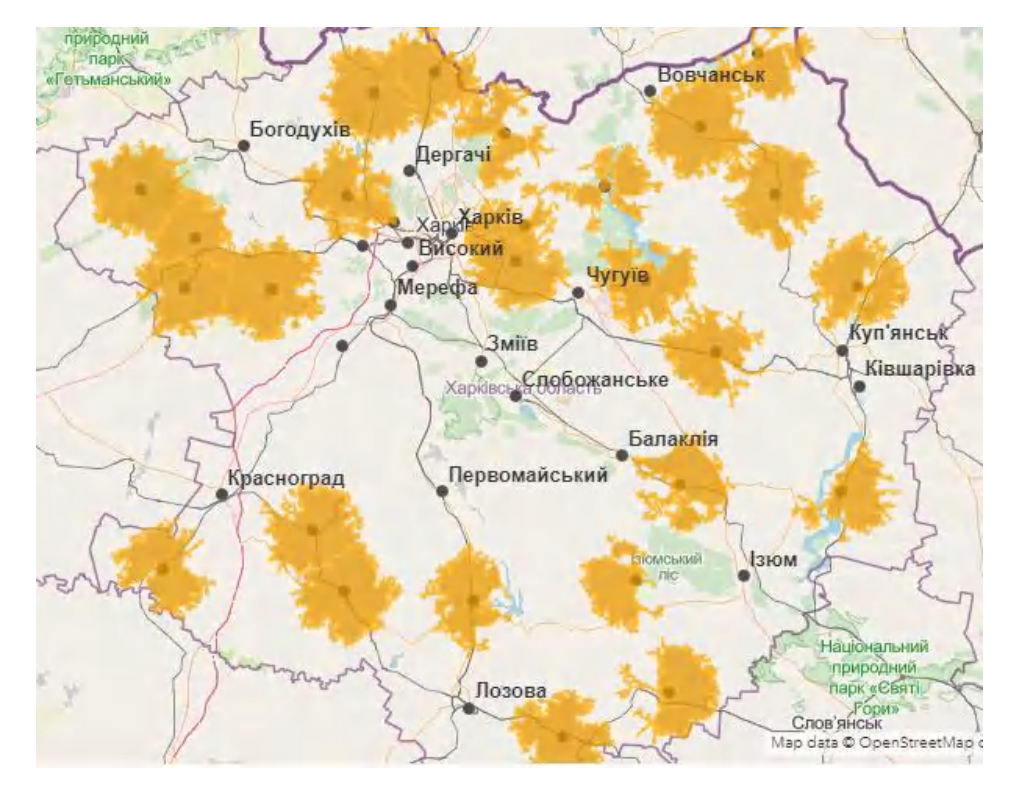

Рисунок 1.9 - Транспортна доступність 15 км

Площа транспортної доступності в 15 км для доданих ліцеїв складає 6983,3 км<sup>2</sup> , відповідно, площа транспортної доступності в 30 хв для новостворених ліцеїв 14 446 км<sup>2</sup>. Дані було зведено до таблиці разом з розрахованим рівнем доступності (таблиця 1.1).

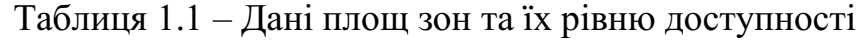

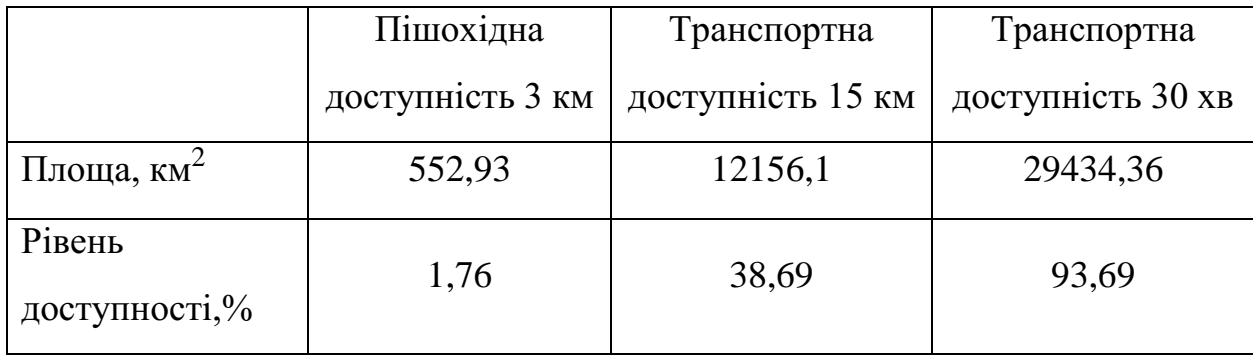

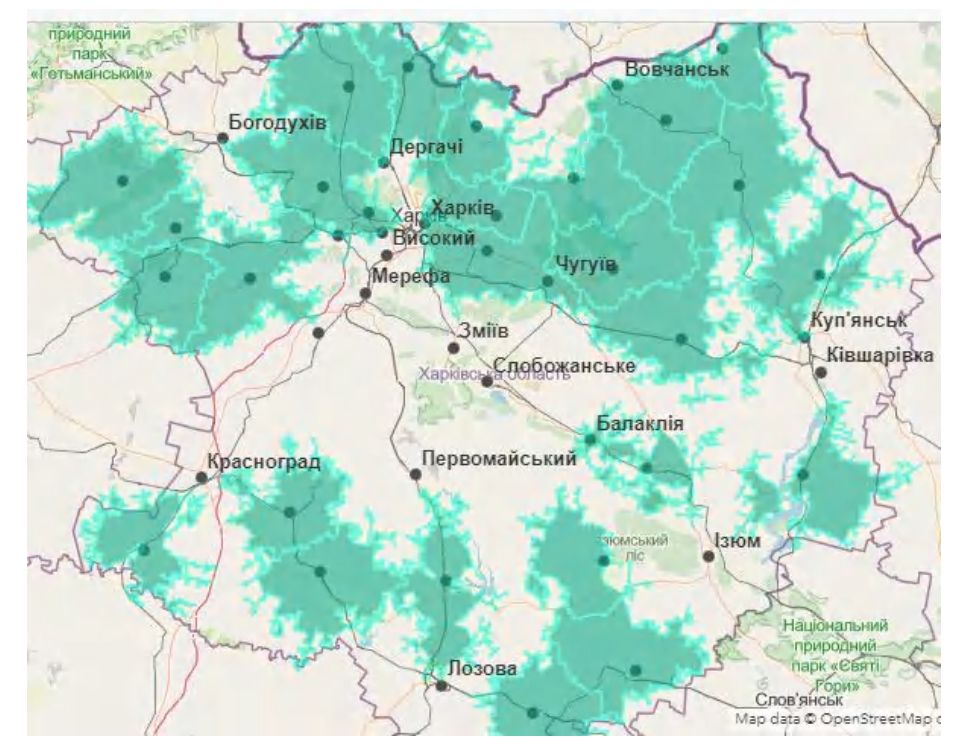

Рисунок 1.10 – Транспортна доступність 30 хвилин

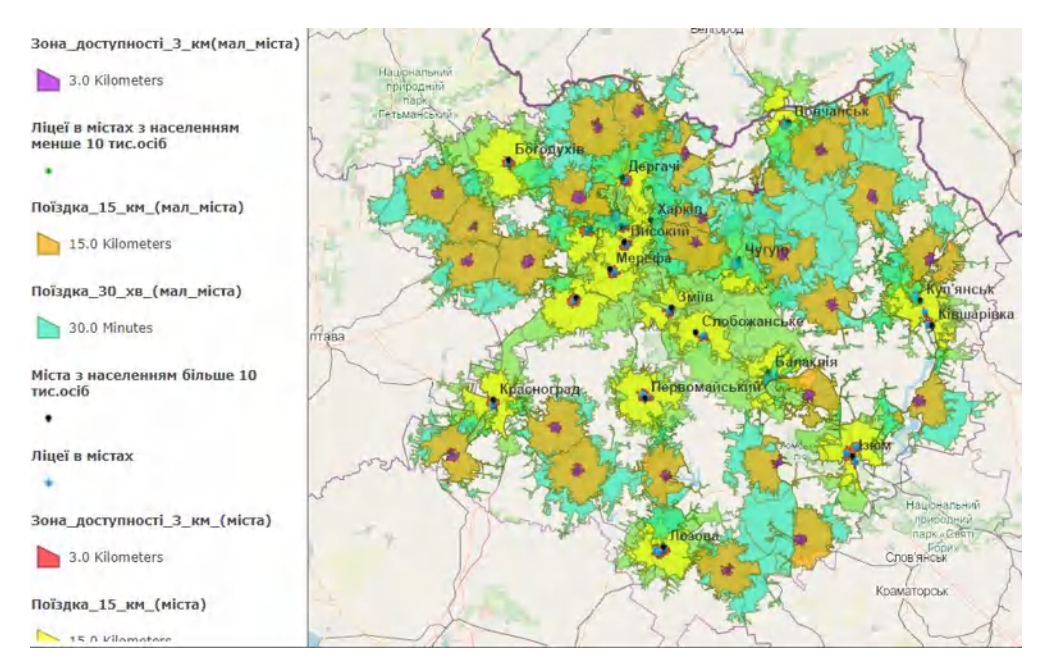

Рисунок 1.11 – Мережа профільних ліцеїв Харківської області відповідно до вимог Міністерства освіти та науки України

#### 1.4 Висновок за розділом

16 січня 2020 року в Законі України "Про повну загальну середню освіту" було упорядковао основні вимоги до профільних ліцеїв. Впровадження реформи освіти здійснюється відповідно до норм Закону «Про освіту» і Закону «Про повну загальну середню освіту», її особливістю є відокремлення старшої школи та створення профільних ліцеїв. Кількість ліцеїв та їх розміщення буде визначатися залежно від чисельності населення та мінімальної кількості класів.

Для визначення доцільності розміщення та створення моделі профільних ліцеїв в Україні обрано програмне забезпечення ArcGIS та сервіси ArcGIS online, тому що ArcGIS online містить модулі для аналізу пішохідної доступності та інструменти для побудови маршрутів.

Задля забезпечення населення районів навчальними закладами було побудовано мережу ліцеїв, яка включає в себе 56 ліцеїв та забезпечує рівень доступності більш ніж 90% від загальної площі області.

## РОЗДІЛ 2 ПІДГОТОВКА ДАНИХ

### 2.1 Структурна схема проєкту

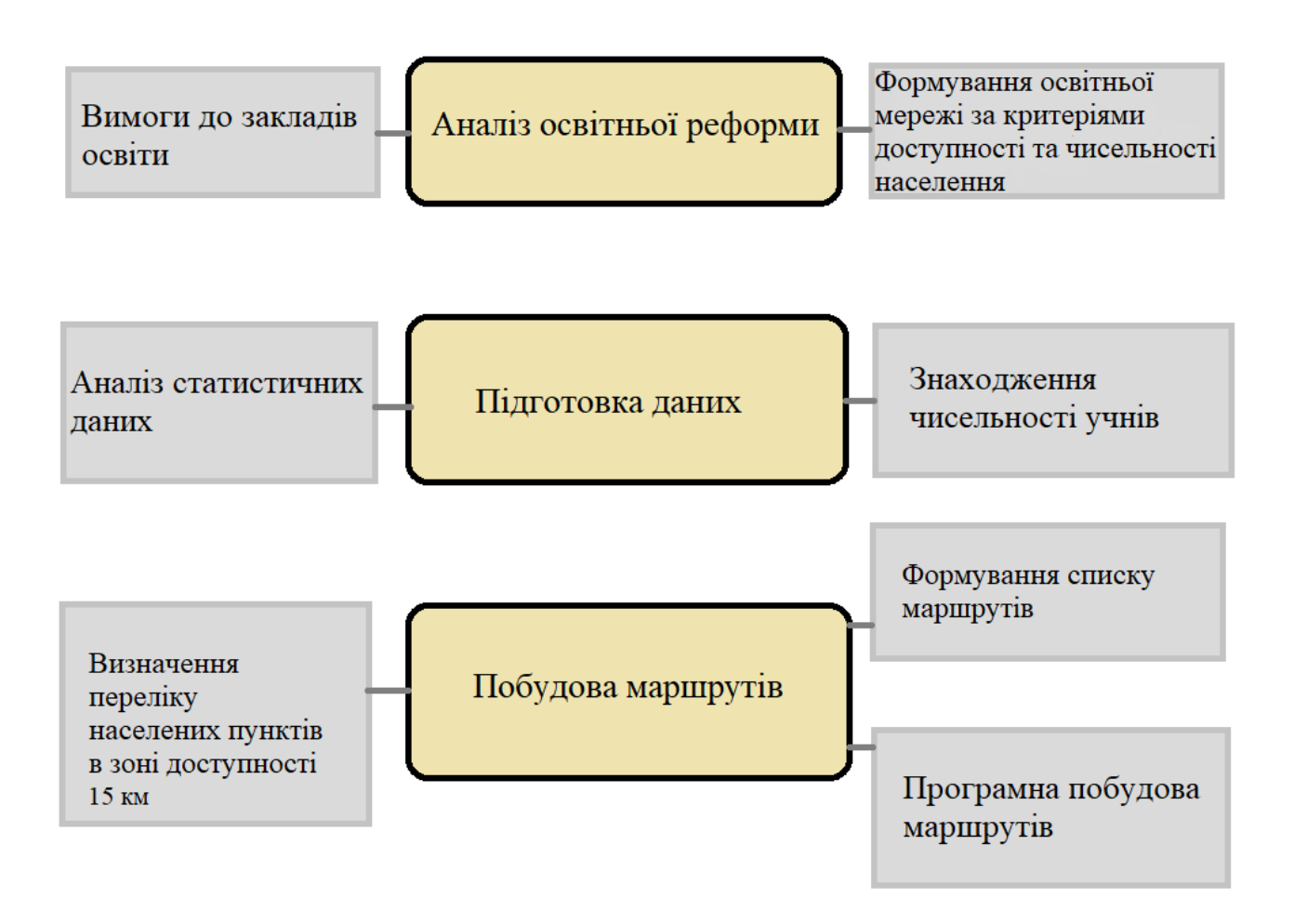

Рисунок 2.1 – Схема проєкту

### 2.2 Підготовка статистичних даних

Використовуючи дані, отримані в результаті побудови мережі профільних ліцеїв, було обрано район для формування моделі маршрутів. Обрано ліцей імені О. Масельського в м. Валки.

Далі необхідно провести аналіз статистичних даних, на основі яких розрахуємо кількість дітей, які будуть навчатися в обраному закладі освіти.

Дані про склад і чисельність населення приведено в таблицях 2.1 – 2.3 [17].

Таблиця 2.1 – Розподіл постійного населення за статтю та віком по області на 1 січня 2020 року

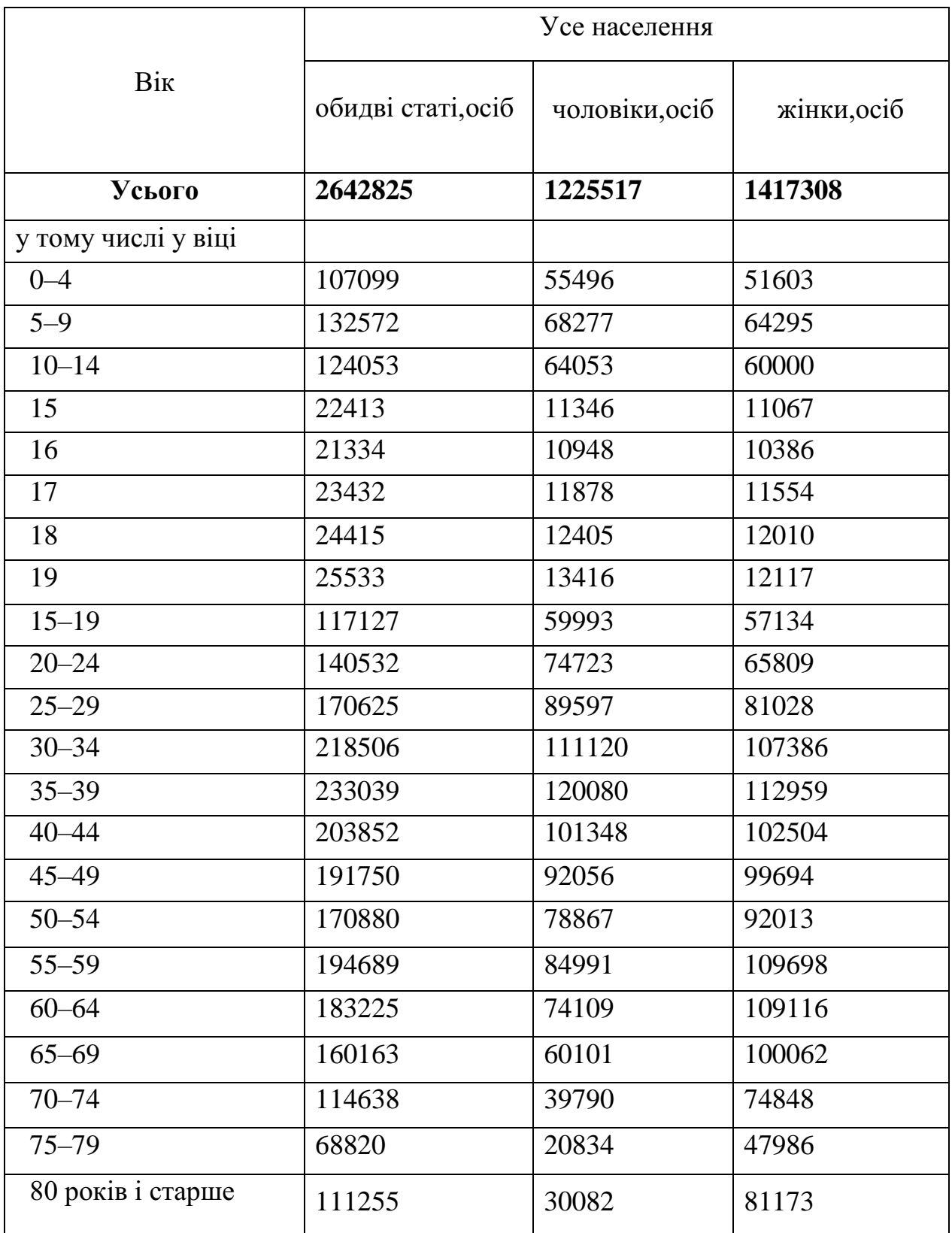

Таблиця 2.2 – Розподіл постійного населення за статтю та віком в містах на 1 січня 2020 року

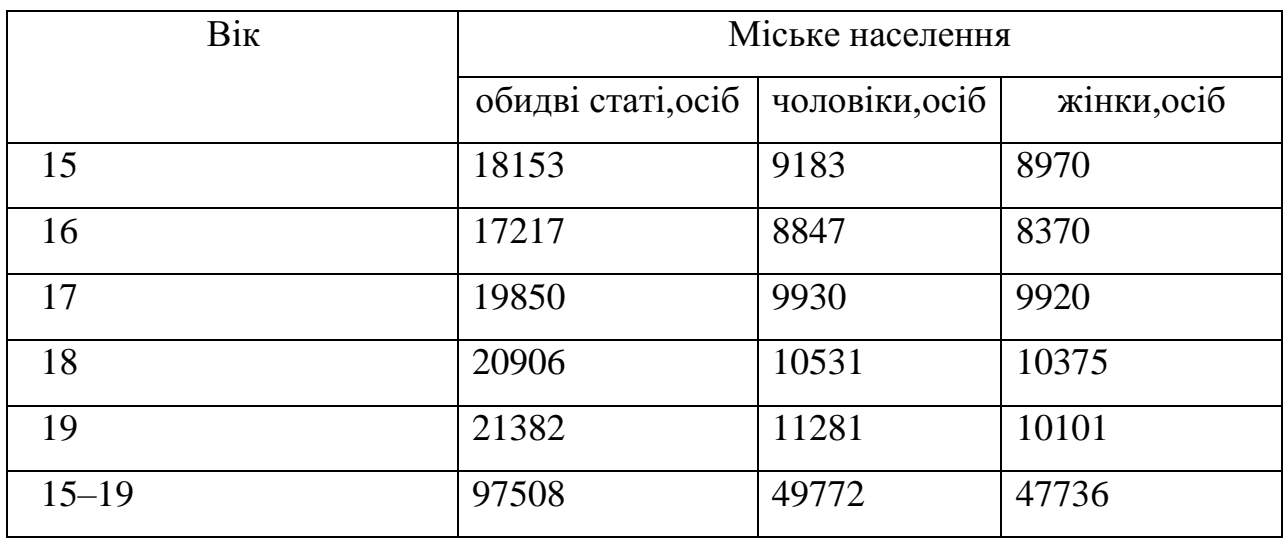

Таблиця 2.3 – Розподіл постійного населення за статтю та віком в селах на 1 січня 2020 року

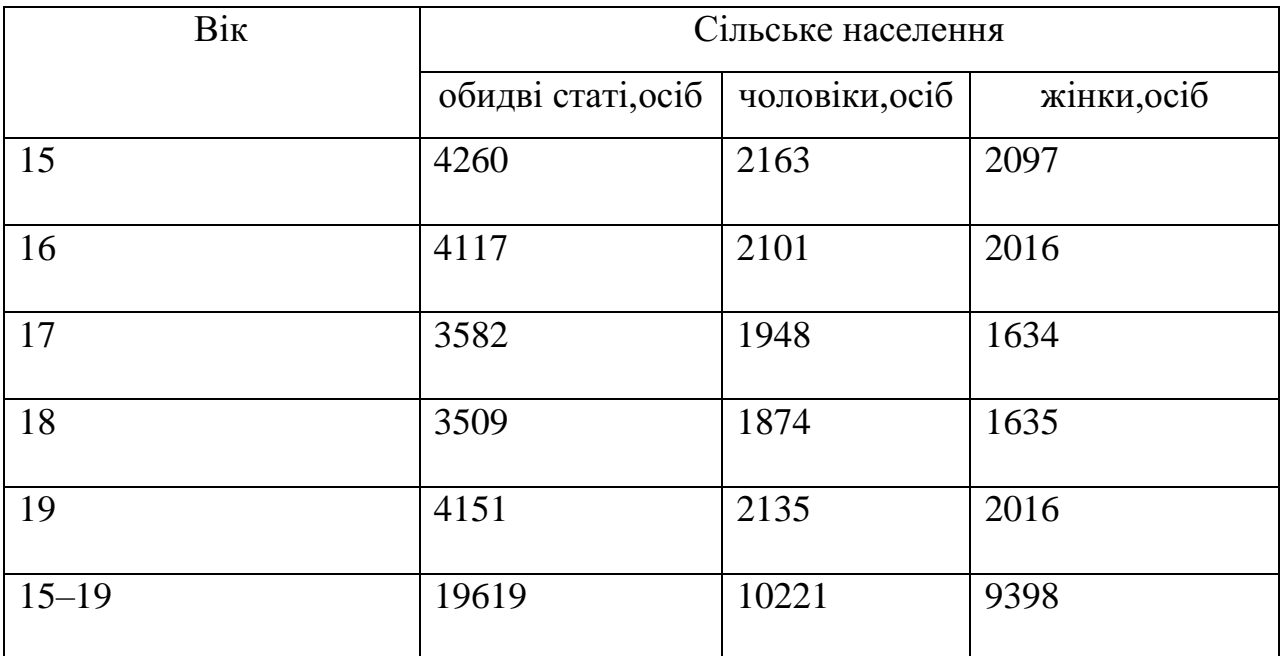

Статистика вказує на те, що чисельність міського населення віком 15–19 років майже в 5 разів перевищує чисельність сільського населення такого ж віку.

Звісно, найважливішою інформацією є статистика щодо кількості учнів в загальноосвітніх закладах [18].

|             | Кількість                                        | Кількість учнів<br>у закладах<br>загальної<br>середньої<br>освіти – усього,<br>тис. осіб | Випуск учнів із закладів загальної<br>середньої освіти, тис. осіб              |                                                                             |  |
|-------------|--------------------------------------------------|------------------------------------------------------------------------------------------|--------------------------------------------------------------------------------|-----------------------------------------------------------------------------|--|
|             | закладів<br>загальної<br>середньої<br>освіти, од |                                                                                          | одержали<br>свідоцтво про<br>здобуття базової<br>загальної<br>середньої освіти | одержали<br>атестат про<br>здобуття повної<br>загальної<br>середньої освіти |  |
| 2016/17 790 |                                                  | 234,0                                                                                    | 19,4                                                                           | 13,1                                                                        |  |
| 2017/18     | 771                                              | 239,5                                                                                    | 19,7                                                                           | 12,7                                                                        |  |
| 2018/19     | 746                                              | 246,4                                                                                    | 21,0                                                                           | 12,4                                                                        |  |
| 2019/20     | 740                                              | 253,6                                                                                    | 21,2                                                                           | 12,7                                                                        |  |
| 2020/21     | 734                                              | 258,8                                                                                    | 21,1                                                                           | 14,3                                                                        |  |

Таблиця 2.4 – Заклади загальної середньої освіти

За даними представленими в таблиці 2.4 можна простежити динаміку зменшення кількості закладів загальної середньої освіти, в період з 2016/2017 по 2020/2021 їх кількість зменшилася на 7 %, в той час як кількість учнів у закладах середньої освіти збільшилася на 10 %. Також в останні три роки спостерігається збільшення кількості учнів, які прагнуть здобути повну загальну середню освіту, враховуючи цей факт необхідно створювати ліцеї з більшою потужністю для заохочення учнів продовжувати навчання та гарантії того, що для кожного з учнів вистачить місця.

### 2.3 Знаходження чисельності учнів

Використовуючи дані з наведених таблиць потрібно розрахувати оптимальну кількість ліцеїв, які необхідні для конкретного міста, на основі чисельності населення.

Знаючи чисельність населення в місті Валки, загальну чисельність міського населення 2 138 406 осіб та чисельність міського і сільського населення віком від 15 до 18 років розрахуємо приблизну кількість населення відповідного віку, тобто розрахуємо кількість учнів старших класів, які матимуть змогу навчатися в ліцеї.

Місто Валки

9 147 ос. - населення міста

2 138 406 ос. – загальна чисельність міського населення

55 220 ос.- чисельність населення віком від 15 до 18 років (середній вік учнів 10-12 класів)

### **N= (9 147\*55 220)/ 2 138 406=236,20 ос**.

Чисельність населення віком від 15 до 18 років в місті складає 236 осіб.

Валківський район

504 419 ос. – загальна чисельність сільського населення

15 468 ос. – чисельність населення віком від 15 до 18 років (середній вік учнів 10-12 класів)

21 644 ос. – чисельність сільського населення Валківського району

### **N= (21 644\*15 468)/ 504 419=663,7 ос**.

Чисельність населення віком від 15 до 18 років в Валківському районі складає 663 особи.

Отже, умова мінімальної кількості учнів задовільнена.

2.4 Висновок за розділом

В даному розділі використовуючи дані отримані в результаті побудови мережі профільних ліцеїв було обрано район для формування моделі маршрутів. Зібрано статистику щодо розподілу населення по вікових групах, на підставі даних про населення в районах та містах було розраховано кількість дітей, які будуть навчатися в ліцеї імені О. Масельського в м. Валки.
# РОЗДІЛ 3 СТВОРЕННЯ МОДЕЛІ ЛІЦЕЮ З ПОБУДОВОЮ МАРШРУТІВ ЗА ДОПОМОГОЮ ГІС-ТЕХНОЛОГІЙ

3.1 Визначення переліку населених пунктів в зоні доступності

За допомогою інструменту створити області часу в дорозі отримаємо зони доступності для обраного ліцею.

Зона доступності 3 км охоплює територію пішої доступності до навчального закладу. Зона доступності 15 кілометрів виділяє територію з якої учні потребують підвозу. На рисунках 3.1 та 3.2 представлено отримані раніше зони доступності для даного закладу.

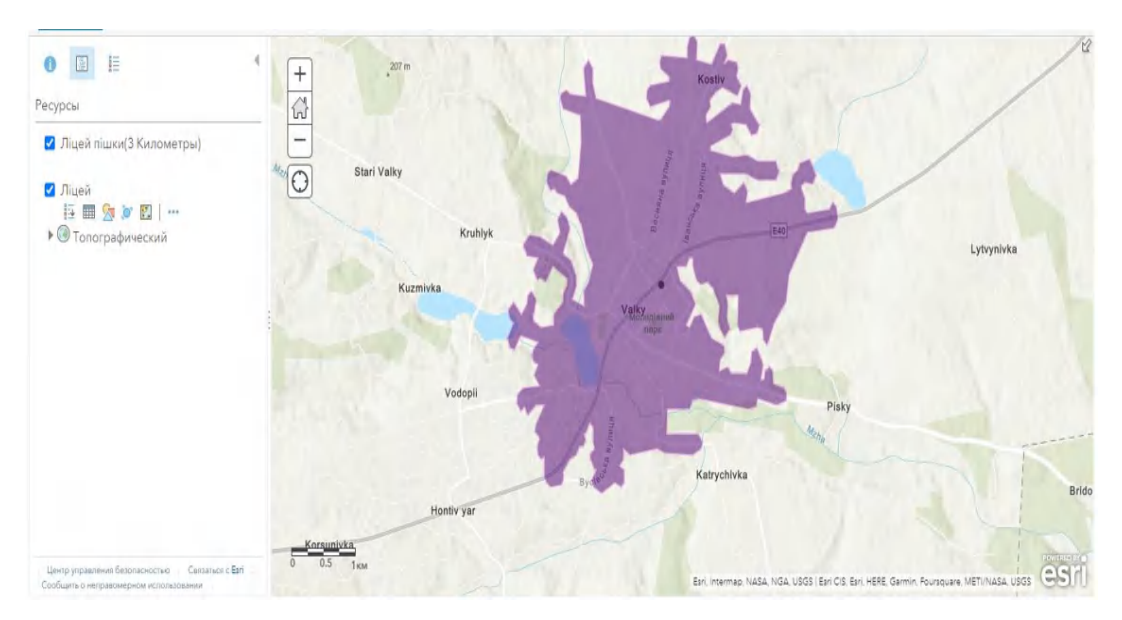

Рисунок 3.1- Зона доступності 3 км

Першим кроком було визначення населених пунктів, які входять до зони доступності. Населені пункти, частина яких входить до зони доступності, а частина ні – також включаємо. Перелік населених пунктів представлено в таблиці 3.1.

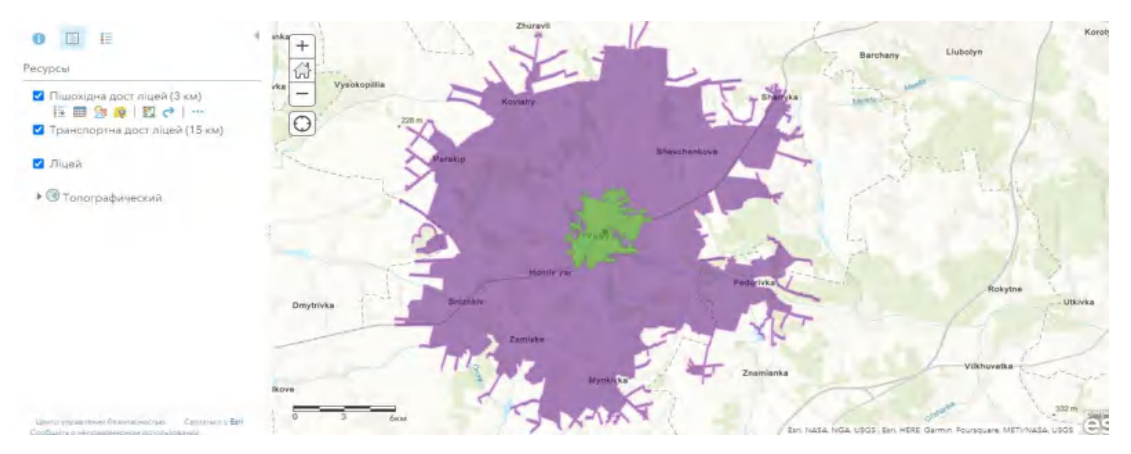

Рисунок 3.2 - Зона доступності 15 км

Було обрано населені пункти, які входять до зони доступності 15 км, надалі проведено аналіз кількості населення. Так як дані про населення в селах застарілі, прийнято рішення включати до маршрутів населені пункти з чисельністю населення більше 50 чол., але зупинки будуть розміщені не в центрі населеного пункту, а на дорогах, які проходять повз (за потреби), адже є вірогідність того, що в таких населених пунктах проживає мінімальна кількість дітей шкільного віку, адже в них немає навчальних закладів. Такі ситуації потребують більш точної статистики, яка наявна у освітніх адміністраціях. Зупинки транспорту будуть розміщуватися в населених пунктах з чисельністю більше 100 чоловік.

| Населений пункт | Чисельність населення, осіб |
|-----------------|-----------------------------|
| Бугаївка        | 90                          |
| Шарівка         | 770                         |
| Хворостове      | 228                         |
| Корсунівка      | 120                         |
| Литвинівка      | 203                         |
| Сніжків         | 1594                        |
| Ясеневе         | 66                          |

Таблиця 3.1 – Населені пункти включені до маршрутів

# Продовження таблиці 3.1

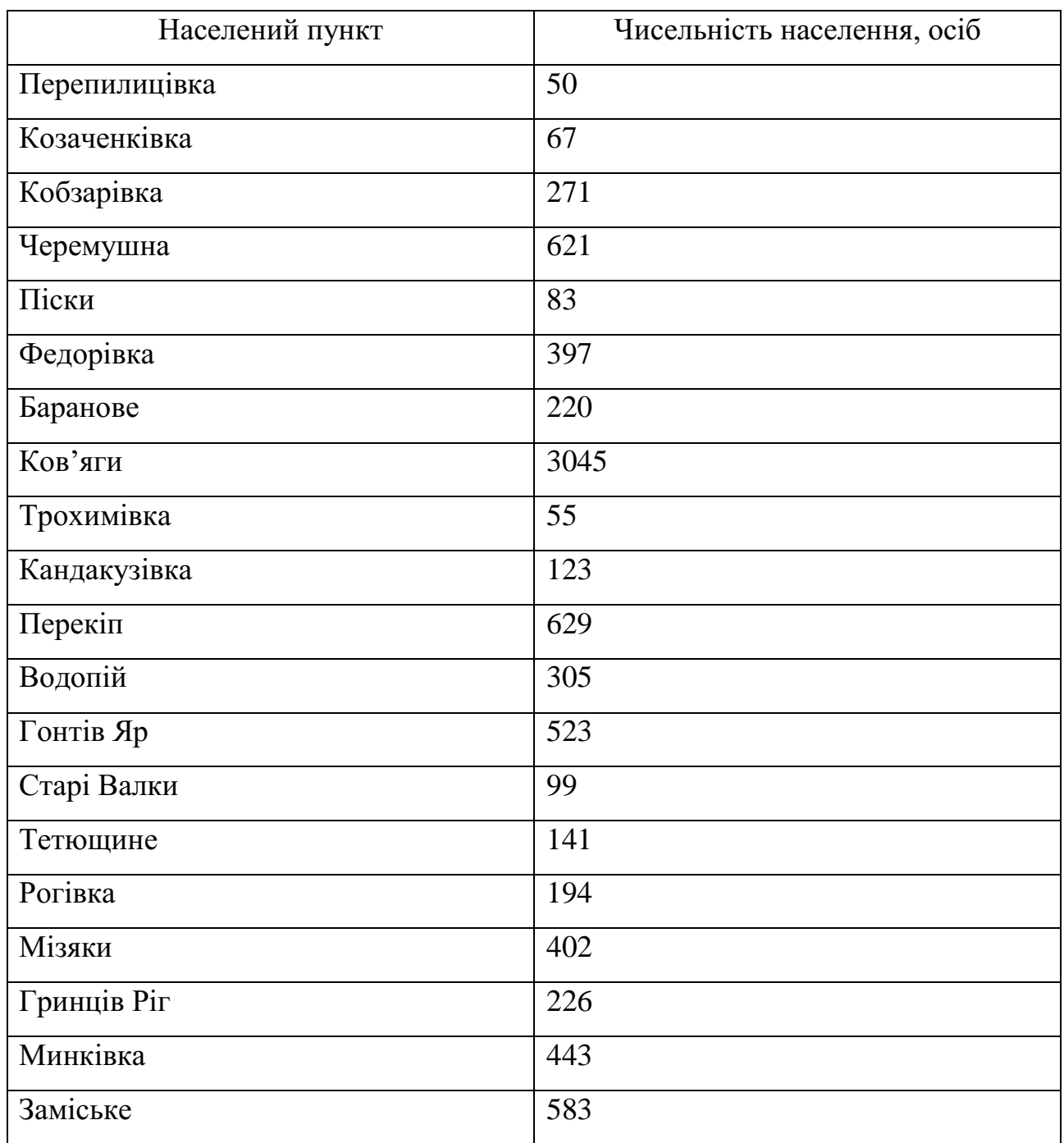

# 3.2 Формування списку маршрутів

Наступним кроком визначаємо напрям руху транспорту та кількість населених пунктів, які буде включено в маршрут для кожного шкільного автобусу. На даний момент в сільських школах кількість учнів старшої школи складає приблизно 15 чоловік враховуючи те, що старші класи з менших сусідніх населених пунктів вже переведені до одного закладу. Створення ліцеїв покликано вирішити цю проблему, та створити для учнів старших класів комфортне середовище для забезпечення їх високим рівнем освіти. Отже, з одного населеного пункту потребує підвозу максимум 10 осіб. Кількість місць для сидіння в шкільних автобусах- 30, тобто на одному маршруті повинно бути не більше 3 сел, також необхідно сформувати маршрути таким чином, щоб вони включали 1-2 села з більшою кількістю населення та 2-3 села з меншою кількістю. Таким чином буде забезпечено підвіз до ліцею для всіх здобувачів освіти.

Також необхідно врахувати, що розміщення шкіл дозволяється на відстані транспортної доступності не більше 30 хв (в один бік) для учнів шкіл II і III ступенів.

Для кожного маршруту населені пункти необхідно об'єднати в групи, в населених пунктах визначено місця зупинок та їх координати.

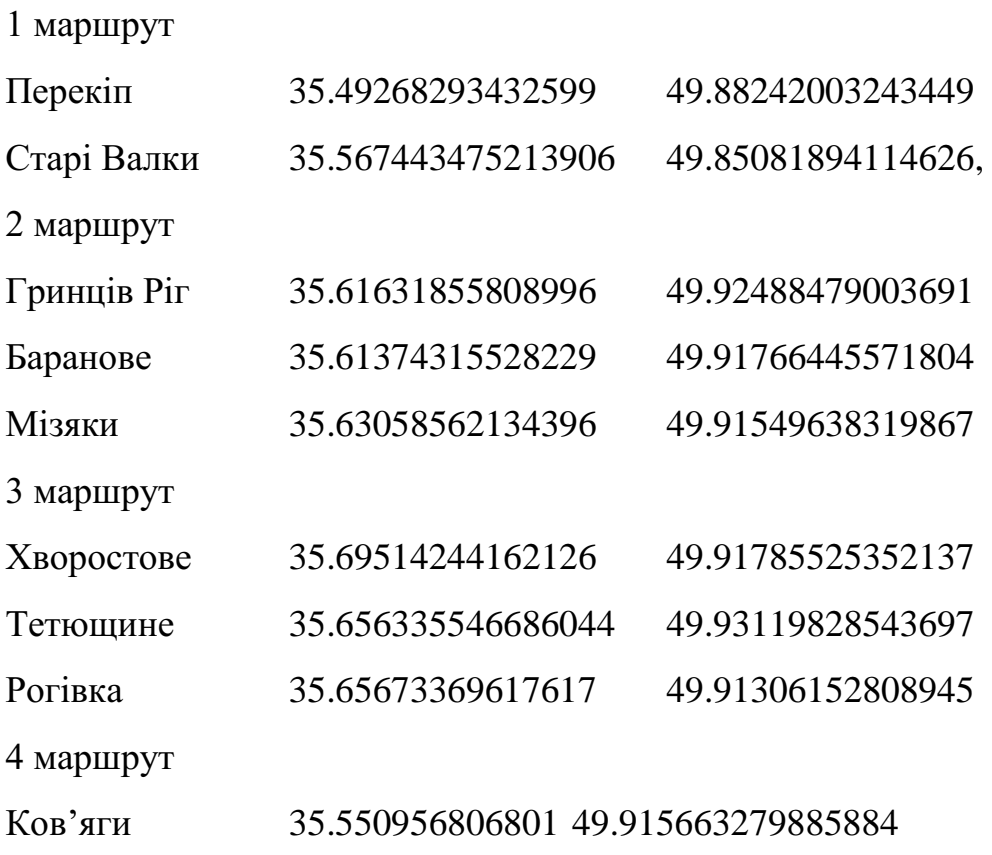

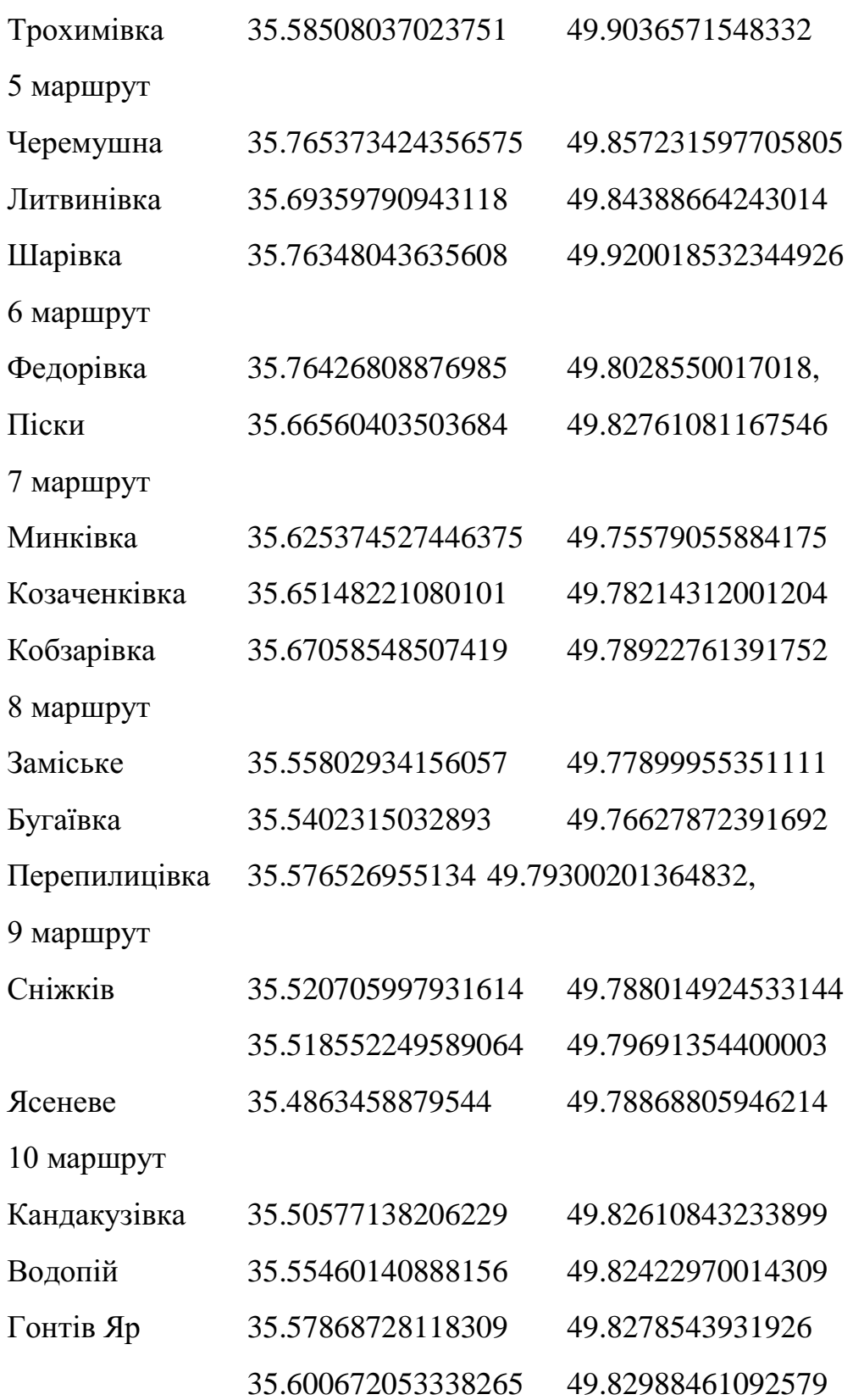

В результаті було отримано 10 маршрутів, які відповідають вище зазначеним вимогам.

3.3 Програмна побудова маршрутів

Для побудови маршрутів необхідно створити текстові документи з координатами. Для зручності координати першої точки та координати зупинок було записано до іншого текстового документу.

Приклад текстових документів зображено на рис. 3.3 – 3.4 .

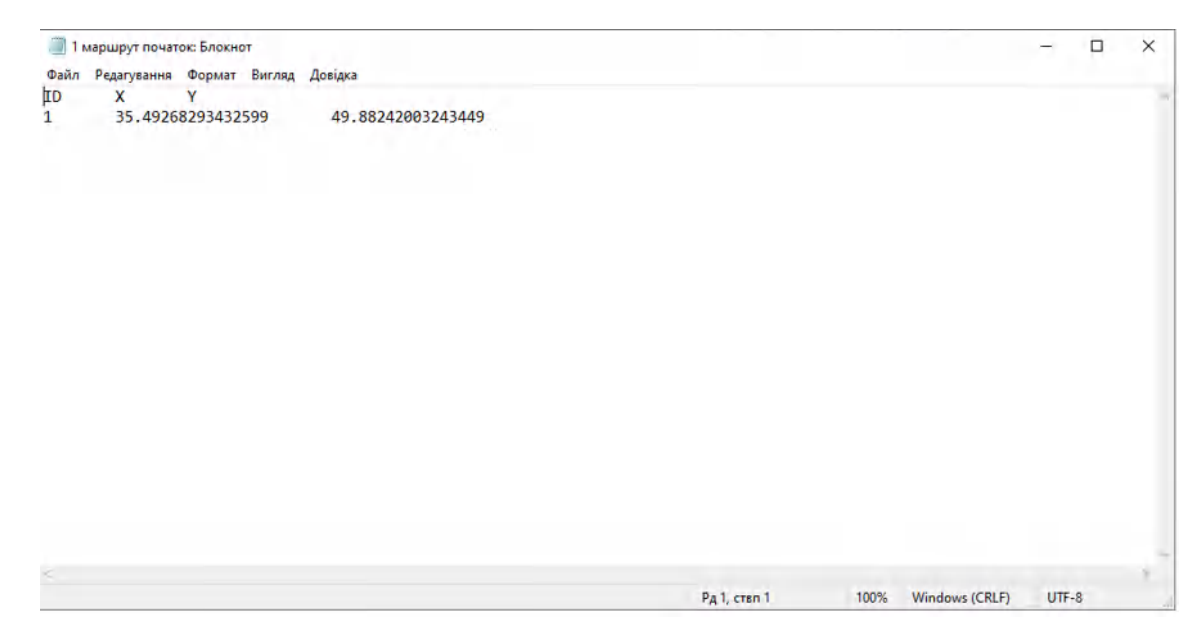

Рисунок 3.3 – Координати початку першого маршруту

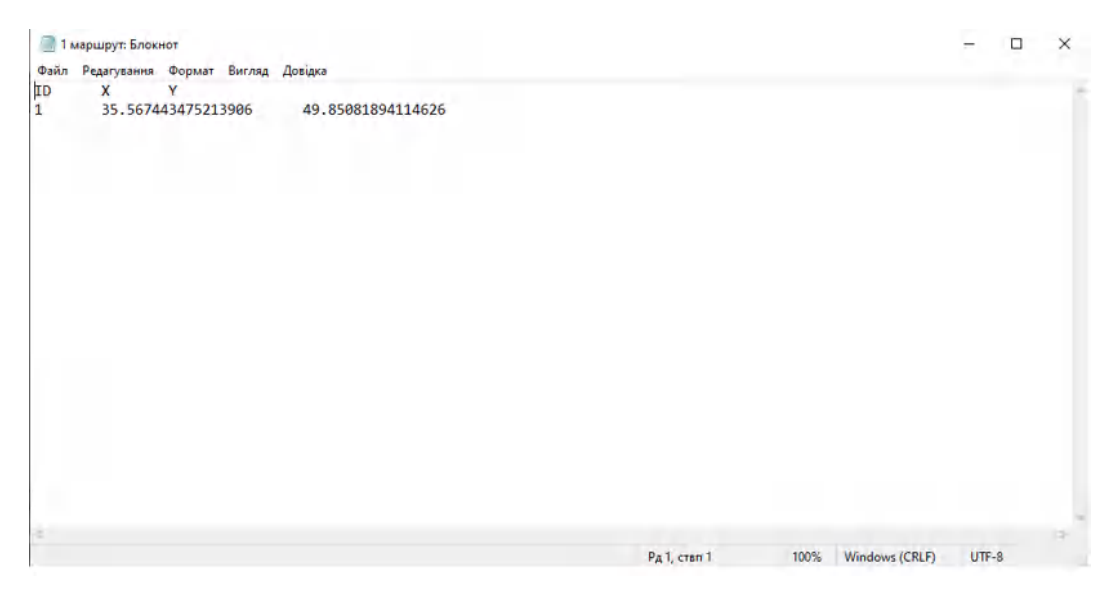

Рисунок 3.4 – Координати зупинок першого маршруту

Додаємо створені документи в ArcGIS Online та переходимо до побудови маршруту. В розділі Аналіз обираємо інструмент по близькості, ці інструменти допомагають відповідати на найчастіше питання просторового аналізу: "Що знаходиться поруч із чим?"

 З'єднати початкові точки з пунктами призначення обчислює час руху чи відстань між парами точок.

 Створити буфери (Create Buffers) створює навколо об'єктів області рівної відстані.

 Створити області часу в дорозі (Create Drive-Time Areas) знаходить області навколо місць розташування, які можна досягти в межах зазначеного часового діапазону.

 Знайти найближчі (Find Nearest) визначає місця, найближчі до відомих положень.

 Планувати маршрути (Plan Routes) визначає найкращі маршрути для транспортного парку для відвідування ряду зупинок.

Задавши набір зупинок та кількість транспортних засобів, доступних для поїздок інструмент Планувати маршрут (Plan Routes) визначає, як ефективно призначити зупинки цим транспортним засобам, та будує для них маршрути до зупинок (рис. 3.5).

Для першого пункту обираємо файл з координатами зупинок, а для третього координати початку, задаємо час початку руху.

В 4 пункті обираємо координати ліцею, наступним кроком задаємо кількість транспортних засобів. Задаючи максимальне число зупинок про всяк випадок додаємо на одну зупинку більше, задля того, щоб мати змогу додати зупинку поблизу селищ з населенням менше 50 чоловік або за потреби в зоні пішохідної доступності 3 км. Через це час маршруту не буде обмежено. Після цього задаємо ім'я маршруту та запускаємо аналіз (рис.3.6).

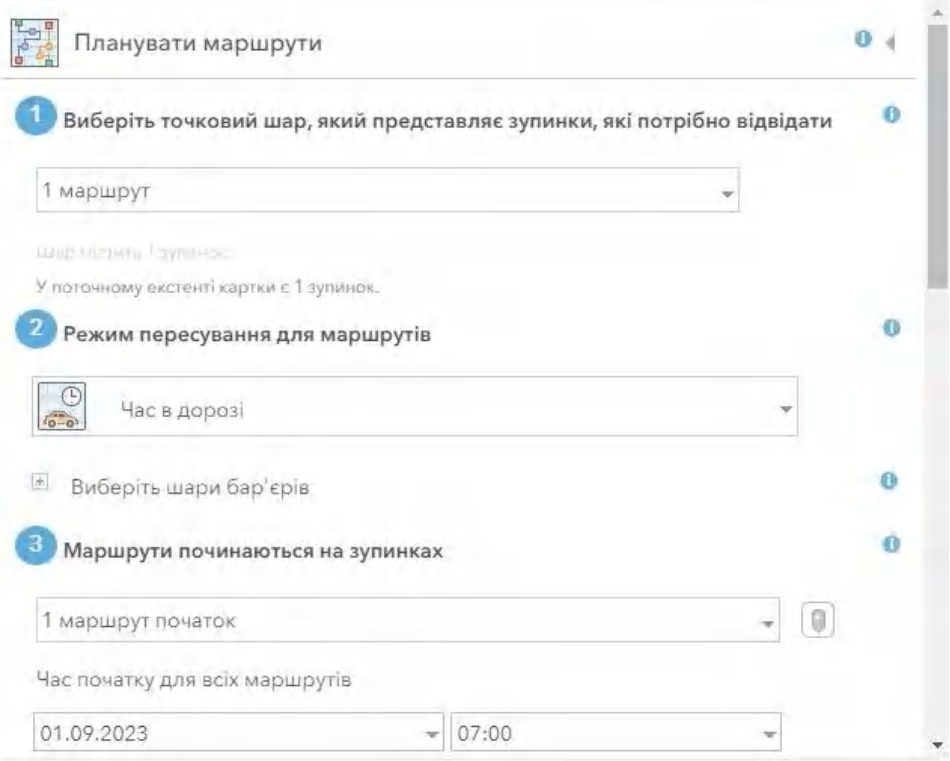

Рисунок 3.5 – Налаштування інструменту

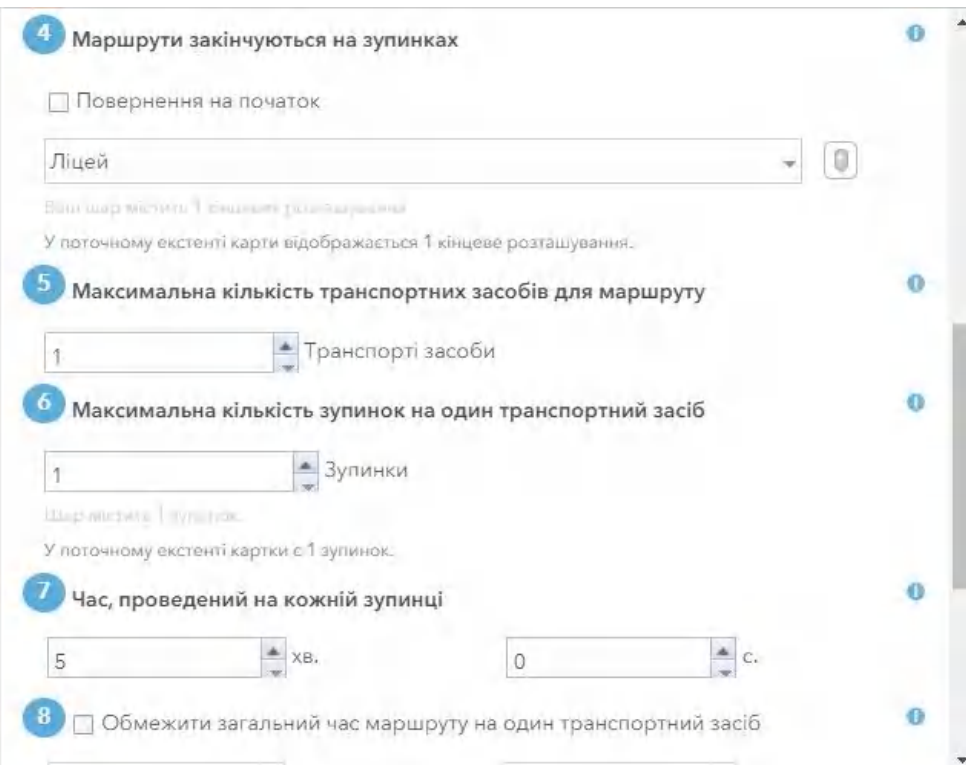

Рисунок 3.6 – Налаштування інструменту

В результаті обраний інструмент моделює переміщення на транспорті, віддаючи перевагу зазначеним маршрутам і знаходить рішення, які оптимізують час у дорозі (рис. 3.7 – 3.8). Маршрути враховують дороги з одностороннім рухом, уникають заборонених поворотів тощо. Вказавши час початку, динамічні швидкості руху, що базуються на трафіку, використовуються там, де вони доступні, в межах дозволеного швидкісного режиму.

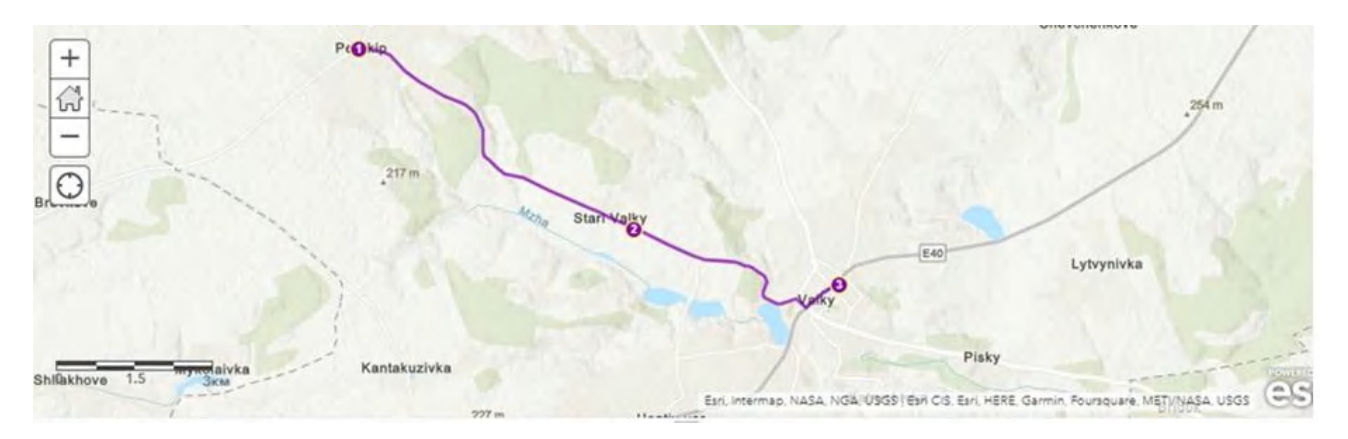

Рисунок 3.7 – Результат побудови першого маршруту

| 王<br>1 маршрут - Routes (Объекты: 1, Выбрано: 0) |  |                                         |           |                                       |                    |                         |  |
|--------------------------------------------------|--|-----------------------------------------|-----------|---------------------------------------|--------------------|-------------------------|--|
| /iolatedConstraint 4 Stop Count                  |  | Total Time (Minutes) Total Service Time | (Minutes) | <b>Total Travel Time</b><br>(Minutes) | <b>Total Miles</b> | <b>Total Kilometers</b> |  |
|                                                  |  | 25,86                                   | 5.00      | 20,86                                 | 7,30               | 11,75                   |  |

Рисунок 3.8 – Інформація про маршрут 1

В результаті ми отримали маршрут з зупинками та інформацію щодо маршруту, можна зробити висновок, що транспортна доступність не перевищує 30 хвилин.

За таким же алгоритмом буде побудовано решту маршрутів (рис. 3.9 – 3.17). При цьому дані за маршрутом вказано під його картою.

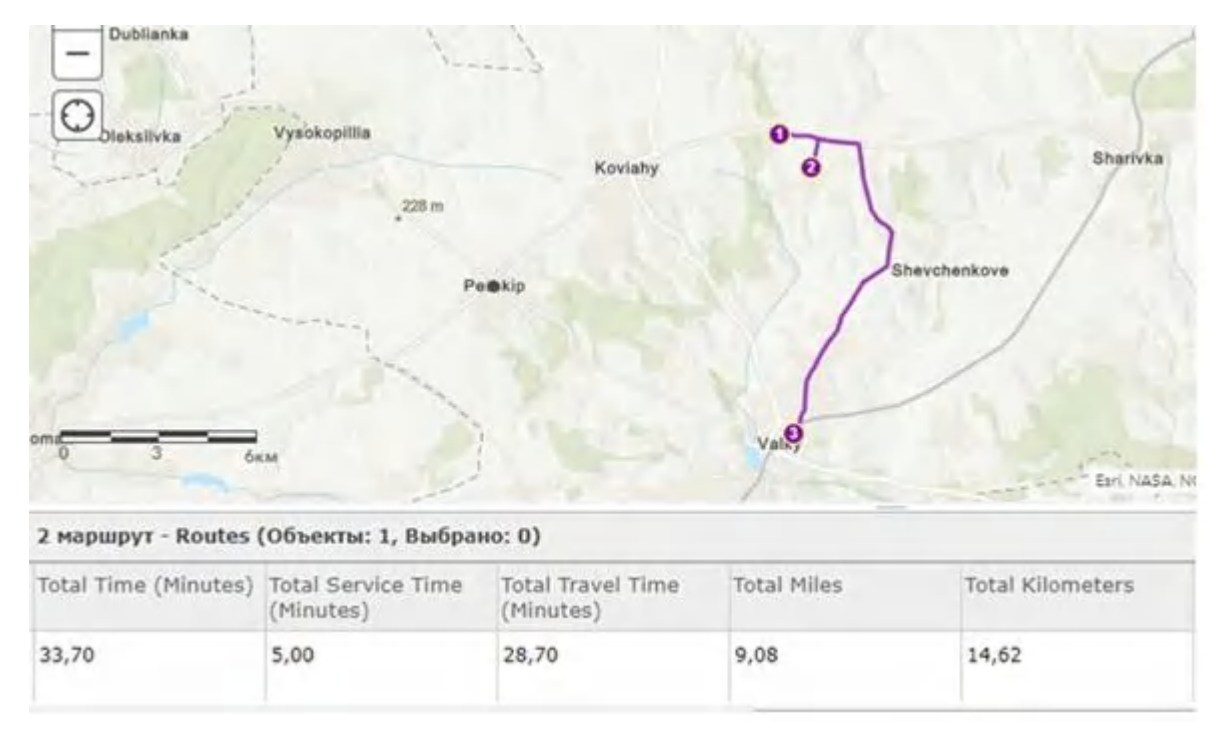

Рисунок 3.9 – Результат побудови 2 маршруту

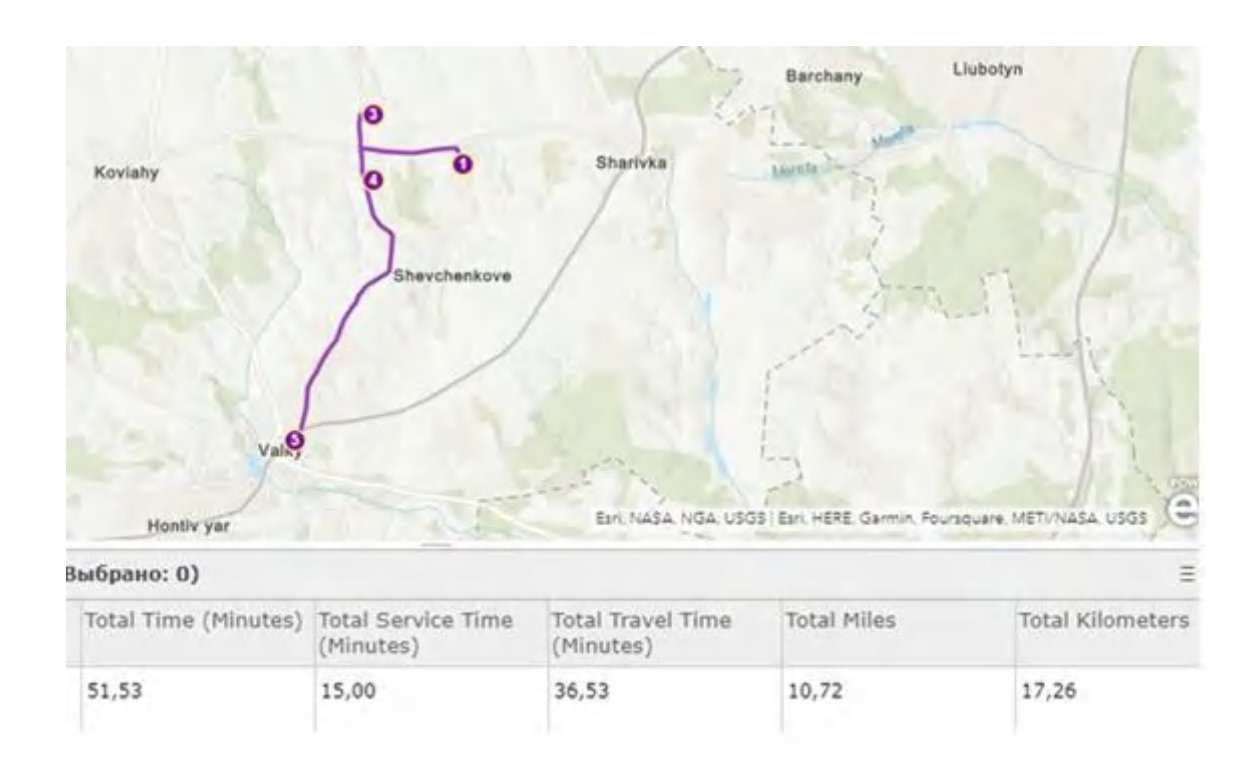

Рисунок 3.10 – Результат побудови 3 маршруту

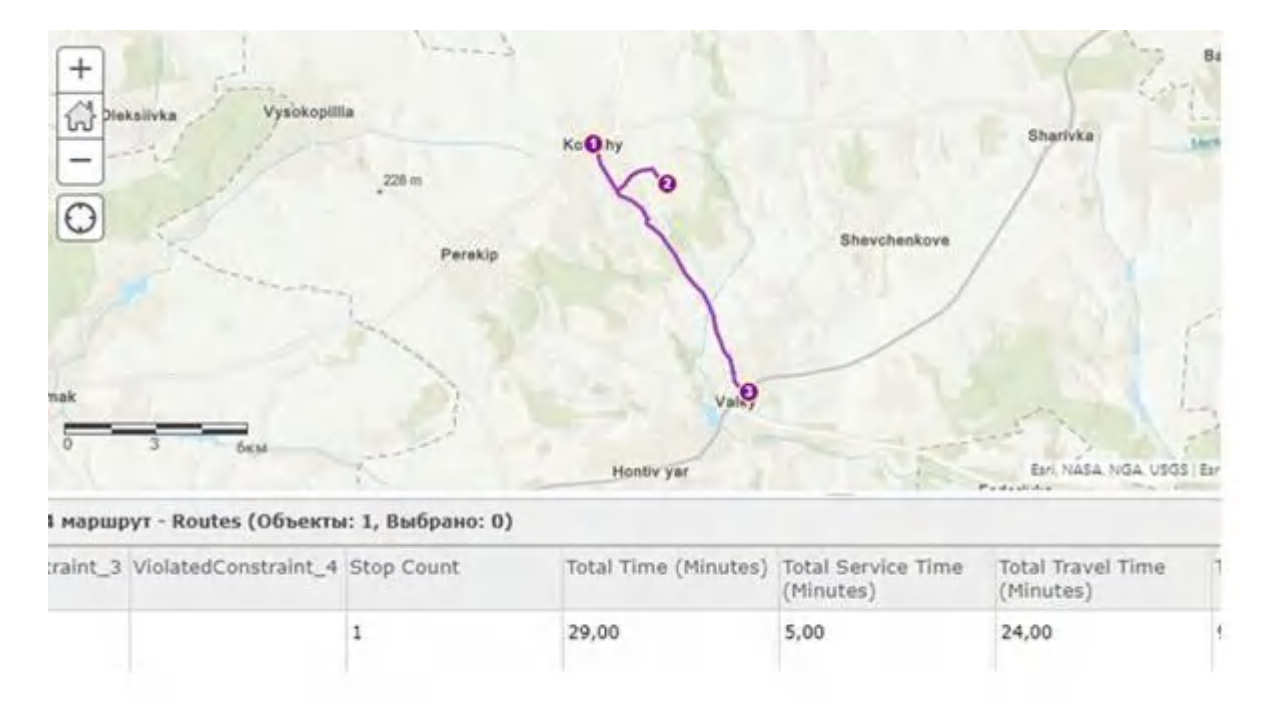

Рисунок 3.11 – Результат побудови 4 маршруту

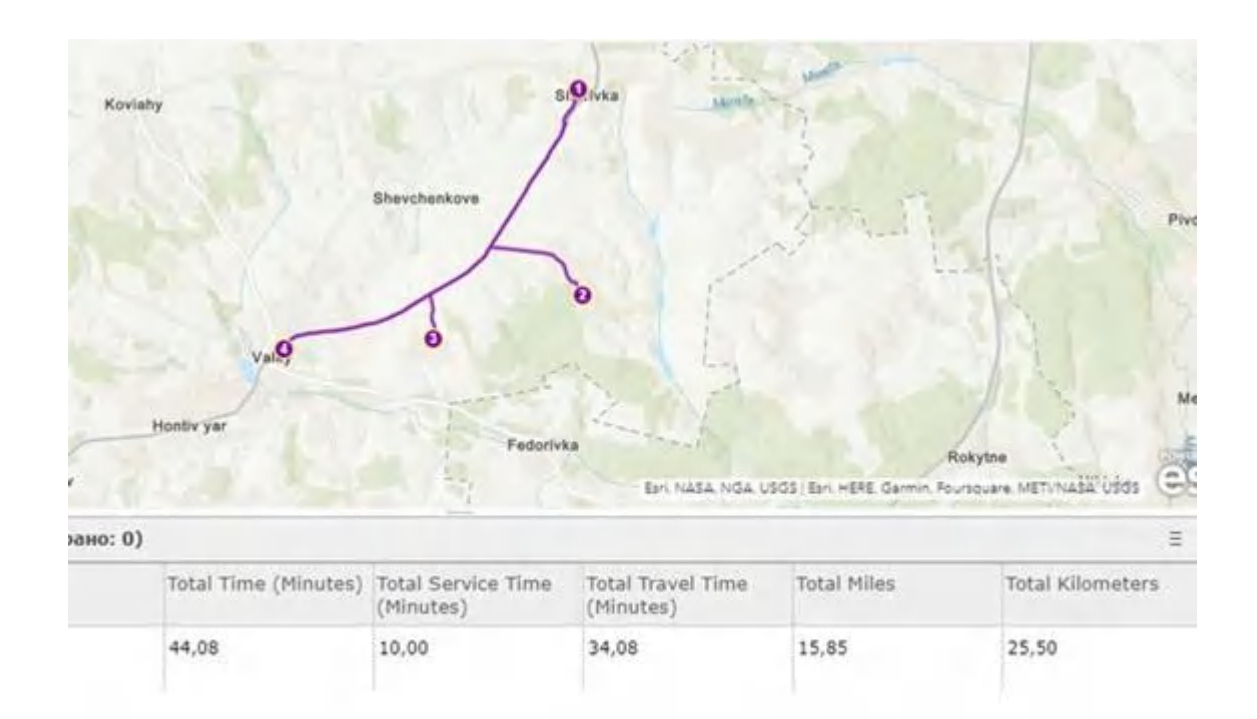

Рисунок 3.12 – Результат побудови 5 маршруту

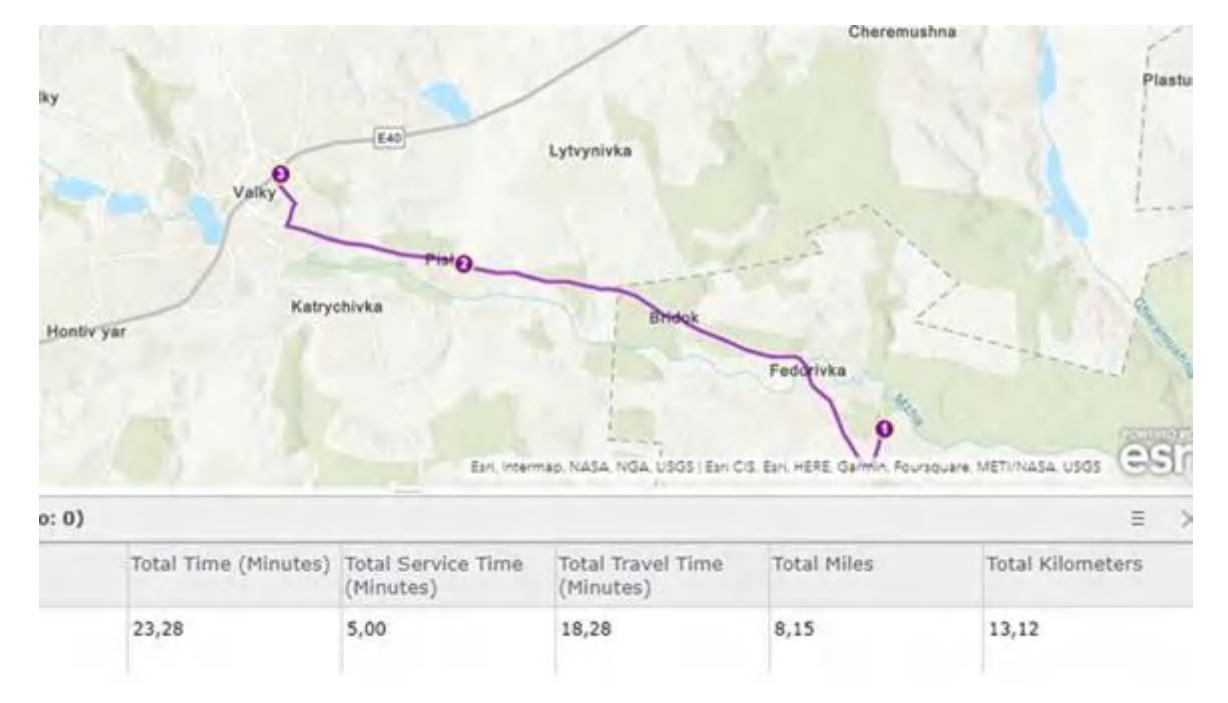

Рисунок 3.13 – Результат побудови 6 маршруту

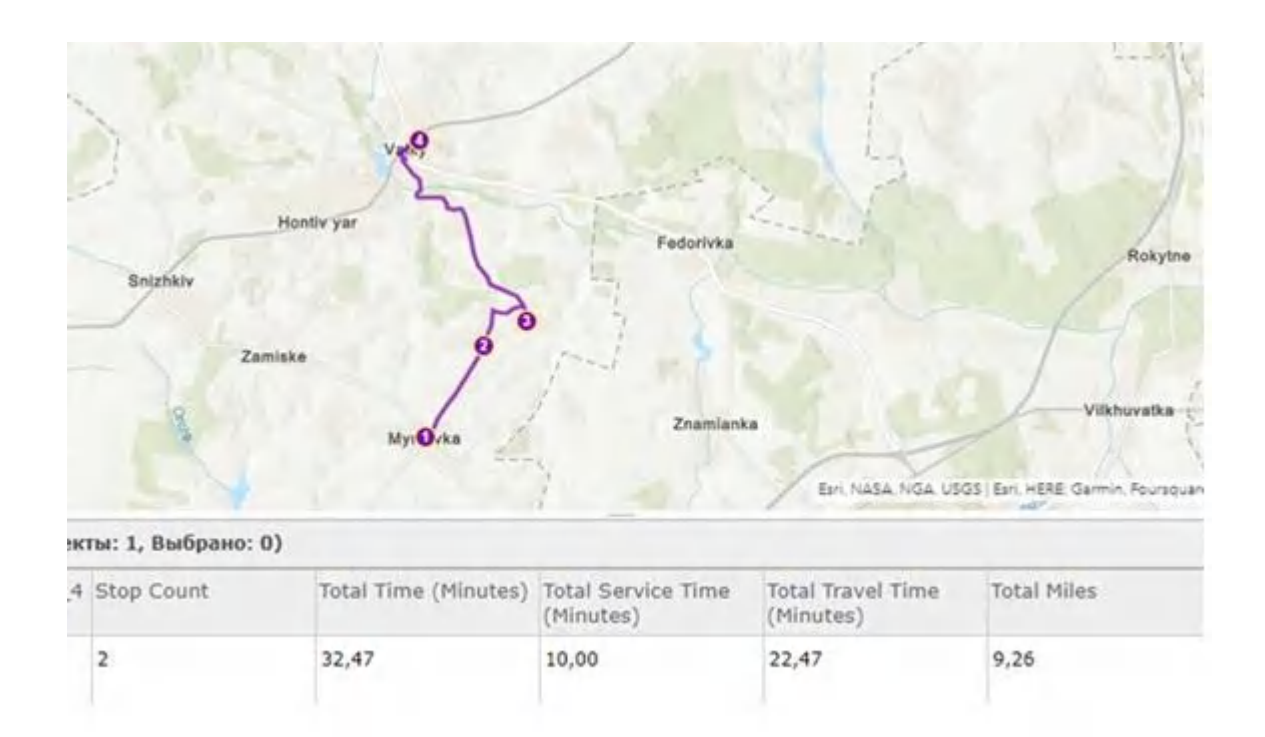

Рисунок 3.14 – Результат побудови 7 маршруту

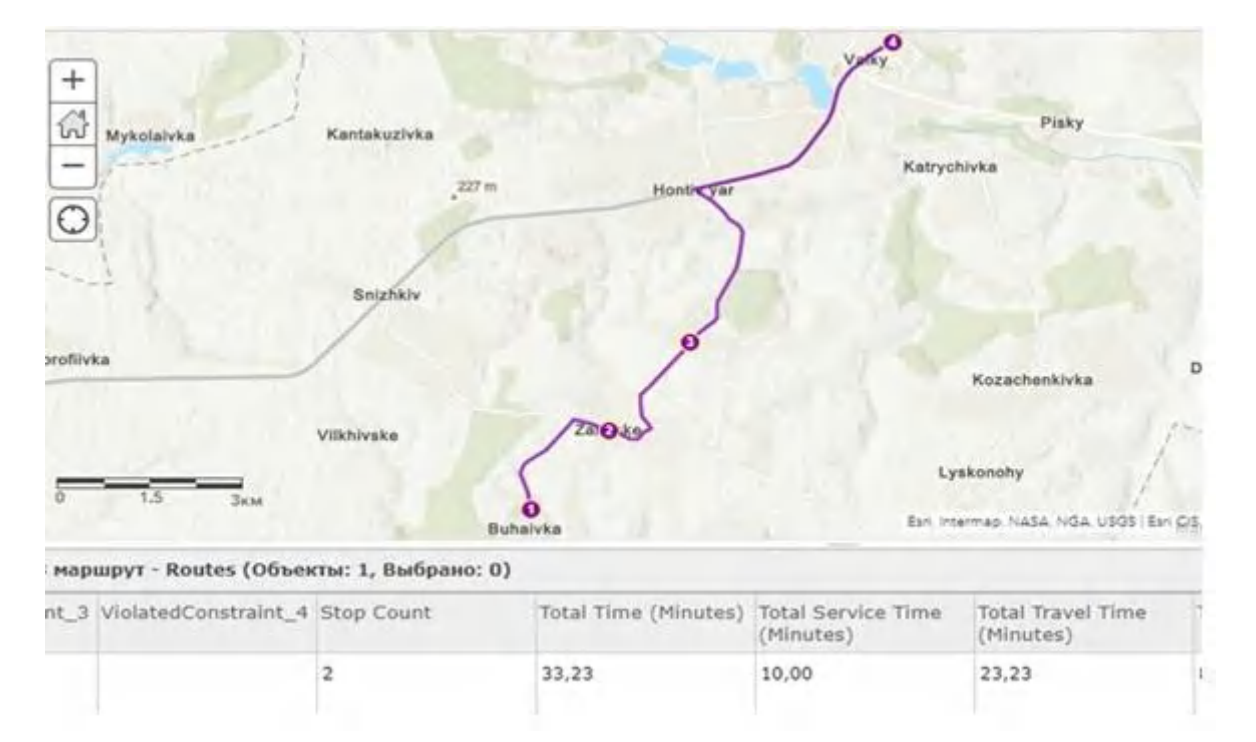

Рисунок 3.15 – Результат побудови 8 маршруту

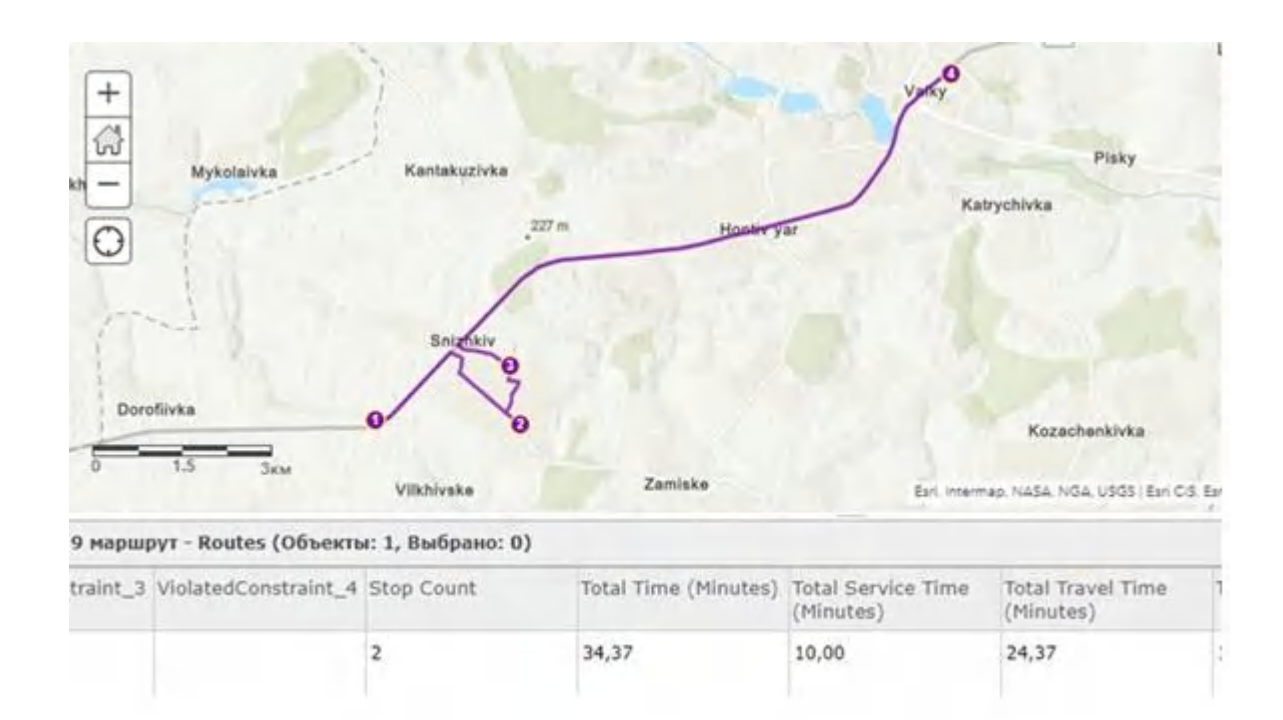

Рисунок 3.16 – Результат побудови 9 маршруту

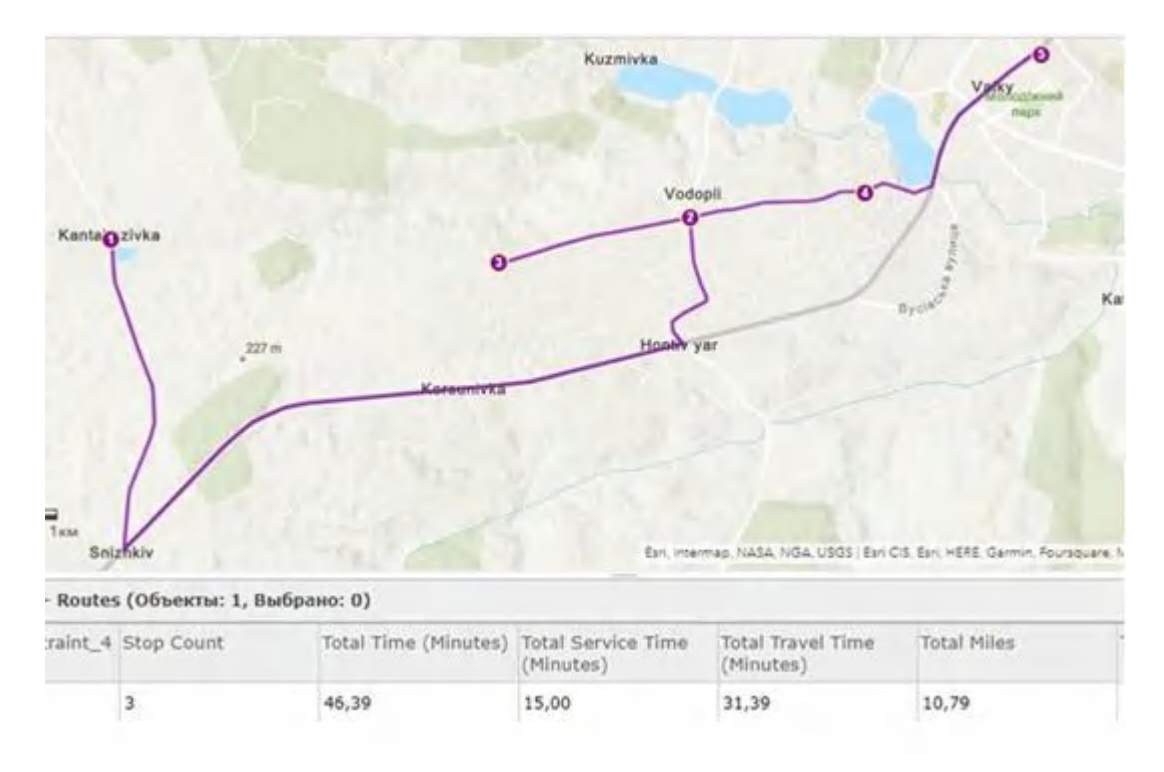

Рисунок 3.17 – Результат побудови 10 маршруту

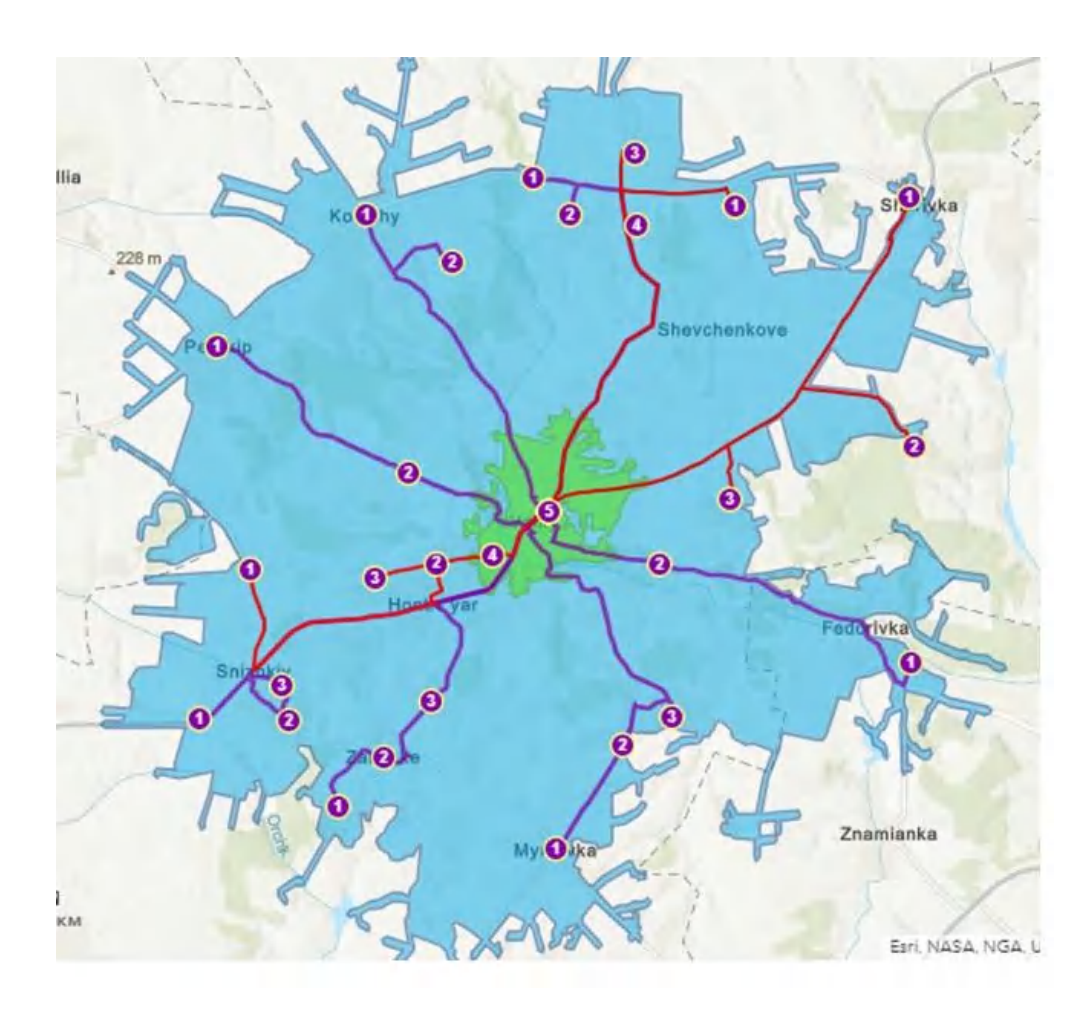

Рисунок 3.18 – Результат побудови маршрутів

Результати побудови також представлено у вигляді таблиці.

| $N_2$                    | Початок         | Кінець            | Час поїздки, хв | Відстань, км |
|--------------------------|-----------------|-------------------|-----------------|--------------|
| $\mathbf{1}$             | с. Перекіп      |                   | 25,86           | 11,75        |
| $\overline{2}$           | с. Гринців Ріг  | О. Масельського   | 33,70           | 14,62        |
| $\mathfrak{Z}$           | с. Хворостове   |                   | 46,53           | 17,26        |
| $\overline{4}$           | с. Ков'яги      |                   | 29,00           | 14,86        |
| 5                        | с. Шарівка      |                   | 44,08           | 25,50        |
| 6                        | с. Федорівка    | ліцей імені       | 23,28           | 13,12        |
| $\overline{\mathcal{L}}$ | с. Минківка     |                   | 32,47           | 9,26         |
| 8                        | с. Бугаївка     |                   | 33,23           | 13,19        |
| 9                        | с. Ясеневе      | Валки,            | 34,37           | 16,19        |
| 10                       | с. Кандакузівка | $\mathbf{\Sigma}$ | 46,39           | 17,36        |

Таблиця 3.2 – Параметри маршрутів

В результаті отримано модель забезпечення транспортного підвозу до ліцею, в деяких випадках перевищено транспортну доступність в 30 хвилин (маршрути виділено червоним кольором), але її можна скоригувати змінюючи час затрачений на зупинки.

Також слід врахувати, що ці умови не завжди можуть бути забезпечені, адже транспортні засоби можуть вийти з ладу, тому необхідно сформувати додаткові маршрути, які могли б забезпечити підвіз при умові відсутності на маршруті одного з транспортних засобів. Необхідно об'єднати два маршрути, щоб звільнити транспортний засіб.

Для цього було вибрано два маршрути, які об'єднує буферна зона 3 км. Учні старших класів з населених пунктів, які входять до цих маршрутів і так навчаються в одному навчальному закладі, тож, ці маршрути з легкістю можна об'єднати. Але в такому випадку час підвозу буде значно перевищено, тому прийнято рішення зменшити час для зупинок до 3 хвилин.

Створено нові текстові документи з координатами для побудови допоміжних маршрутів.

| a a          |   | допоміжний 1 початок: Блокнот          |                   |              |      |                | -       | $\Box$ | $\times$                   |
|--------------|---|----------------------------------------|-------------------|--------------|------|----------------|---------|--------|----------------------------|
|              |   | Файл Редагування Формат Вигляд Довідка |                   |              |      |                |         |        |                            |
| ID           | x | Y                                      |                   |              |      |                |         |        | $\mathcal{O}_\mathbb{C}$   |
| $\mathbf{1}$ |   | 35.4863458879544                       | 49.78868805946214 |              |      |                |         |        |                            |
|              |   |                                        |                   |              |      |                |         |        |                            |
|              |   |                                        |                   |              |      |                |         |        |                            |
|              |   |                                        |                   |              |      |                |         |        |                            |
|              |   |                                        |                   |              |      |                |         |        |                            |
|              |   |                                        |                   |              |      |                |         |        |                            |
|              |   |                                        |                   |              |      |                |         |        |                            |
|              |   |                                        |                   |              |      |                |         |        |                            |
|              |   |                                        |                   |              |      |                |         |        |                            |
|              |   |                                        |                   |              |      |                |         |        |                            |
|              |   |                                        |                   |              |      |                |         |        |                            |
|              |   |                                        |                   |              |      |                |         |        |                            |
|              |   |                                        |                   |              |      |                |         |        |                            |
|              |   |                                        |                   |              |      |                |         |        |                            |
|              |   |                                        |                   |              |      |                |         |        |                            |
|              |   |                                        |                   |              |      |                |         |        |                            |
|              |   |                                        |                   |              |      |                |         |        |                            |
|              |   |                                        |                   |              |      |                |         |        |                            |
|              |   |                                        |                   |              |      |                |         |        | $\forall$<br>$\rightarrow$ |
|              |   |                                        |                   | Рд 1, ствп 1 | 100% | Windows (CRLF) | $UTF-8$ |        |                            |

Рисунок 3.19 – Координати початку додаткового маршруту

| <b>September</b> | допоміжний маршрут: Блокнот            |   |  |                   |  |              |      |                |         | $\Box$ | $\times$          |
|------------------|----------------------------------------|---|--|-------------------|--|--------------|------|----------------|---------|--------|-------------------|
|                  | Файл Редагування Формат Вигляд Довідка |   |  |                   |  |              |      |                |         |        |                   |
| ID               | x                                      | Y |  |                   |  |              |      |                |         |        | $\rho_{\rm{b}}$   |
| $\mathbf{1}$     | 35.51844149690386                      |   |  | 49.79466054765891 |  |              |      |                |         |        |                   |
| $\overline{2}$   | 35.5402315032893                       |   |  | 49.76627872391692 |  |              |      |                |         |        |                   |
| 3                | 35.55802934156057                      |   |  | 49.77899955351111 |  |              |      |                |         |        |                   |
| 4                | 35.5765269551340                       |   |  | 49.79300201364832 |  |              |      |                |         |        |                   |
|                  |                                        |   |  |                   |  |              |      |                |         |        |                   |
|                  |                                        |   |  |                   |  |              |      |                |         |        |                   |
|                  |                                        |   |  |                   |  |              |      |                |         |        |                   |
|                  |                                        |   |  |                   |  |              |      |                |         |        |                   |
|                  |                                        |   |  |                   |  |              |      |                |         |        |                   |
|                  |                                        |   |  |                   |  |              |      |                |         |        |                   |
|                  |                                        |   |  |                   |  |              |      |                |         |        |                   |
|                  |                                        |   |  |                   |  |              |      |                |         |        |                   |
|                  |                                        |   |  |                   |  |              |      |                |         |        |                   |
|                  |                                        |   |  |                   |  |              |      |                |         |        |                   |
|                  |                                        |   |  |                   |  |              |      |                |         |        |                   |
|                  |                                        |   |  |                   |  |              |      |                |         |        |                   |
|                  |                                        |   |  |                   |  |              |      |                |         |        |                   |
|                  |                                        |   |  |                   |  |              |      |                |         |        |                   |
|                  |                                        |   |  |                   |  |              |      |                |         |        |                   |
|                  |                                        |   |  |                   |  |              |      |                |         |        |                   |
|                  |                                        |   |  |                   |  |              |      |                |         |        |                   |
|                  |                                        |   |  |                   |  |              |      |                |         |        | $\lambda_{\rm f}$ |
| $\,<$            |                                        |   |  |                   |  |              |      |                |         |        | $\geq$            |
|                  |                                        |   |  |                   |  | Рд 1, ствп 1 | 100% | Windows (CRLF) | $UTF-8$ |        | ai.               |

Рисунок 3.20 – Координати зупинок додаткового маршруту

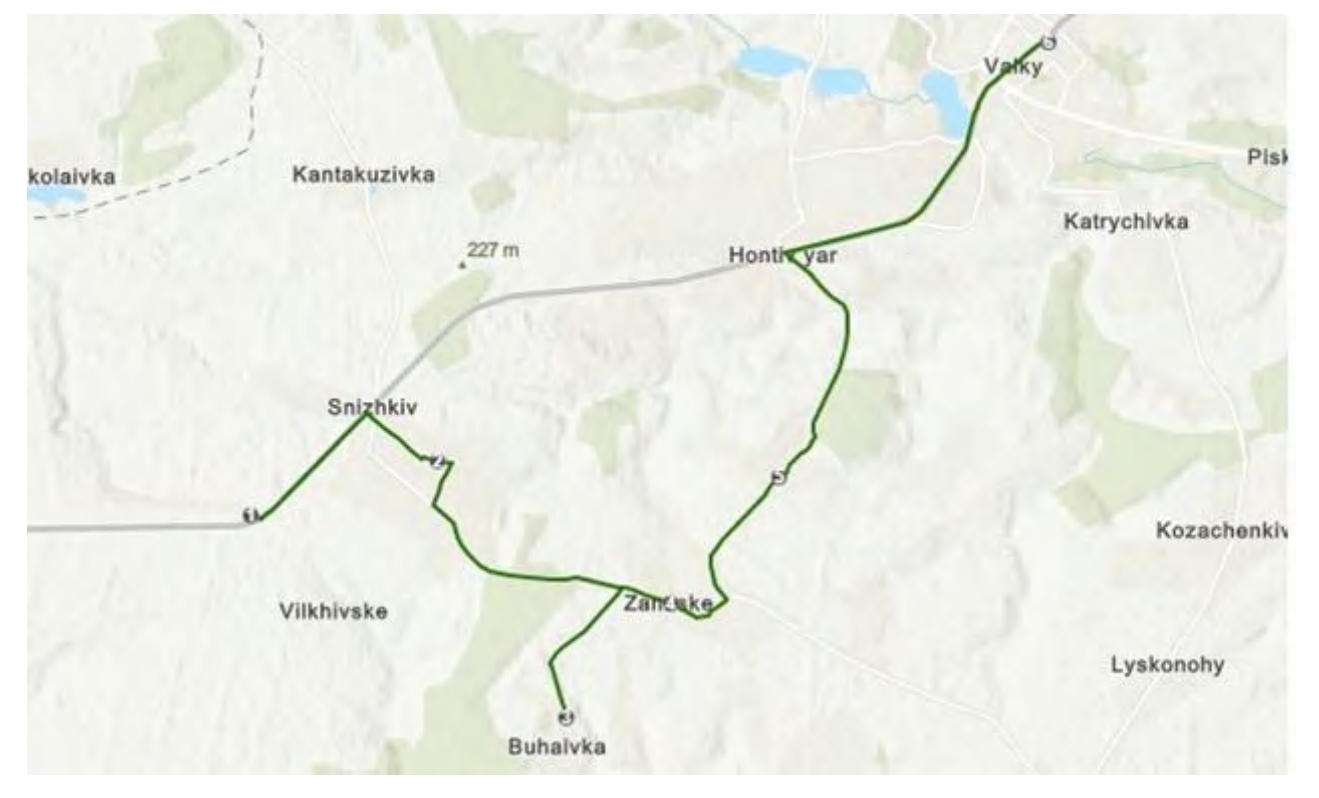

Рисунок 3.21 – Результат побудови допоміжного маршруту

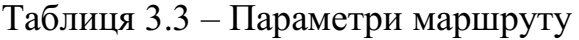

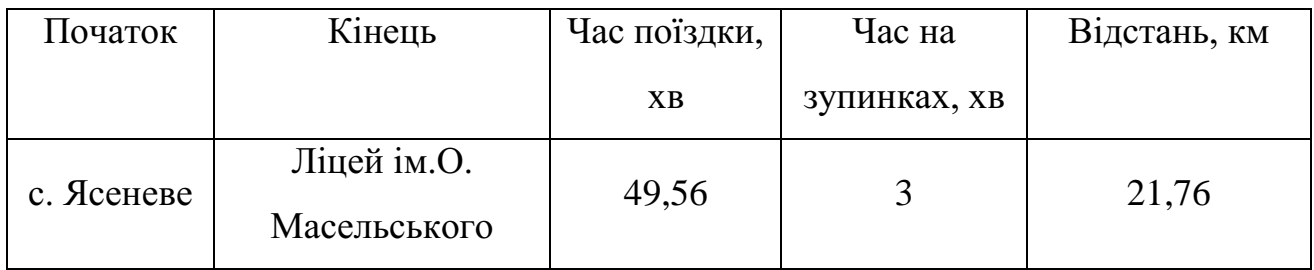

Час затрачений на поїздку до ліцею складатиме 50 хвилин. Маршрут значно перевищує задані обмеження, але є дуже корисним в разі відсутності транспортного засобу.

В результаті модель транспортного забезпечення з застосуванням допоміжного маршруту, матиме наступний вигляд (рис.3.22).

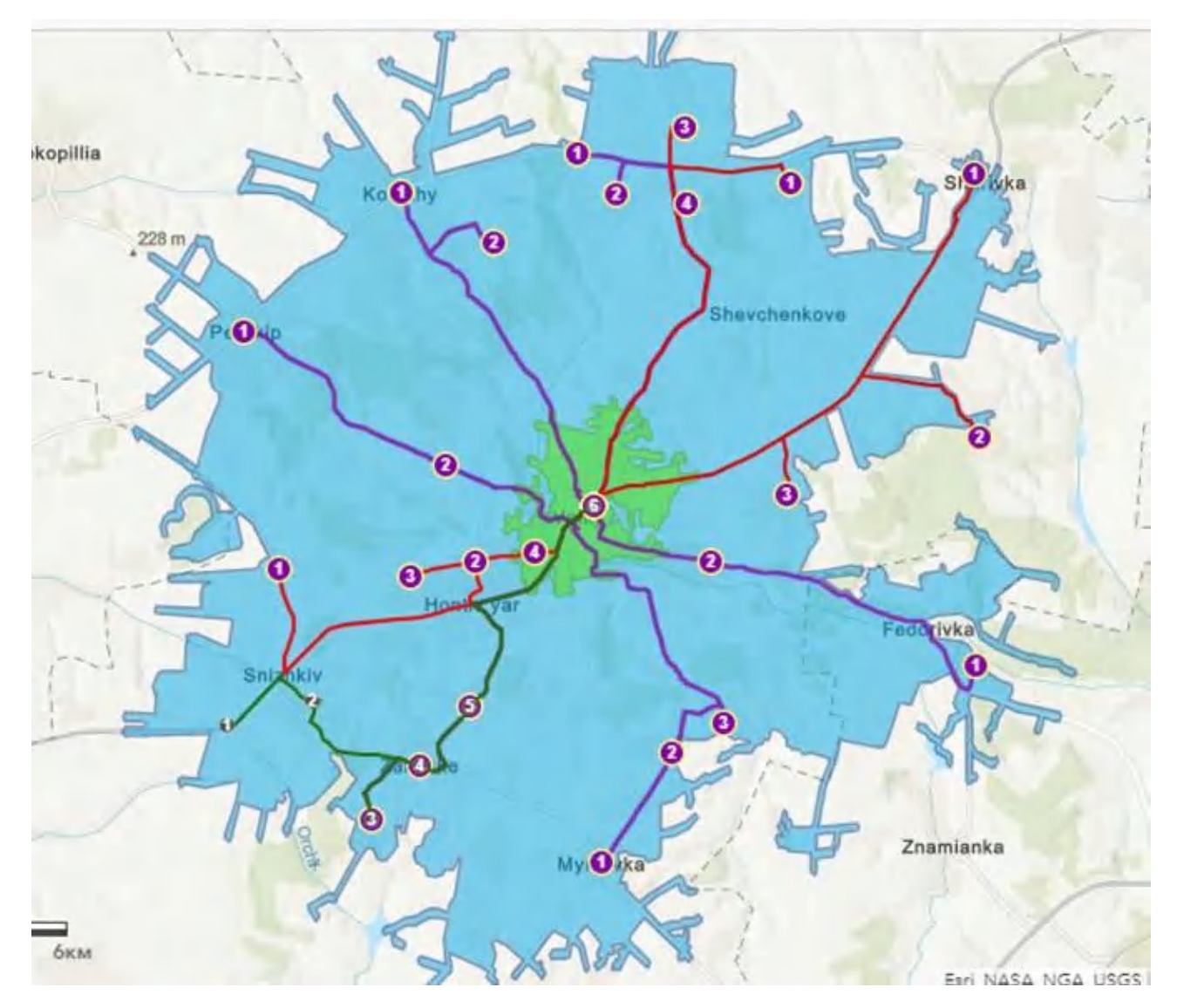

Рисунок 3.22 - Модель транспортного забезпечення з застосуванням допоміжного маршруту

В результаті отримано модель ліцею, яка включає в себе 10 основних і 1 додатковий маршрут та створює зону транспортної доступності площею 356,8 км<sup>2</sup> , що складає 35 % від загальної площі району, що на мою думку, має задовольнити потреби населення, яке входить до зони транспортної доступності 15 км, але потрібно також врахувати потреби учнів з тих частин району, які не включені до доступності 15 кілометрів та 30 хвилин, для таких випадків є декілька варіантів вирішення проблеми:

1. Побудова ліцеїв з можливістю навчання кількості учнів менше ніж 300 осіб.

2. Побудова гуртожитків та пансіонів для проживання учнів з найбільш віддалених населених пунктів.

3. Можливість підвозу учнів з затраченим часом більш ніж 30 хвилин [19].

3.4 Висновок за розділом

На підставі проведеного аналізу можна зробити висновок про доцільність розташування ліцею в заданій місцевості та оцінити можливості транспортного забезпечення.

При побудові моделі потрібно враховувати деякі фактори, такі як: розв'язка дороги та чисельність населення міста та району.

В результаті отримано модель ліцею, яка включає в себе 10 основних і 1 додатковий маршрут та створює зону транспортної доступності площею 356,8 км<sup>2</sup> , що складає 35 % від загальної площі району, що на мою думку, має задовольнити потреби населення та створити комфортні умови для якісного здобуття освіти, при умові створення гуртожитків для учнів з віддалених населених пунктів.

### ВИСНОВКИ

В результаті проведеного дослідження можна зробити наступні основні висновки. Для побудови моделі ліцею було проаналізовано законодавчу та статистичну складові. Згідно зі статтею 32 Закону України " Про повну загальну середню освіту" виділено умови за якими може бути створено заклад освіти.

Створено модель освітньої мережі враховуючи кількість населення та транспортну розв'язку. Було обрано заклад освіти потужність якого може дозволити вмістити велику кількість учнів.

Було розраховано кількість дітей, які будуть навчатися в обраному закладі освіти та побудовано модель ліцею, яка включає в себе 10 основних і 1 додатковий маршрут та створює зону транспортної доступності площею 356,8 км<sup>2</sup> , що складає 35 % від загальної площі району, що на мою думку, має задовольнити потреби населення та створити комфортні умови для якісного здобуття освіти, при умові забезпечення житлом учнів району, населені пункти яких не входять до зони транспортної доступності.

Авжеж, це спрощена модель та в майбутній реалізації засновниками ліцеїв будуть застосовуватися більш досконалі підходи та більш точні розрахунки з урахуванням конкретних умов. Але навіть така модель дає змогу оцінити основні потреби, які необхідно буде задовільнити, а саме - створення гуртожитків та пансіонів для проживання учнів з найбільш віддалених населених пунктів.

Враховуючи цей запит необхідно уважно віднестися до відновлення навчального процесу на територіях, які було пошкоджено в результаті воєнних дій. Тому відбудовуючи зруйновані заклади освіти є сенс створювати їх у форматі спеціалізованих шкіл (школа-інтернат) - це загальноосвітній навчальний заклад з поглибленим вивченням окремих предметів та курсів.

## ПЕРЕЛІК ДЖЕРЕЛ ПОСИЛАННЯ

1. Реформа освіти та науки [Електронний ресурс] // Урядовий портал– Режим доступу до ресурсу: [https://www.kmu.gov.ua/diyalnist/reformi/rozvitok](https://www.kmu.gov.ua/diyalnist/reformi/rozvitok-lyudskogo-kapitalu/reforma-osviti)[lyudskogo-kapitalu/reforma-osviti;](https://www.kmu.gov.ua/diyalnist/reformi/rozvitok-lyudskogo-kapitalu/reforma-osviti)

2. Про мережу профільних ліцеїв [Електронний ресурс] – Режим доступу до ресурсу: [https://decentralization.gov.ua/news/13429;](https://decentralization.gov.ua/news/13429)

3. Заклади професійної (професійно-технічної) освіти [Електронний ресурс] // Головне управління статистики у Харківські області – Режим доступу до ресурсу: [http://kh.ukrstat.gov.ua/profesiino-tekhnichni-navchalni-zaklady;](http://kh.ukrstat.gov.ua/profesiino-tekhnichni-navchalni-zaklady)

4. Геоінформаційні системи на транспорті : навч. посібник / К. В. Доля, О. Є. Доля ; Харків. нац. ун-т міськ. госп-ва ім. О. М. Бекетова. – Харків : ХНУМГ ім. О. М. Бекетова, 2018. – 230 с.;

5. Зубик А. І. ГІС в урбаністиці та просторовому плануванні: навчально-методичний посібник для аудиторної та самостійної роботи студентів з курсу "Використання ГІС в урбаністиці та просторовому плануванні". Львів, 2021. 580 с.;

6. Інструменти геообробки [Електронний ресурс] – Режим доступу до ресурсу: [http://desktop.arcgis.com/ru/arcmap/10.3/main/analyze/geoprocessing](http://desktop.arcgis.com/ru/arcmap/10.3/main/analyze/geoprocessing-tools.htm)[tools.htm;](http://desktop.arcgis.com/ru/arcmap/10.3/main/analyze/geoprocessing-tools.htm)

7. Що можна робити за допомогою ArcGIS Online? [Електронний ресурс]– Режим доступу до ресурсу: <http://www.esri.ua/sarticle.php?id=4> ;

8. Основні принципи геоінформаційних систем: навч. посібник / В. Д. Шипулін; Харк. нац. акад. міськ. госп-ва. – Х.: ХНАМГ, 2010. – 313 с. ;

9. Геоінформаційні системи і бази даних : монографія / В. І. Зацерковний, В. Г. Бурачек, О. О. Железняк, А. О. Терещенко. – Ніжин : НДУ ім. М. Гоголя, 2014. – 492 с. ;

10. Point Distance [Електронний ресурс] – Режим доступу до ресурсу: <https://desktop.arcgis.com/ru/arcmap/10.3/tools/analysis-toolbox/point-distance.htm> ;

11. Создать полигоны Тиссена [Електронний ресурс] – Режим доступу до ресурсу: [https://desktop.arcgis.com/ru/arcmap/10.3/tools/analysis-toolbox/create](https://desktop.arcgis.com/ru/arcmap/10.3/tools/analysis-toolbox/create-thiessen-polygons.htm)[thiessen-polygons.htm;](https://desktop.arcgis.com/ru/arcmap/10.3/tools/analysis-toolbox/create-thiessen-polygons.htm)

12. Закон України " Про повну загальну середню освіту" [Електронний ресурс] – Режим доступу до ресурсу: <https://zakon.rada.gov.ua/laws/show/463-20> ;

13. Державні санітарні правила і норми влаштування, утримання загальноосвітніх навчальних закладів [Електронний ресурс] – Режим доступу до ресурсу: [https://www.lnu.edu.ua/life-safety/wp-content/uploads/2019/10/OZDSH-](https://www.lnu.edu.ua/life-safety/wp-content/uploads/2019/10/OZDSH-SR02.pdf)[SR02.pdf](https://www.lnu.edu.ua/life-safety/wp-content/uploads/2019/10/OZDSH-SR02.pdf) ;

14. Міста України (за населенням) [Електронний ресурс] – Режим доступу до до ресурсу: [https://uk.wikipedia.org/wiki/%D0%9C%D1%96%D1%81%D1%82%D0%B0\\_%D0](https://uk.wikipedia.org/wiki/%D0%9C%D1%96%D1%81%D1%82%D0%B0_%D0%A3%D0%BA%D1%80%D0%B0%D1%97%D0%BD%D0%B8_(%D0%B7%D0%B0_%D0%BD%D0%B0%D1%81%D0%B5%D0%BB%D0%B5%D0%BD%D0%BD%D1%8F%D0%BC)) [%A3%D0%BA%D1%80%D0%B0%D1%97%D0%BD%D0%B8\\_\(%D0%B7%D0%](https://uk.wikipedia.org/wiki/%D0%9C%D1%96%D1%81%D1%82%D0%B0_%D0%A3%D0%BA%D1%80%D0%B0%D1%97%D0%BD%D0%B8_(%D0%B7%D0%B0_%D0%BD%D0%B0%D1%81%D0%B5%D0%BB%D0%B5%D0%BD%D0%BD%D1%8F%D0%BC)) [B0\\_%D0%BD%D0%B0%D1%81%D0%B5%D0%BB%D0%B5%D0%BD%D0%B](https://uk.wikipedia.org/wiki/%D0%9C%D1%96%D1%81%D1%82%D0%B0_%D0%A3%D0%BA%D1%80%D0%B0%D1%97%D0%BD%D0%B8_(%D0%B7%D0%B0_%D0%BD%D0%B0%D1%81%D0%B5%D0%BB%D0%B5%D0%BD%D0%BD%D1%8F%D0%BC)) [D%D1%8F%D0%BC\)](https://uk.wikipedia.org/wiki/%D0%9C%D1%96%D1%81%D1%82%D0%B0_%D0%A3%D0%BA%D1%80%D0%B0%D1%97%D0%BD%D0%B8_(%D0%B7%D0%B0_%D0%BD%D0%B0%D1%81%D0%B5%D0%BB%D0%B5%D0%BD%D0%BD%D1%8F%D0%BC));

15. Харківська область [Електронний ресурс] – Режим доступу до ресурсу:

[https://ru.wikipedia.org/wiki/%D0%A5%D0%B0%D1%80%D1%8C%D0%BA%D0](https://ru.wikipedia.org/wiki/%D0%A5%D0%B0%D1%80%D1%8C%D0%BA%D0%BE%D0%B2%D1%81%D0%BA%D0%B0%D1%8F_%D0%BE%D0%B1%D0%BB%D0%B0%D1%81%D1%82%D1%8C) [%BE%D0%B2%D1%81%D0%BA%D0%B0%D1%8F\\_%D0%BE%D0%B1%D0%](https://ru.wikipedia.org/wiki/%D0%A5%D0%B0%D1%80%D1%8C%D0%BA%D0%BE%D0%B2%D1%81%D0%BA%D0%B0%D1%8F_%D0%BE%D0%B1%D0%BB%D0%B0%D1%81%D1%82%D1%8C) [BB%D0%B0%D1%81%D1%82%D1%8C](https://ru.wikipedia.org/wiki/%D0%A5%D0%B0%D1%80%D1%8C%D0%BA%D0%BE%D0%B2%D1%81%D0%BA%D0%B0%D1%8F_%D0%BE%D0%B1%D0%BB%D0%B0%D1%81%D1%82%D1%8C) ;

16. Демографічні дані по Харківській області [Електронний ресурс] – Режим доступу до до ресурсу: [http://kh.ukrstat.gov.ua/upload/publikacii/bul\\_dem\\_dani\\_s02.21.zip](http://kh.ukrstat.gov.ua/upload/publikacii/bul_dem_dani_s02.21.zip) ;

17. Розподіл постійного населення Харківської області за статтю та віком на 1 січня 2020 року [Електронний ресурс] – Режим доступу до ресурсу: [http://kh.ukrstat.gov.ua/upload/publikacii/bul\\_nas\\_%20stat\\_vik\\_19.zip](http://kh.ukrstat.gov.ua/upload/publikacii/bul_nas_%20stat_vik_19.zip) ;

18. Заклади загальної середньої освіти [Електронний ресурс] // Головне управління статистики у Харківські області – Режим доступу до ресурсу: <http://kh.ukrstat.gov.ua/osvita-stat/2955-zakladi-zagalnoji-serednoji-osviti>

19. Бугай І. А., Даншина С.Ю. Геопросторовий метод формування освітньої мережі громади Інформаційно-комунікаційні технології та сталий розвиток : матеріали ХХІ Міжнар. наук.-практ. конф., Київ, 14-16 листопада 2022 р. – К., 2022. – С. 213-215.

20. Основи ГІС-аналізу: навч. посібник / В. Д. Шипулін ; Харк. нац. унт міськ. госп-ва ім. О. М. Бекетова. – Х. : ХНУМГ, 2014. – 330 с.

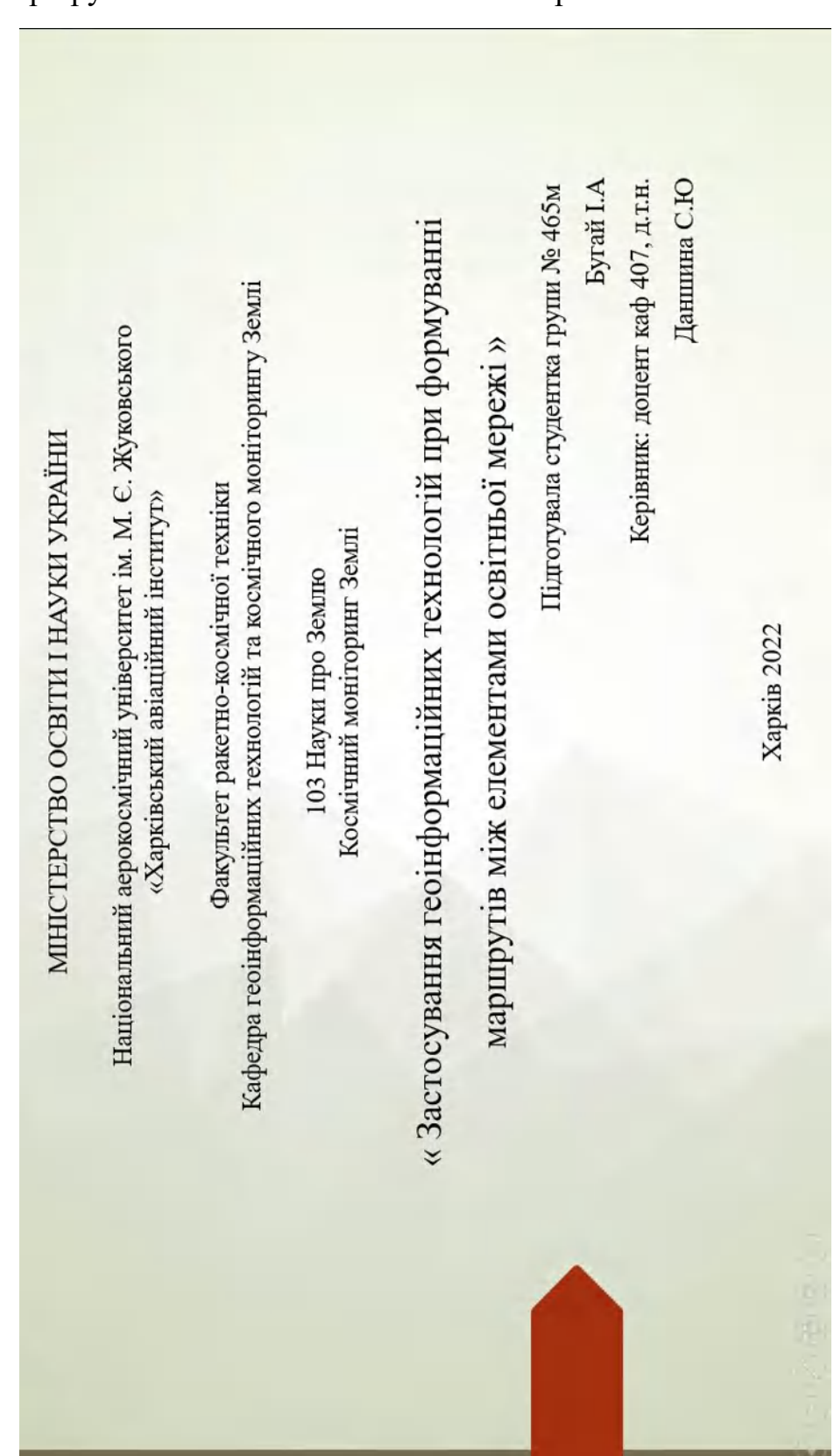

Презентація на тему: «Застосування геоінформаційних технологій при формуванні маршрутів між елементами освітньої мережі»

ДОДАТОК А

# Актуальність

Мета роботи: підвищення об'єктивності рішень, що приймають при формуванні освітньої мережі громади в рамках реформи місцевого самоврядування.

 $\overline{\mathbf{C}}$ 

Предмет дослідження: геопросторові методи формування маршрутів підвозу учнів до Об'єкт дослідження: процес формування маршрутів підвозу учнів до навчальних закладів. навчальних закладів

**TIPM PEOPIAHISALII** ЦКІЛ ВІЗЬМУТЬ ДО **ЗАГАЛЬНООСВІТНІХ** BATH

Можливості транспортної системи та підвезення до закладів освіти  $\overline{6}$ 

Розташування закладів з урахуванням<br>місця проживання учнів

 $\overline{\odot}$ 

Прогноз демографічної ситуації впродовж найближчих 5 років  $\overline{\odot}$ 

Рівень забезпеченості педагогічними кадрами  $\overline{\odot}$ 

Результативність та ефективність діяльності закладів освіти  $\overline{6}$ 

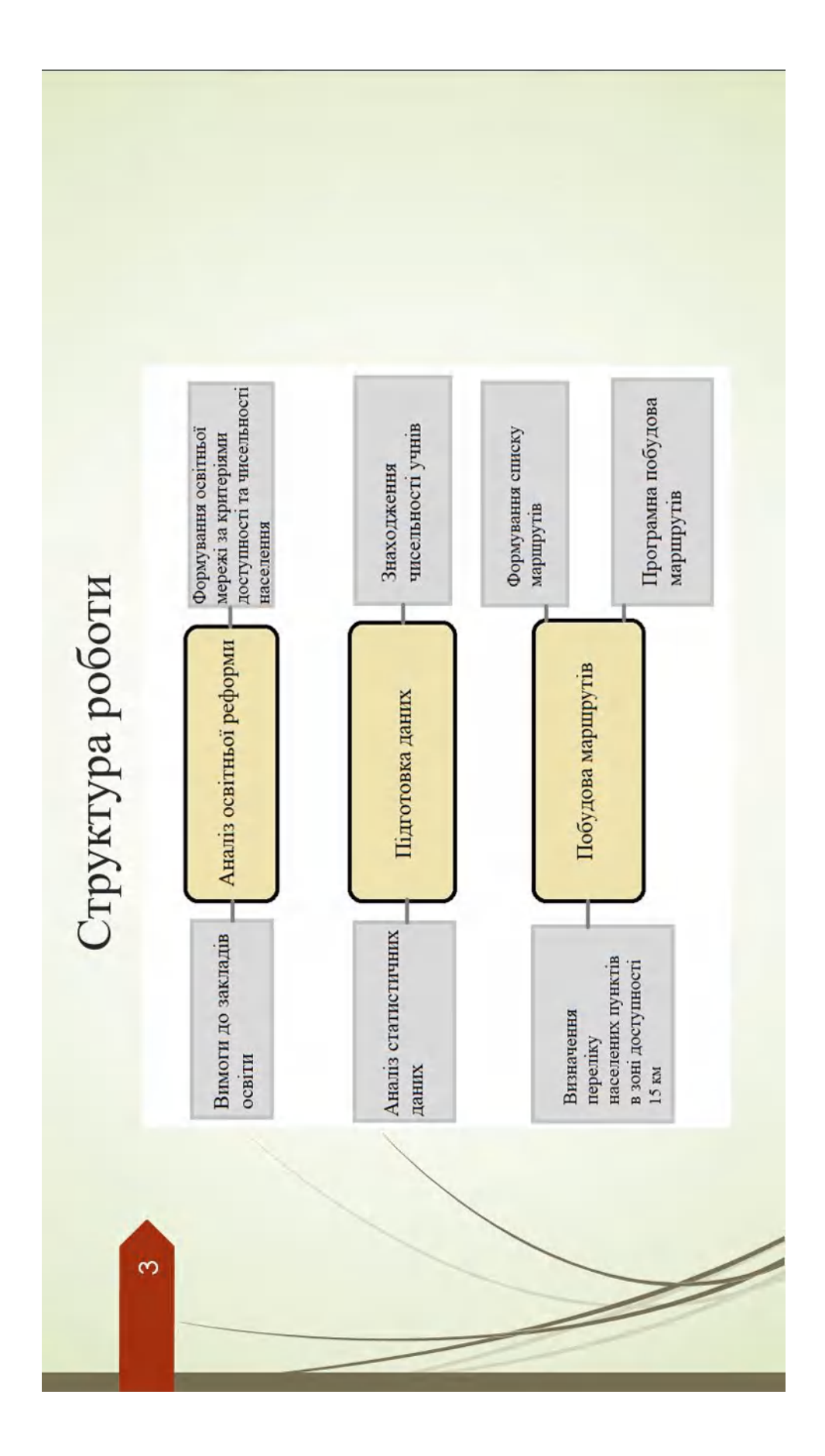

Вимоги до закладів освіти та розміщення ліцеїв

4

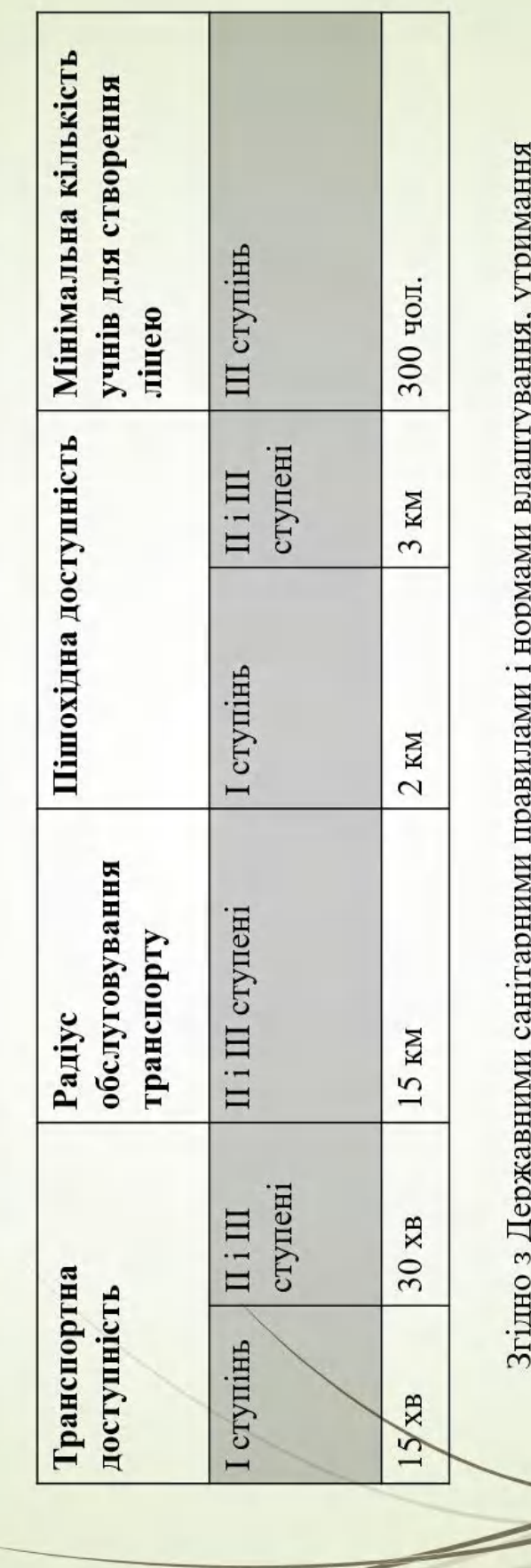

от дно э дуржавними санттарними правилами гнормами влаштуванны, у гриманни<br>загальноосвітніх навчальних закладів та організації навчально-виховного процесу, Законами України "Про освіту" (1060-12), "Про загальну середню освіту" (651-14)

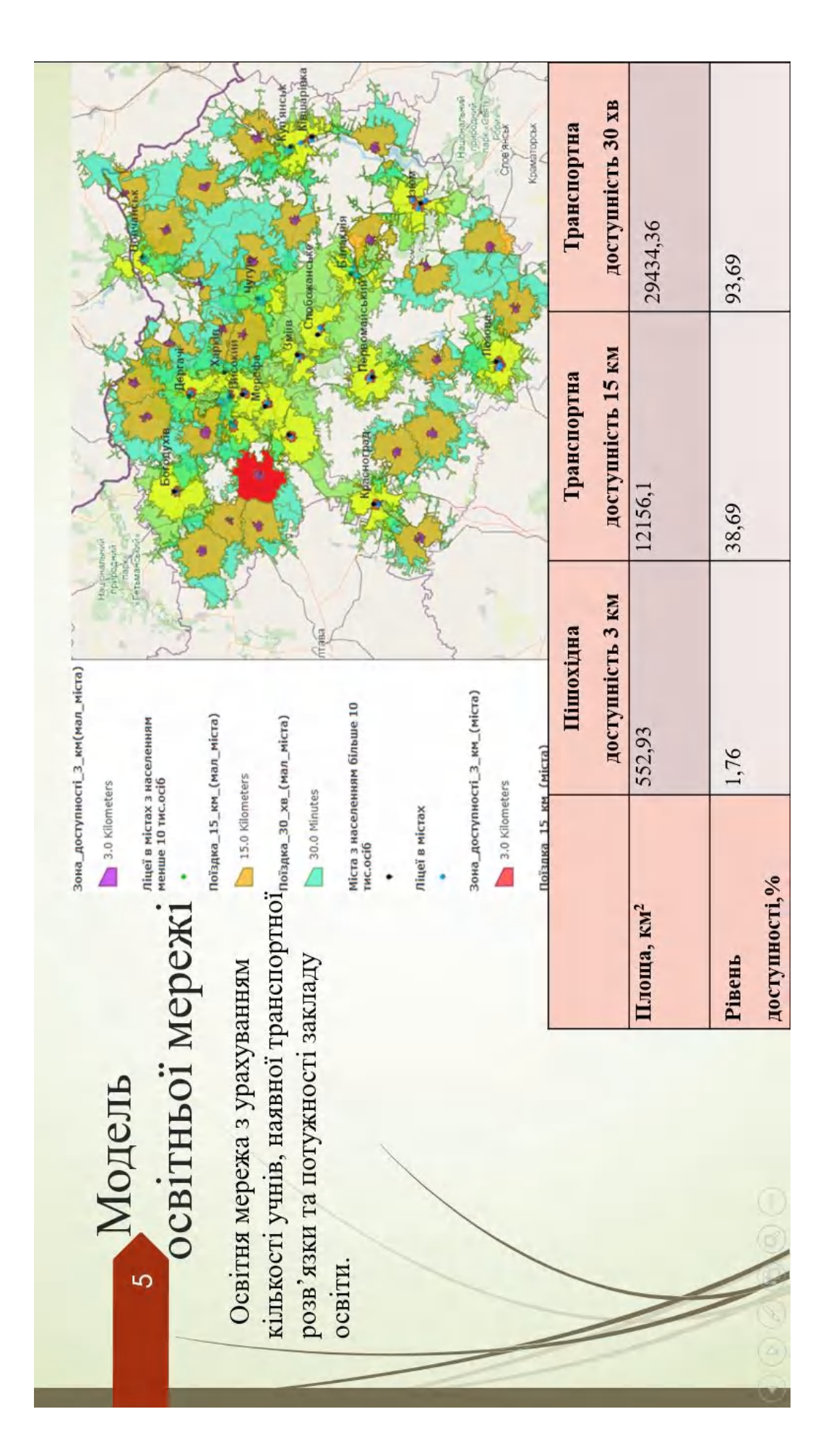

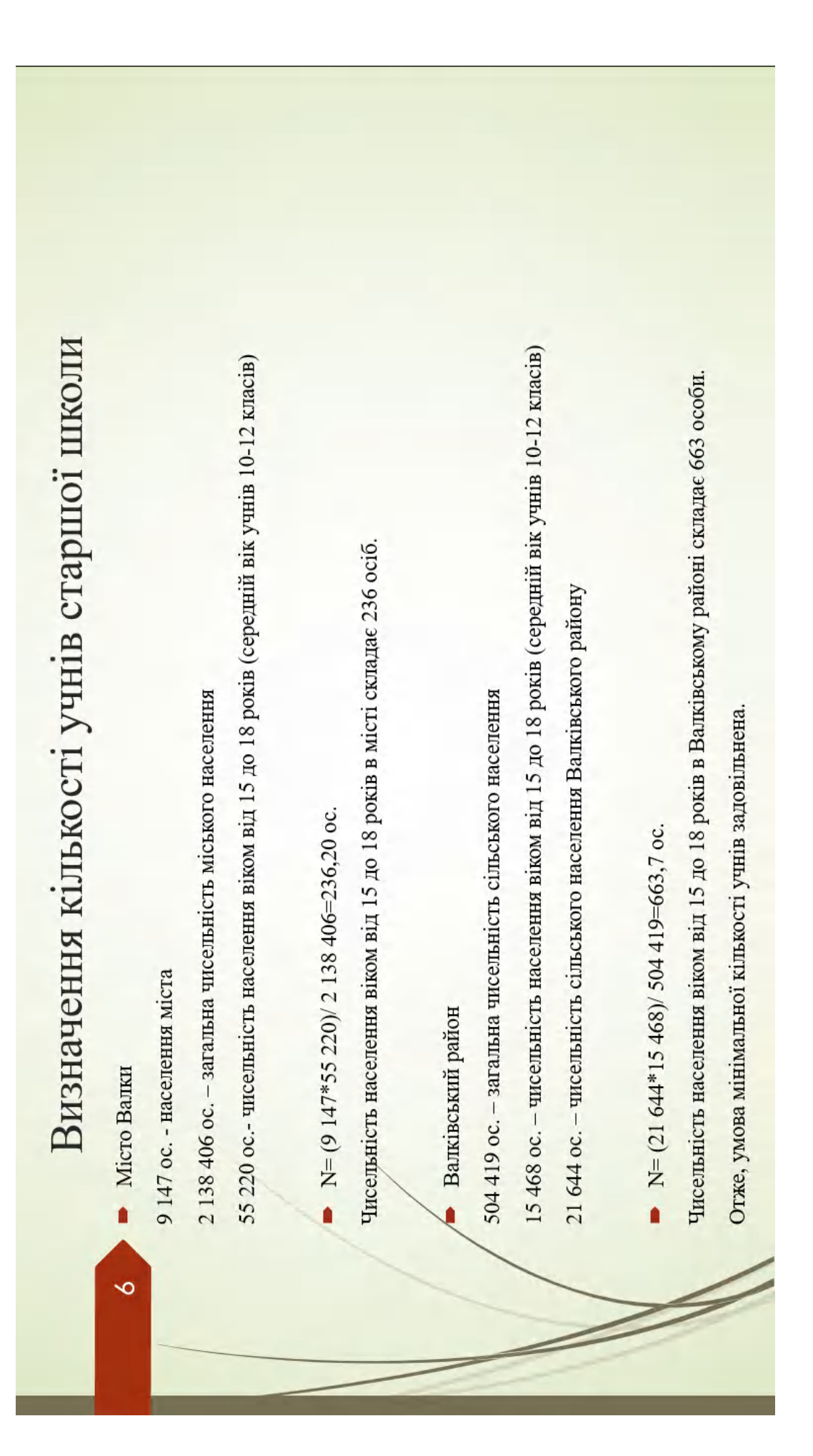

Перелік населених пунктів, які входять до зони доступності ліцею ім. М.О. Масельського Зі списку населених пунктів було сформовано маршрути та визначено координати зупинок.

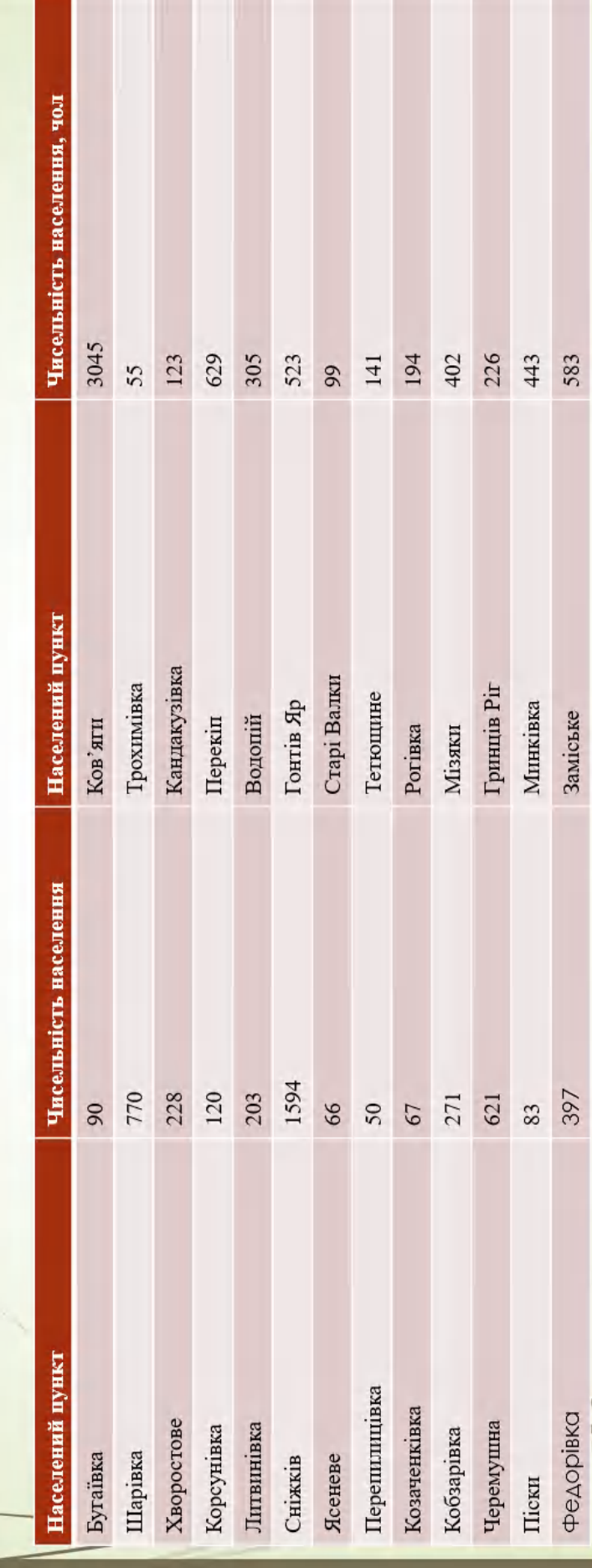

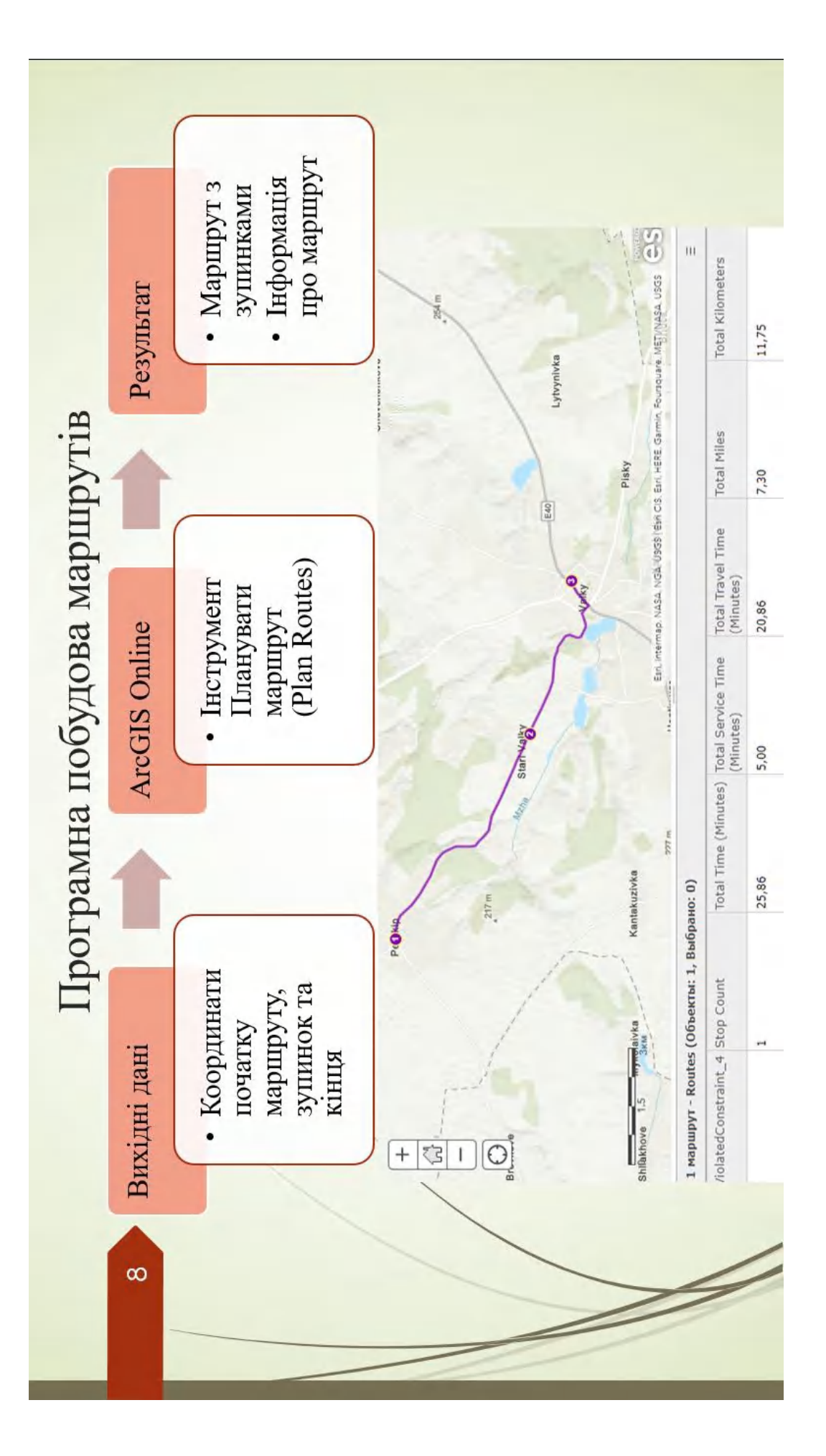

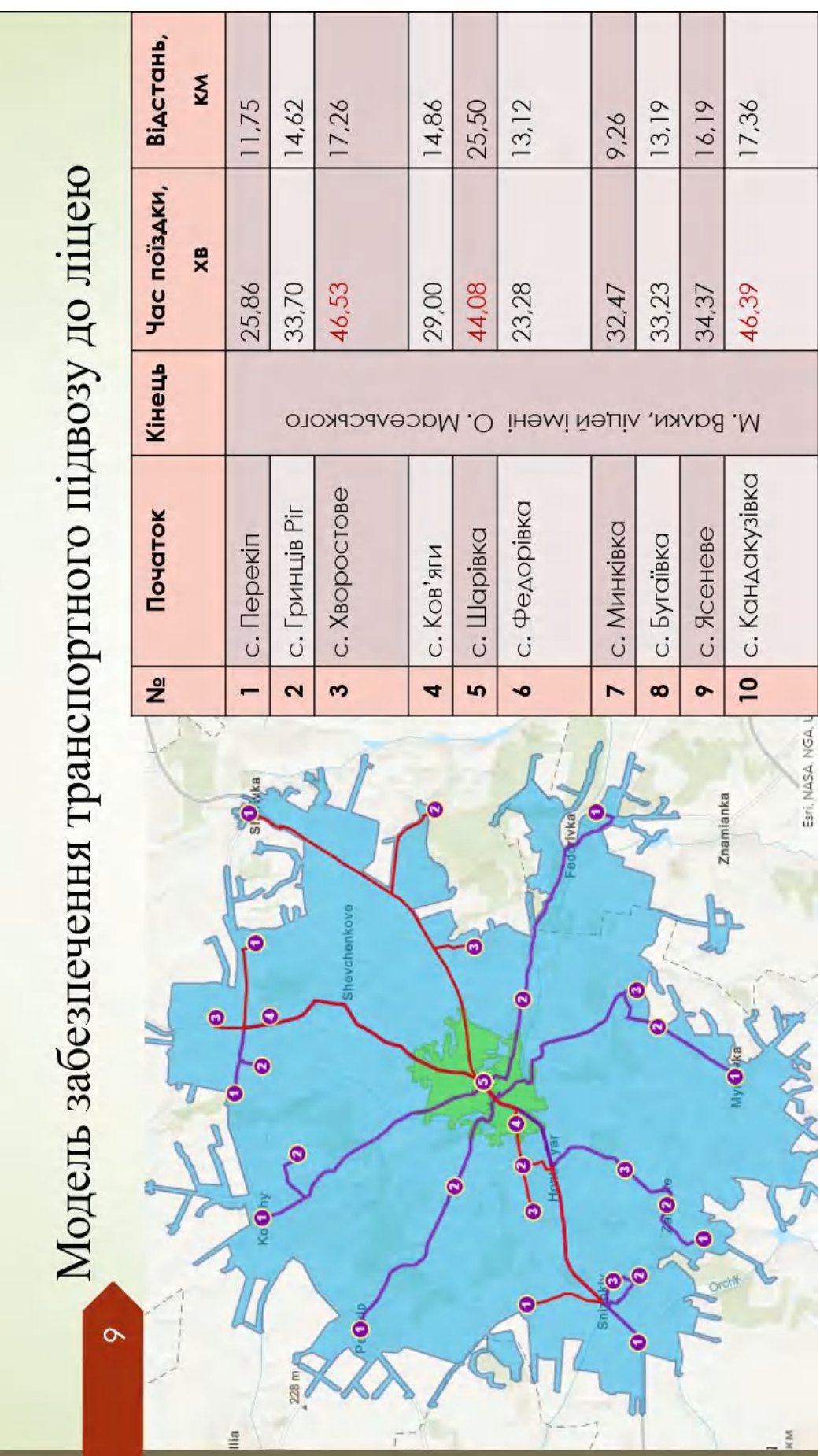

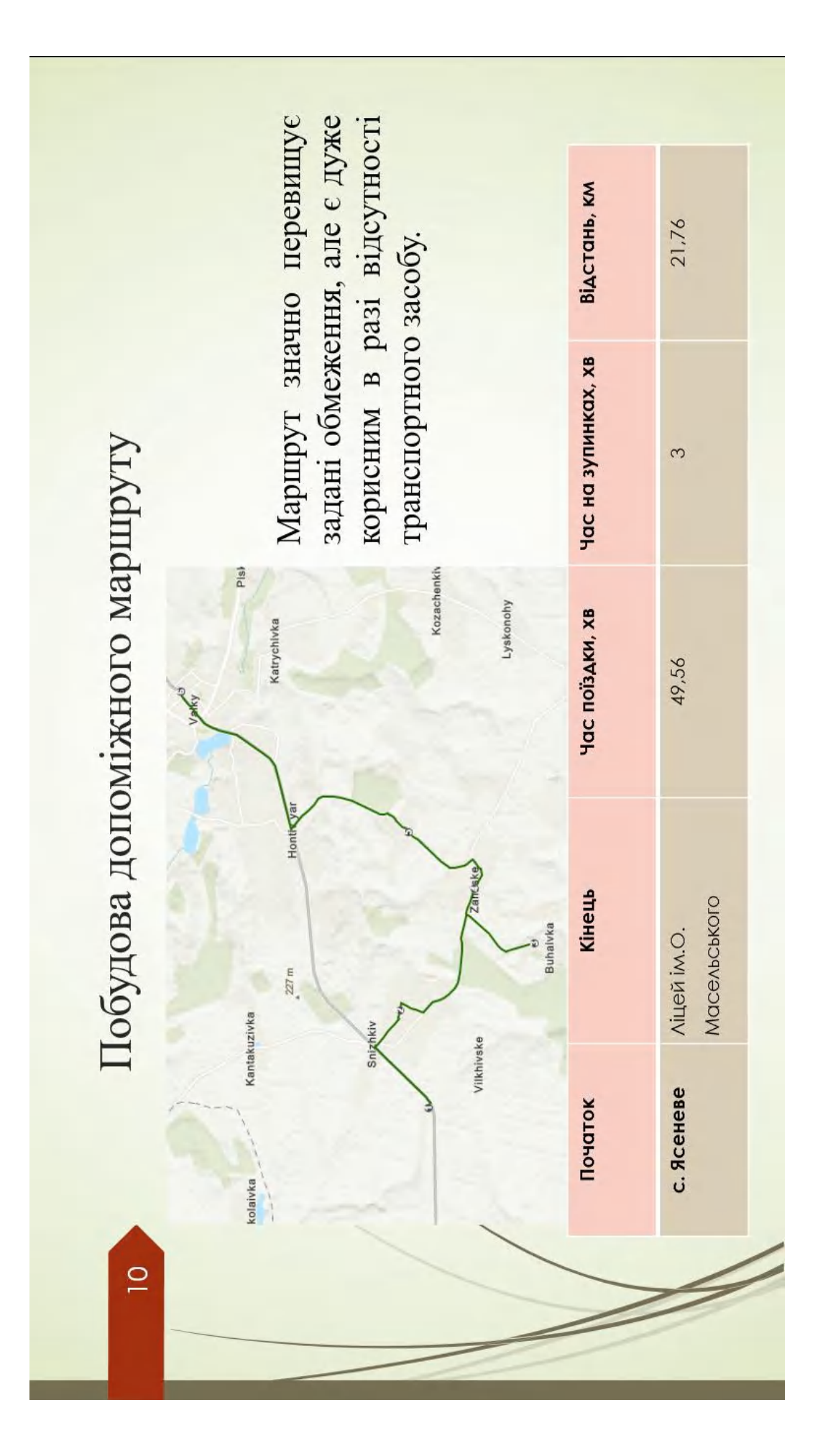

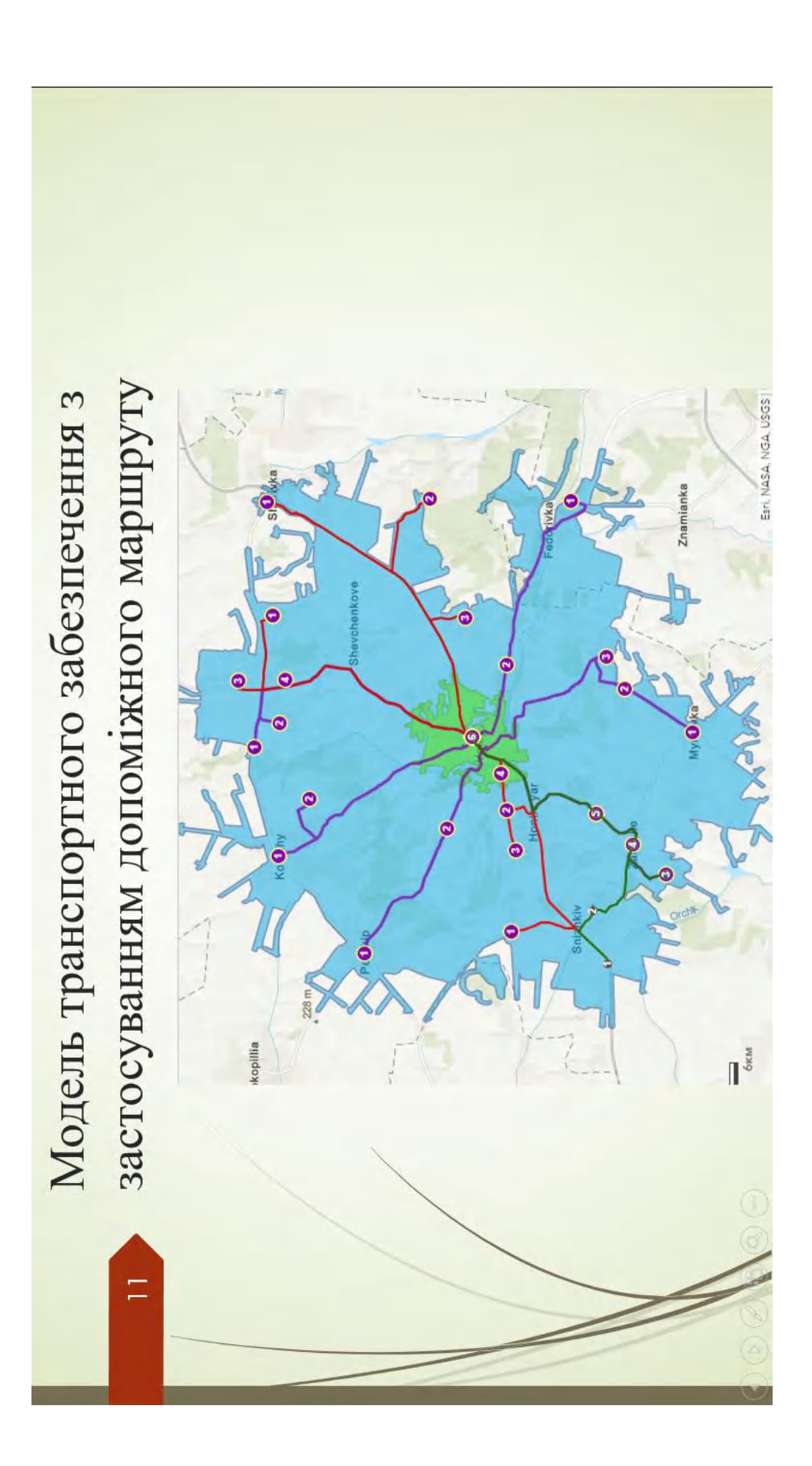

ВИСНОВКИ

В результаті проведеного дослідження можна зробити наступні основні висновки. Для побудови моделі ліцею було проаналізовано законодавчу та статистичну складові. Згідно зі статтею 32 Закону України " Про повну загальну середню освіту" виділено умови за якими може бути створено заклад освіти.

 $\overline{2}$ 

Створено модель освітньої мережі враховуючи кількість населення та транспортну розв'язку. Було обрано заклад освіти потужність якого може дозволити вмістити велику кількість учнів.

модель ліцею, яка включає в себе 10 основних і 1 додатковий маршрут та створює зону транспортної цфступності площею 356,8 км<sup>2</sup>, що складає 35 % від загальної площі району, що на мою думку, має Будо розраховано кількість дітей, які будуть навчатися в обраному закладі освіти та побудовано задовольнити потреби населення та створити комфортні умови для якісного здобуття освіти, при умові забезпечення житлом учнів району, населені пункти яких не входять до зони транспортної доступності. Бугай 1. А., Даншина С.Ю. Геопросторовий метод формування освітньої мережі громади Інформаційно-комунікаційні технології та сталий розвиток: матеріали XXI Міжнар. наук.-практ. конф., Київ, 14-16 листопада 2022 р. – К., 2022. – С. 213-215.

# ДОДАТОК Б

Плакат на тему: «Застосування геоінформаційних технологій при формуванні маршрутів між елементами освітньої мережі»

### ЗАСТОСУВАННЯ ГЕОІНФОРМАШЙНИХ ТЕХНОЛОГІЙ ПРИ ФОРМУВАННІ МАРШРУТІВ МІЖ ЕЛЕМЕНТАМИ **ОСВІТНЬОЇ МЕРЕЖІ**

**Виконавель** Бугай I.А.

### Актуальність работи

Керівник д.т.н., доцент Даншина С.Ю.

Актуальність роботи полягає в тому, щоб спираючись на реформу про нову українську школу отримати модель ліцею з побудовою маршрутів та прорахованою кільністю шкільних автобусів, необхідних для організації комфортних умов підвозу учнів до внечальних засладів на прикладі побудованої ранные мережі профільнох піцеїв Харківської області, обрання для цього територію, яка не постраждала від ворожих атак, з метою подального впровалжения такої моделі на відновлених територіях.

### Мета ваботи:

Піданщення об'єктивності рішень, що приймають при формуваниї освітньої мережі громади в рамках реформи місцевого самоврядувания. Об'єкт работи:

Процес формувания маршрутів піднозу учита до вавчальних закладів.

Предмет дослідження:

Геопросторові методи формування маршрутів підвозу учив до навчальних закладів.

Результат роботи

### Програмна побудова маршрутів

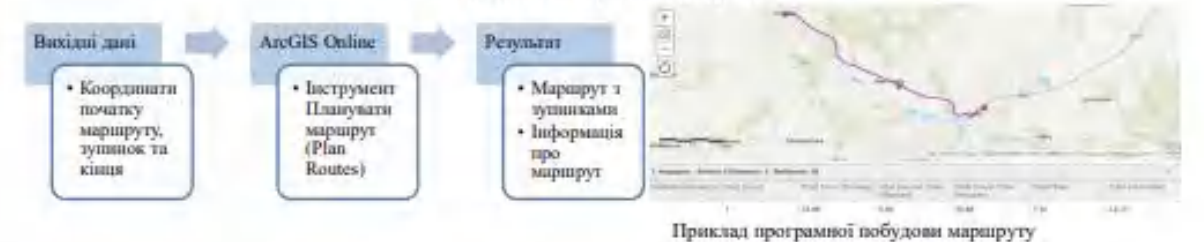

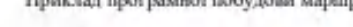

Таблиця - Параметри маршрутів

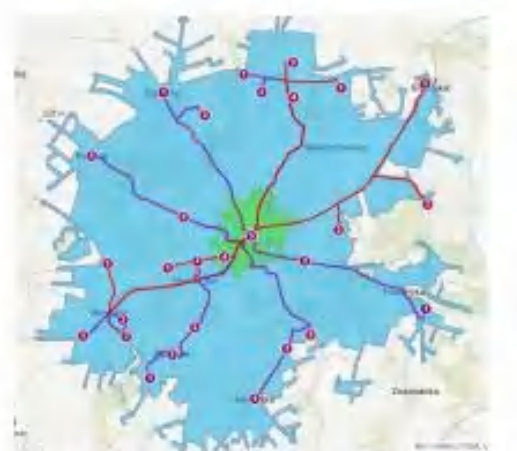

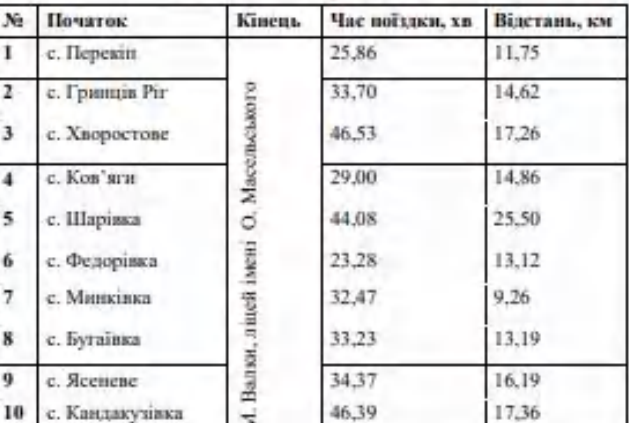

Модель забезнечения транспортного підвозу до ліцею.

Побудова допоміжного маршруту

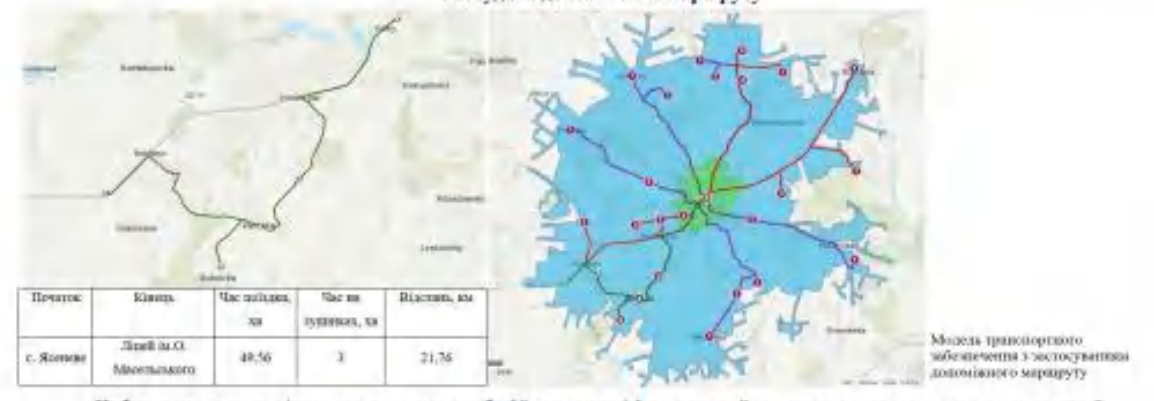

Побудовано модель ліцею, яка включає в себе 10 основних і І додатковий маршрут та створює зону транспортної

доступності площею 356,8 км<sup>2</sup>, що складає 35 % від загальної площі району.